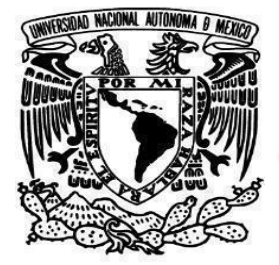

## **UNIVERSIDAD NACIONAL AUTÓNOMA DE MÉXICO**

## **Facultad de Filosofía y letras Colegio de Geografía**

Detección de características espectrales del sargazo en la costa de Quintana Roo en el año 2018 utilizando imágenes de satélite Sentinel-2 y Landsat 8

#### **TESIS**

Para obtener el título de

#### **Licenciada en Geografía**

P R E S E N T A: Itzel Millan Ortega

#### **ASESORA**

Dra. Griselda Berenice Hernández Cruz

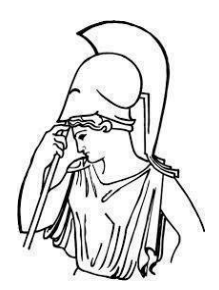

**Ciudad Universitaria, CD.MX. 2022**

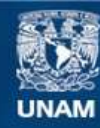

Universidad Nacional Autónoma de México

**UNAM – Dirección General de Bibliotecas Tesis Digitales Restricciones de uso**

#### **DERECHOS RESERVADOS © PROHIBIDA SU REPRODUCCIÓN TOTAL O PARCIAL**

Todo el material contenido en esta tesis esta protegido por la Ley Federal del Derecho de Autor (LFDA) de los Estados Unidos Mexicanos (México).

**Biblioteca Central** 

Dirección General de Bibliotecas de la UNAM

El uso de imágenes, fragmentos de videos, y demás material que sea objeto de protección de los derechos de autor, será exclusivamente para fines educativos e informativos y deberá citar la fuente donde la obtuvo mencionando el autor o autores. Cualquier uso distinto como el lucro, reproducción, edición o modificación, será perseguido y sancionado por el respectivo titular de los Derechos de Autor.

## *Dedicatoria*

*Hector Millan Ortega*

*Dolores Ortega Lazcano*

*Emmanuel Millan Ortega* 

*Frida Valeria Millan Ortega* 

*Gracias por siempre ser un gran apoyo.*

#### Agradecimientos

A la Universidad Nacional Autónoma de México por ser mi segunda casa por permitir conocer personas maravillosas que me ayudaron a formarme profesionalmente a mis profesores del Colegio de Geografía e Instituto de Geografía.

A mi asesora Griselda Berenice Hernández Cruz por estar en este proceso que ha sido largo, gracias por apoyarme, por escucharme y no rendirse.

A los miembros de mis sínodos:

Al Doctor José Mauricio Galeana Pizaña por ayudarme a mejorar mi trabajo por sus acertadas observaciones y hacerme cuestionar y hacerme crecer en el ámbito profesional.

A la Maestra Gabriela Gómez por ser un apoyo, por estar en este proceso que fue muy largo y pesado para mí, gracias por estar.

Al Maestro José Quintero gracias por sus observaciones y compartir su trabajo de campo que me ayudo aterrizar mi trabajo.

A la Doctora Roció Marisol gracias por leerme y hacerme sus respectivas observaciones, gracias por ser parte de mi sínodo.

Quiero agradecer a CONACYT por apoyar este gran proyecto que es LANOT que sin ellos no hubiera tenido este apoyo económico y académico en especial al Doc. Jorge Prado por apoyarme en todos los sentidos, por incluirme a este maravilloso equipo de trabajo donde he aprendido demasiado con todo el equipo: Doc. Raúl, Dra. Olivia, Víctor, Ilma, Uriel y en especial a Lupis, Lupita alias Mariana por estar siempre al pendiente de mí, por echarme ánimos en los momentos que más los necesitaba y nunca soltarme y ser un pilar fundamental en este trabajo y en lo emocional tambié, no hay palabras para agradecer todo lo que me brindaste.

ii

A mis queridos amigos que estuvieron en esta gran aventura a mis geoburbujas: Ana, Chaim, Javi, Caro, Memo y Diego por esas risas y apoyo incondicional, a mi otro team Kike, Andrés y Ari por todas las travesías que vivimos que fueron infinitas por estar en la buenas en las malas y en las peores.

Viri gracias por siempre apoyándome y motivarme cuando ya no podía, tus palabras fueron de gran ayuda para poder seguir.

Andy mi pradito que siempre has estado desde el día uno en que inicie la carrea tu apoyo ha sido siempre incondicional gracias pequita.

A mis padres y hermanos por estar siempre apoyarme y ser un pilar fundamental.

#### Índice

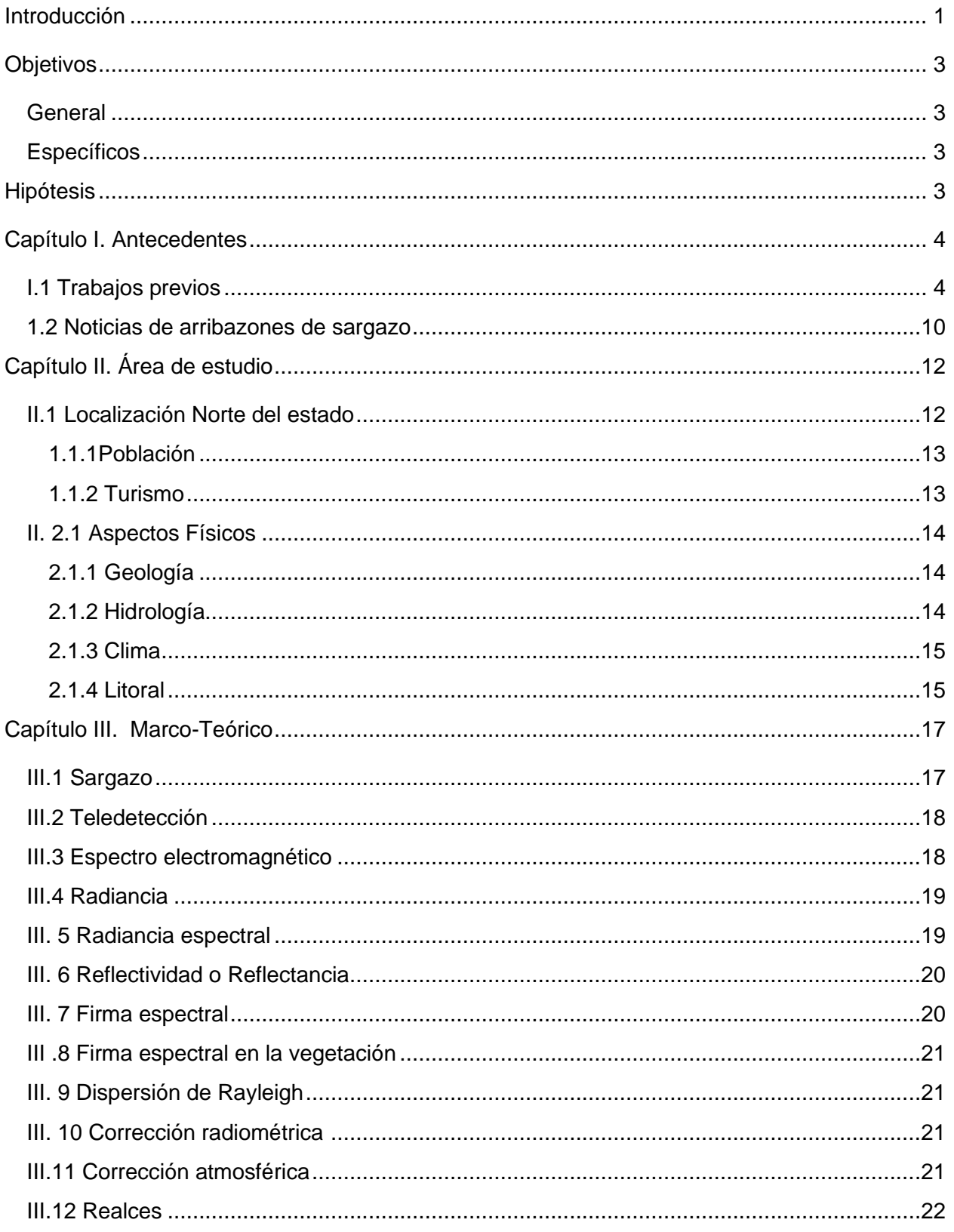

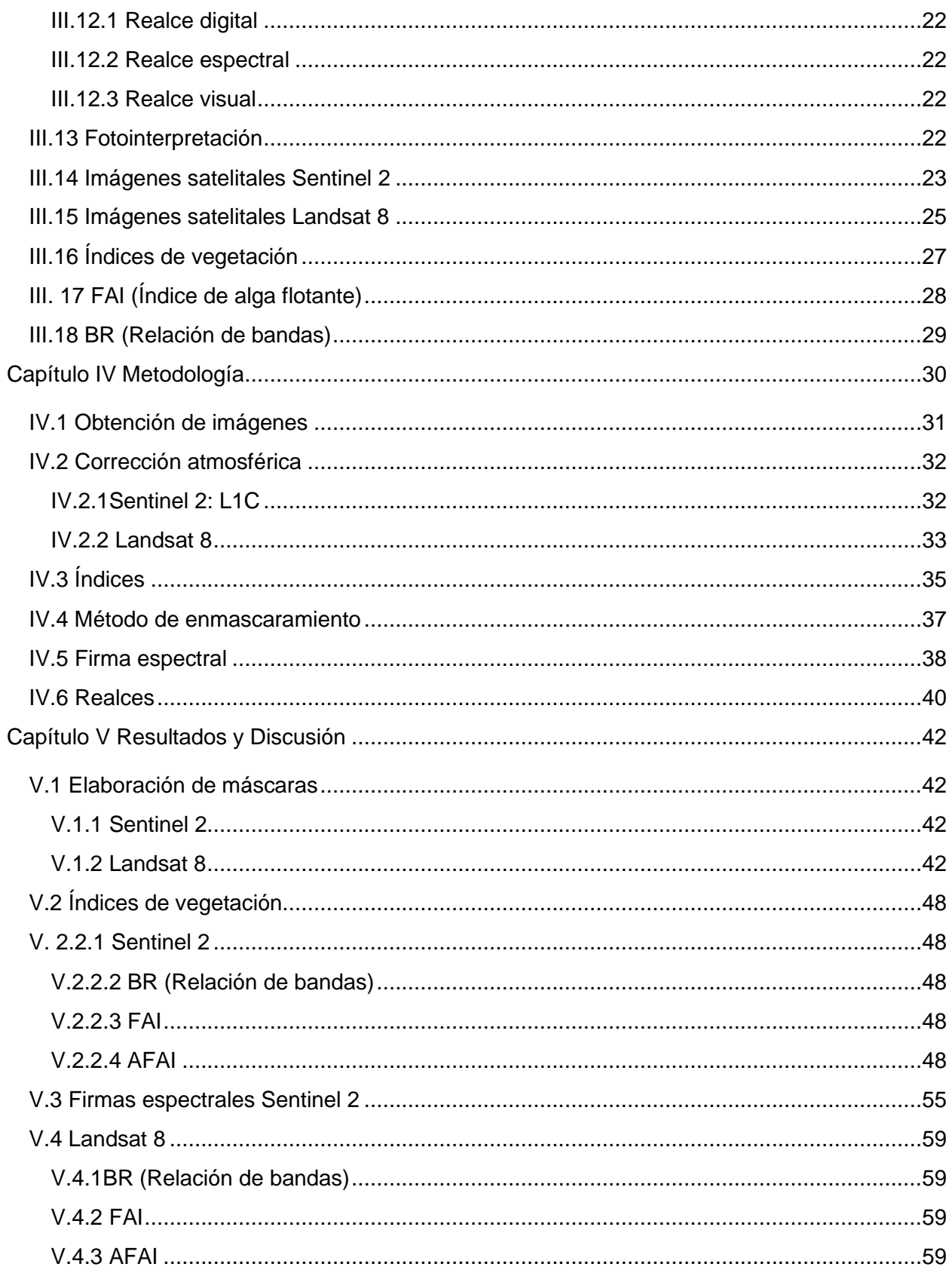

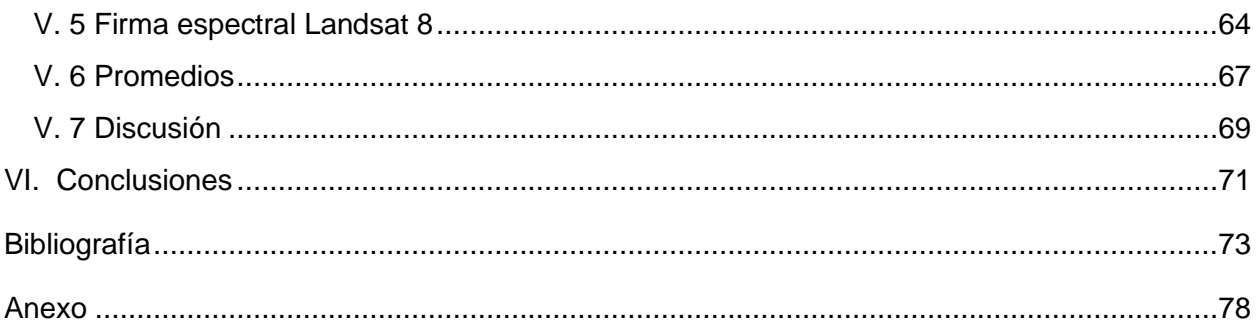

#### **Lista de figuras**

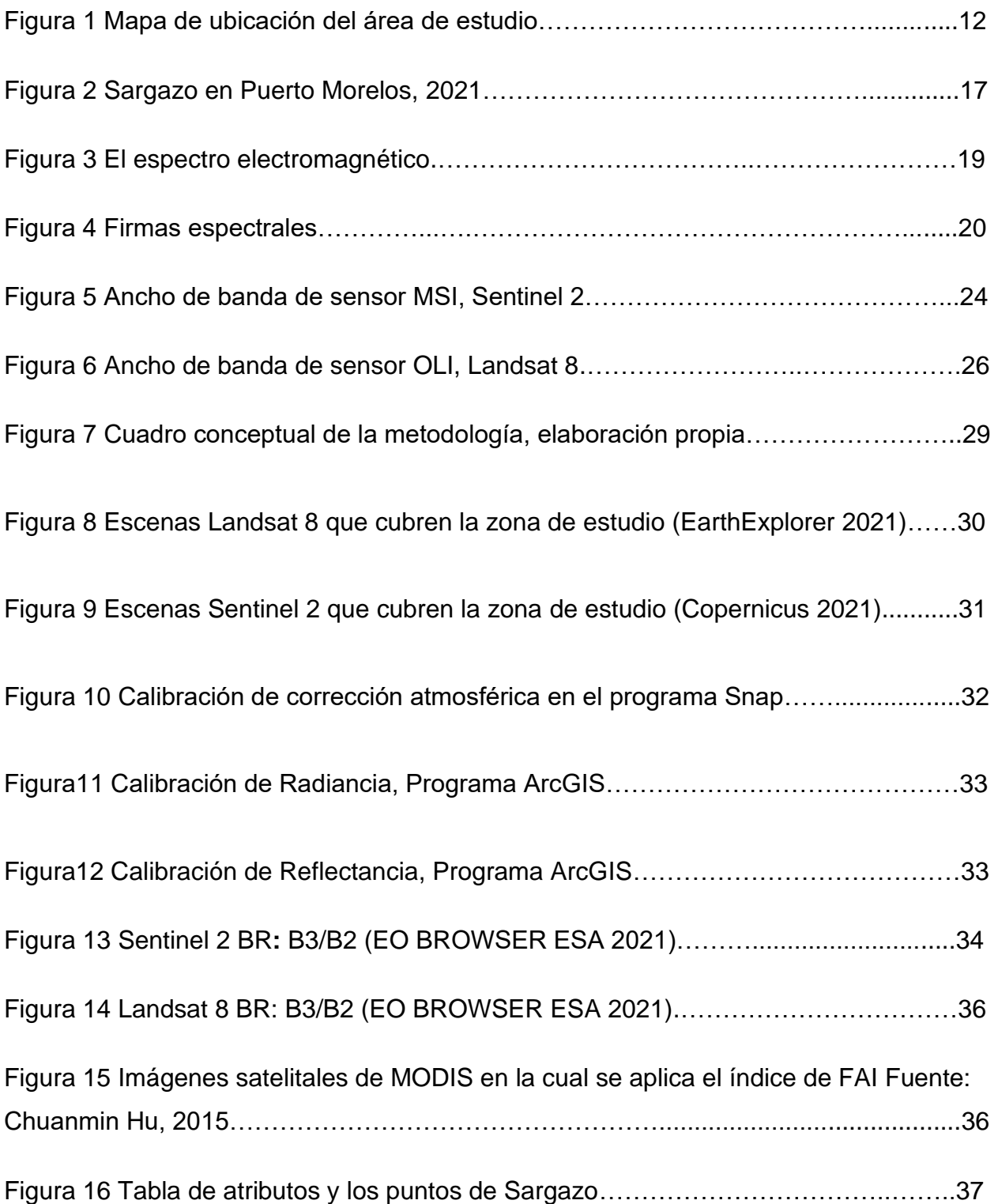

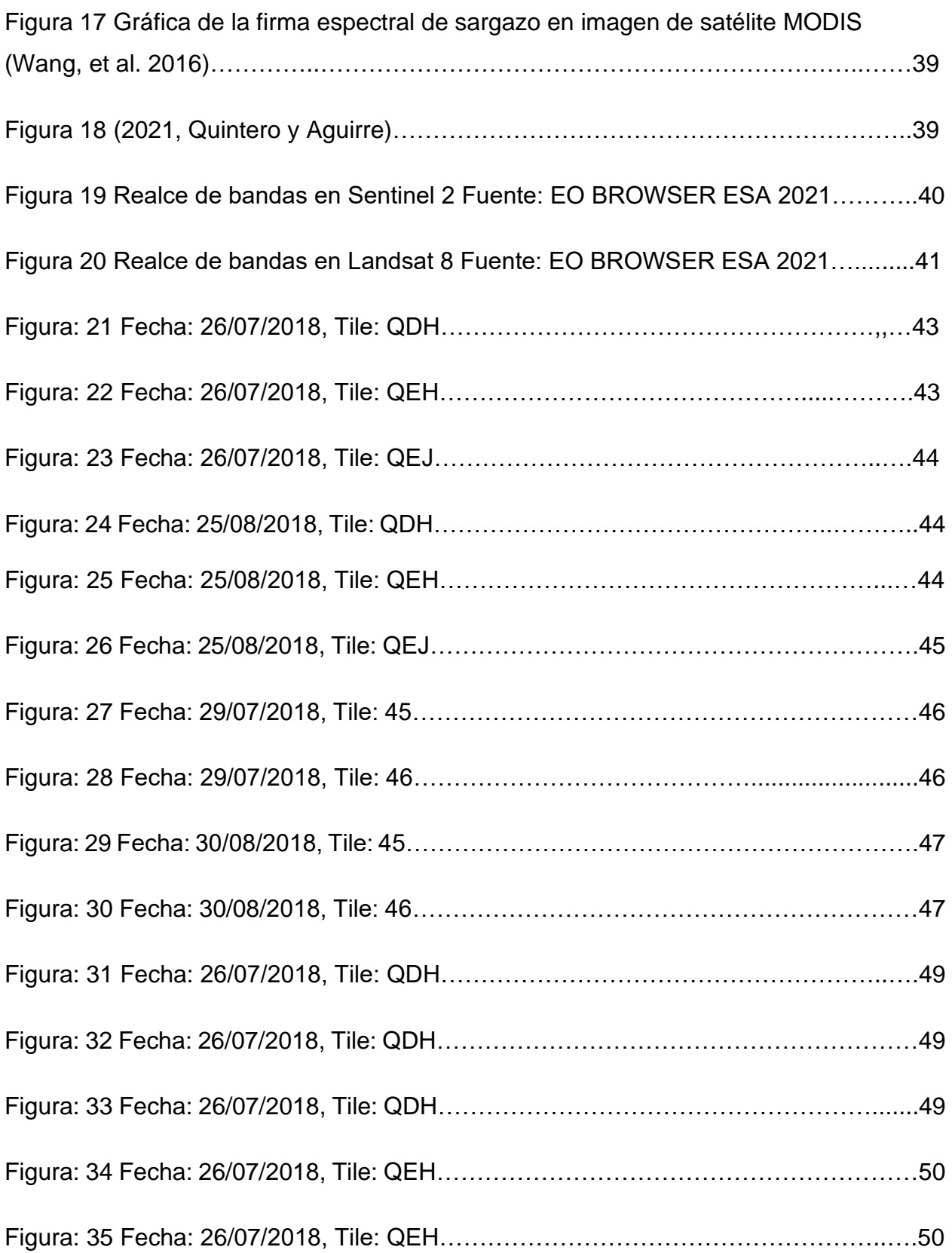

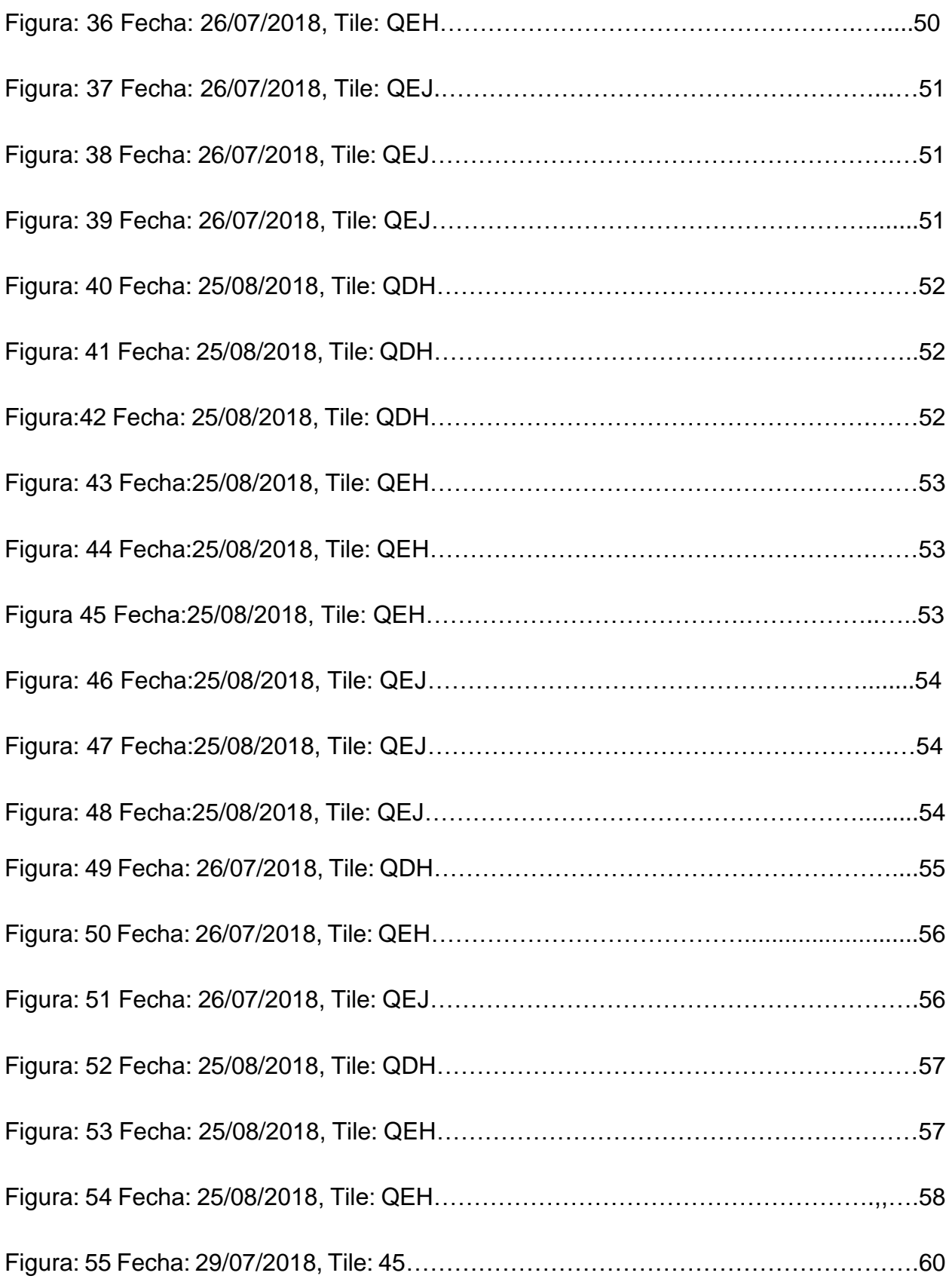

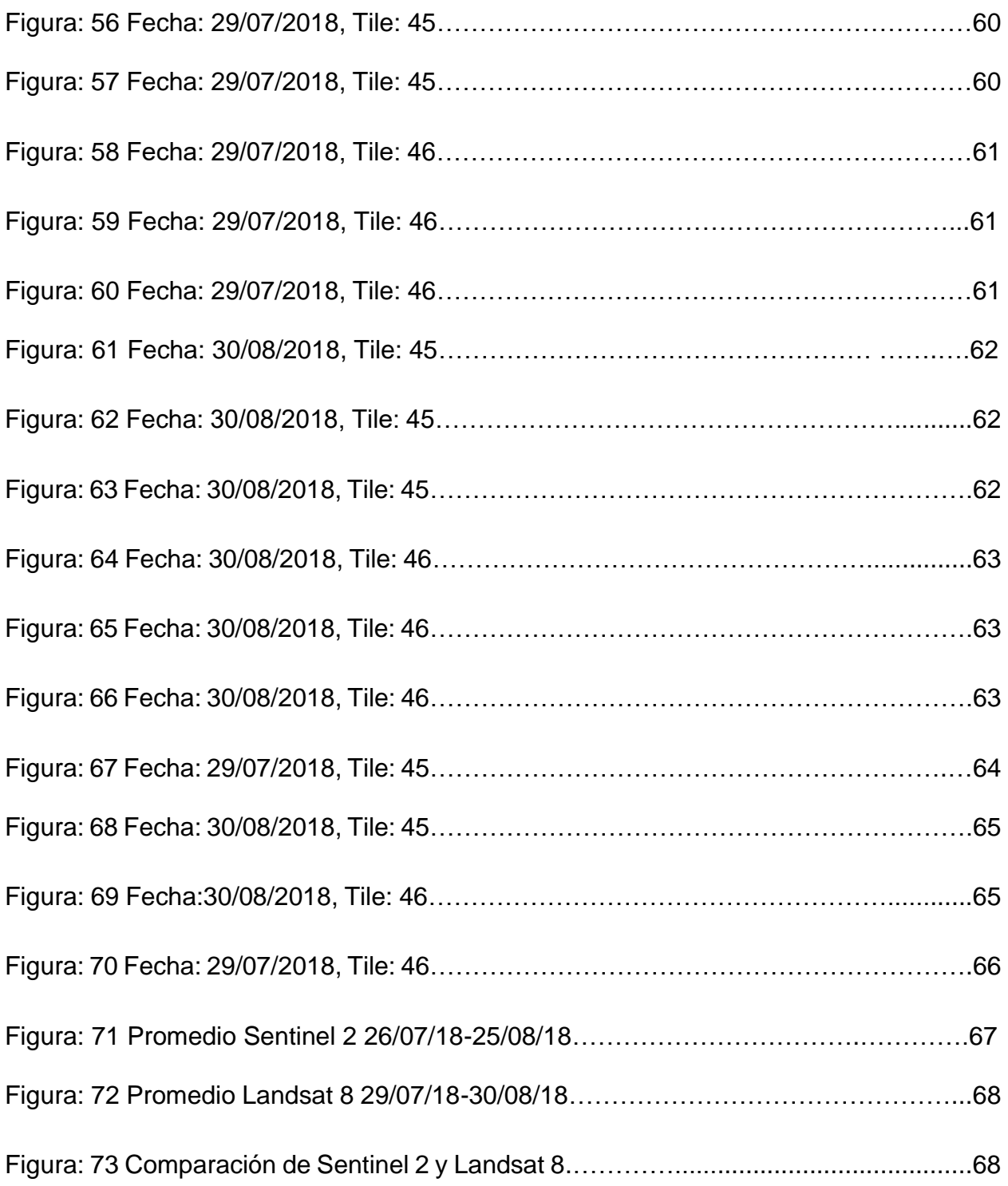

#### **Lista de tablas**

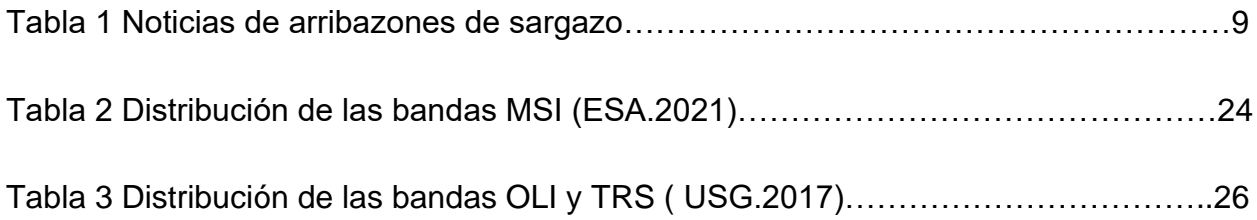

#### **Anexos**

Mapa 1 Calibración del algoritmo Índice de Alga Flotante (FAI), en Sentinel 2 Mapa 2 Calibración del algoritmo Índice de Alga Flotante (FAI), en Sentinel 2 Mapa 3 Calibración del algoritmo Índice de Alga Flotante (FAI), en Sentinel 2 Mapa 4 Calibración del algoritmo Índice de Alga Flotante (FAI), en Sentinel 2 Mapa 5 Calibración del algoritmo Índice de Alga Flotante (FAI), en Sentinel 2 Mapa 6 Calibración del algoritmo Índice de Alga Flotante (FAI), en Sentinel 2 Mapa 7 Calibración del algoritmo Índice de Alga Flotante (FAI), en Landsat 8 Mapa 8 Calibración del algoritmo Índice de Alga Flotante (FAI), en Landsat 8 Mapa 9 Calibración del algoritmo Índice de Alga Flotante (FAI), en Landsat 8 Mapa 10 Calibración del algoritmo Índice de Alga Flotante (FAI), en Landsat 8

# <span id="page-13-0"></span>Introducción

El sargazo en la actualidad es un problema para los 32 países que integran la región del Mar Caribe y en particular a México en donde se presentan efectos negativos de manera importante, principalmente en el estado de Quintana Roo. El arribo de esta macroalga parda ocasiona grandes afectaciones sociales, económicas y ambientales. El sargazo reduce la luz, el oxígeno y el pH dentro de la columna de agua, afectando el ecosistema costero de forma negativa, principalmente con efectos en la muerte de la fauna y la degradación de los pastos marinos.

El sargazo en el mar abierto sirve como hábitat a numerosas especies animales y vegetales; sin embargo, cuando se acumulan en las playas provocan daños severos a los ecosistemas costeros. Esto se debe a que su descomposición produce una gran cantidad de lixiviados y partículas de materia orgánica que deterioran la calidad de la playa y del agua marina costera, la cual se torna café y turbia a la cual se le conoce como marea marrón de sargazo. Aunque es claramente visible desde la playa hasta decenas de metros mar adentro, sus efectos se pueden extender hasta cientos de metros desde la costa y tener un impacto en ecosistemas más alejados, como los arrecifes coralinos (Rodriguez,2020).

Además, la acumulación y descomposición de pasto y sargazo en playas afecta al turismo tanto local como internacional. A pesar de sus impactos negativos, se ha planteado utilizar el sargazo como fertilizante, suplemento alimenticio y elaboración de bioplásticos y generación biocombustibles entre otros las aplicaciones del sargazo deben analizarse con cautela, debido a su capacidad de acumular metales tóxicos (Leal, et al. 2020).

El sargazo se ha ido presentando de manera constante y paulatina por todo el Mar Caribe durante los últimos años. A partir del año 2011 este fenómeno empezó a presentarse, aunque no fue tomado en cuenta y mucho menos se le dio la importancia que se merecía, ya que la cantidad que llegó a las costas del Mar Caribe fue relativamente baja. Sin embargo, para el año 2015, la llegada del sargazo fue considerada como un evento extraordinario, pues se presentó de manera abundante y tuvieron que pasar cuatros años para alertar de este fenómeno a las autoridades y a la población, y pese a ello no fue tomado con seriedad.

En el año 2018, el volumen de sargazo que llegó a las costas de Quintana Roo fue muy elevado y aún no se tienen datos precisos de dónde viene y cómo poder mitigar este problema. Sin embargo, para el año 2019 las cantidades de sargazo que se han presentado en el estado de Quintana Roo al parecer son menores que en el año 2018.

En este trabajo se pretende identificar el sargazo mediante imágenes satelitales de descarga gratuita en los programas de Observación de la Tierra de la Unión Europea llamado Copernicus y de Landsat 8 de la NASA, ya que es importante conocer las características espectrales del sargazo y poder analizar con más detalle el problema de éste.

Las imágenes satelitales son, sin duda, un avance importante, ya que abren la posibilidad de medir algunas propiedades y cantidades dinámicas de los mares y océanos desde el espacio. La ventaja de estos satélites radica en que permiten dar cobertura total a los océanos del mundo gracias al tipo de órbita y los sensores o instrumentos especializados que portan.

# <span id="page-15-0"></span>**Objetivos**

## <span id="page-15-1"></span>**General**

Analizar el comportamiento espectral del sargazo con los sensores Sentinel 2 y Landsat 8 en las costas y mar adentro del Estado de Quintana Roo, en el año 2018.

### <span id="page-15-2"></span>**Específicos**

- Recopilación hemerográfica del año 2018 para la selección de las imágenes de satélite.
- Identificar las características espectrales del sargazo en las imágenes de satélite Sentinel 2 y Landsat 8.
- Desarrollo metodológico con técnicas de percepción remota para la detección de sargazo
- Elaboración de cartografía temática

# <span id="page-15-3"></span>Hipótesis

La información proporcionada por los medios de comunicación y las imágenes satelitales Sentinel 2 y Landsat 8, coadyuvan a la identificar la firma espectral del sargazo en la costa del Estado de Quintana Roo.

## <span id="page-16-0"></span>Capítulo I. Antecedentes

En este capítulo, se abordarán trabajos previos con uso de imágenes satelitales y noticias de los primeros arribazones de sargazo en el Estado de Quintana Roo. Además de las aportaciones de la Percepción Remota sobre estudios oceanográficosambientales

#### <span id="page-16-1"></span>I.1Trabajos previos

En el verano del 2011 fue la primera vez que se presentó un evento importante el cual trajo grandes cantidades de sargazo a las playas de las islas del Caribe Oriental con efectos significativos en el turismo local, uno de los primeros trabajos fue de Young y King del año 2013.

Se hicieron observaciones satelitales que muestran la ubicación del sargazo al norte de la desembocadura del Amazonas en un área no asociada previamente con el crecimiento del sargazo. Para este trabajo se utilizaron imágenes de MERIS (Espectrómetro de imágenes de resolución media) y MODIS (Espectroradiómetro de imágenes de resolución moderada) (Young y King, 2013).

Para mostrar el valor de las observaciones satelitales en los patrones de seguimiento del sargazo, estudiaron los años del 2003 al 2010, logrando determinar la distribución estacional en la región del 'Mar de los sargazos' del Atlántico Norte y del Golfo de México (Young y King, 2013).

En el 2015 se realizó un trabajo de **Discriminación Hiperespectral de esteras flotantes de algas marinas y sargazo de macroalgas en aguas costeras de la gran Bahía de Florida utilizando teledetección** (Dierssen, et al. 2015). Para este trabajo se utilizaron imágenes de espectrómetro (PRISM) a 1m de resolución y mesocosmos experimentales para evaluar las propiedades hiperespectrales de las macroalgas sargazo y agregaciones de pastos marinos en Greater Florida Bay. Se utilizó el índice de vegetación NDVI con el cual se pudo observar la presencia de vegetación flotante en la superficie del mar.

El índice FAI derivados de las relaciones de reflectancia 650 y 630 nm se usó para discriminar efectivamente sargazo de la envoltura de *syringodium* en mesocosmos espectrales, las mediciones revelaron una disminución inicial de la reflectancia de la envoltura durante los primeros 3 días seguida de un posterior aumento de reflectancia en los próximos 8 días.

Imágenes PRISM revelaron pastos marinos *Wrack* organizados en hileras separadas de 5-35m causadas por la circulación de Langmuir. Wrack solo era detectable en imágenes de 60 m de resolución espacial cuando las densidades eran altas y las hileras individuales estaban muy cerca (Dierssen, et al. 2015).

También en el 2015 se realizó un trabajo sobre **Los requisitos espectrales y espaciales de mediciones remotas de pelágicos macroalga sargazo** (Hu, 2015).

La detección remota del sargazo pelágico a menudo se ve obstaculizada por su similitud espectral con otros materiales flotantes y por la inadecuada resolución espacial. El uso de mediciones con sensores satelitales multiespectrales: MODIS (Espectroradiómetro de Imágenes Moderado); Landsat; WorldView-2 (o WV-2);,así como sensores hiperespectrales (imágenes hiperespectrales para el océano costero o HICO, espectrómetro de imágenes infrarrojas visibles en el aire o AVIRIS, y fotos digitales aerotransportadas, permitió el análisis y la comparación de la capacidad (resolución espectral y espacial) para detectar sargazo y diferenciarlo de otros materiales flotantes como *trichodesmium, syringodium, ulva*, basura y aceites emulsionados.

Las mediciones de campo sugieren que el sargazo tiene una distintiva curvatura de reflectancia de 630 nm debido a sus pigmentos de clorofila, que proporciona una firma espectral única cuando se combina con la relación de reflectancia entre las longitudes de onda marrón (650nm) y verde (555nm) (Hu, 2015).

Para el sensor de resolución de 10nm de la misión hiperespectral HysplRI actualmente planificado por la NASA, se examinaron varios índices establecidos a partir de 6 bandas (555, 605, 625,645, 685 y 755nm) se muestra que es eficaz para diferenciar el sargazo de todos los demás materiales flotantes.

Un mínimo de 20-30% de cobertura de sargazo dentro del píxel se requiere para retener dicha capacidad mientras que la cobertura parcial puede ser tan baja como 1- 2% al detectar materiales flotantes sin discriminación espectral. La misión hiperespectral de HyspIRI puede proporcionar un compromiso entre la resolución espacial para mejorar la capacidad de detectar, discriminar y cuantificar sargazo ( Hu, 2015).

En el año del 2016 se realizó un mapeo y cuantificación de la distribución y cobertura del sargazo en el Atlántico Oeste central utilizando observaciones MODIS (Wang, et al. 2016).

El sargazo que se encuentra en las playas del Caribe desde el 2011 han causado problemas a la población local, ambiental, turismo y economías, los resultados preliminares obtenidos de las mediciones utilizando MERIS se ha visto unas distribuciones de sargazo en las cercanías de la costa (Wang, et al. 2016).

En el artículo de Wang y colaboradores, se desarrolla un enfoque novedoso para detectar la presencia de sargazo y cuantificar la cobertura utilizando MODIS, mediante índices alternativos de algas (AFAI), que examinan la reflectancia de la vegetación flotante. La metodología se desarrolla en tres pasos básicos: 1) clasificación de pixeles que contiene sargazo mediante la corrección de gradientes a gran escala, nubes de enmascaramiento y eliminación de píxeles ambiguos; 2) separación lineal de píxeles que contiene sargazo y 3) estadísticas de la cobertura del área de sargazo en redes predefinidas a intervalos mensuales estacionales anuales.

Las señales de AFAI se deben a la presencia de sargazo en lugares de otros materiales flotantes y a varios falsos positivos, los utilizan para cuantificar las incertidumbres en la cobertura del área derivada del sargazo. Los resultados indican que el primer evento generalizado de distribución de sargazo ocurrió en el 2011, de acuerdo con MERIS desde 2011 y 2013 se presentó una cobertura mínima de sargazo similar al periodo de 2000 al 2010; todos los demás años mostraron una mínima cobertura, en el verano del 2015, mostraron cobertura media de 2000 km<sup>2</sup>, alrededor de 4 veces la cobertura del verano de 2011 y 20 veces del verano del 2000 al 2010 (Wang et al. 2016).

El análisis de diversas variables ambientales proporcionó algunas pistas sobre las razones que causan los cambios interanuales después del 2010, pero aún más investigaciones multidisciplinarias se requieren para comprender tales cambios y tendencias a largo plazo en la cobertura del sargazo (Wang et al. 2016).

Por su parte en el año 2017 se realizó un trabajo sobre observaciones satelitales de alta resolución de un nuevo peligro de mareas doradas causadas por el sargazo en el mar Amarillo. Las imágenes del nuevo satélite chino de Gaofen (GF) con cámaras ópticas de alta resolución se utilizan para estudiar el camino de la deriva del sargazo flotante y su origen. Se identifica por primera vez la migración hacia el sur de sargazo en el oeste del mar Amarillo, y el sitio inicial de ocurrencia de flotación se encuentra cerca del extremo oriental de la península de Shandong China, lo que implica el origen de esta alga.

La escala de este evento de flotación del sargazo en el Jiangsu Shoal también se evalúa utilizando un modelo de mezcla lineal, adecuado para imágenes de alta resolución. El resultado muestra que el área total de píxeles que contiene sargazo en las imágenes de campo amplio de visión GF-1 al 31 de diciembre del 2016 era más de 46 km<sup>2</sup> y de acuerdo con la estimación de modelo de mezcla lineal, el área total de la superficie del mar completamente cubierto por sargazo estaba por encima de los 8.8 km<sup>2</sup> (Minguo, 2017).

En el 2018 se hizo un trabajo en donde se planteó un enfoque de índice múltiple satelital de teledetección para discriminar el sargazo pelágico en las aguas de la Península de Yucatán, México (Cuevas, 2018).

Recientemente, la necesidad de información cuantitativa sobre la distribución total de sargazo, particularmente las dos especies de género sargazo, ha crecido debido a las flotaciones de esta especie en el Golfo de México y el Mar Caribe. La percepción remota es una de las herramientas más utilizadas para evaluar la distribución del sargazo pelágico (Cuevas, 2018).

El enfoque metodológico que utilizó Cuevas en 2018 para detectar sargazo, es una manera eficiente y replicable a un costo moderado. Se analizaron imágenes de Landsat 8, a partir de las cuales calcularon cuatro índices de vegetación y un índice de vegetación flotante para implementar un sistema de clasificación supervisada, junto con las bandas 2 y 5.

El análisis se realizó mensualmente desde el 2014 hasta el 2015 para el norte de la Península de Yucatán, México, con un total de 91 imágenes analizadas. Las métricas cuantitativas de desempeño del clasificador (en general Kappa y Tau) fueron superiores al 80% (Cuevas, 2018).

El índice de vegetación hizo las mayores contribuciones a la clasificación durante el verano del 2015, se observaron más de 4000 ha de cobertura de sargazo por imagen, que fue sustancialmente mayor que eso durante el resto del periodo, este enfoque constituye una alternativa transferible para la detección sistemática de sargazo (Cuevas, 2018).

En el año 2018 también se realizó el trabajo de **Detectar y cuantificar una invasión masiva de plantas acuáticas flotantes turbias en el Río de la Plata aguas que utilizan océanos de alta resolución espacial imágenes en color** (Dogliotti et al, 2018).

El desarrollo masivo de plantas flotantes en lagos de llanuras aluviales y humedales en la parte superior del río Paraná medio en la cuenca del Plata es de importancia ambiental y socioeconómica. Cada año el desprendimiento de plantas acuáticas se desplazan río abajo y llegan en pequeñas cantidades al río de la Plata, se han observado enormes inversiones temporales cada 11 o 15 años

Desde finales de diciembre del 2015, las fuertes lluvias impulsadas por El Niño aumentaron los niveles de los ríos, provocando una gran invasión temporal de plantas acuáticas de enero a mayo del 2016. Este evento causó una interrupción significativa a las actividades humanas (Dogliotti et al. 2018).

En este estudio, se desarrolló un esquema para mapear la vegetación flotante en aguas turbias usando una resolución espacial moderada de imágenes, como Sentinel 2, Landsat 8 y MODIS. Una combinación de índices de algas flotantes, que hace uso de la señal fuerte en la parte NIR del espectro, más condiciones establecidas en la banda roja (para evitar la clasificación errónea de aguas turbias) se utilizaron realces para confirmar los pixeles visualmente verdes como vegetación flotante (Dogliotti et al. 2018).

Se analizó una serie temporal de imágenes multisensores de alta resolución para estudiar la variabilidad temporal del área cubierta y distribución de la inusual invasión de macroalgas flotantes que comenzó en enero del 2016 en el estuario del río de la Plata (Dogliotti et al. 2018).

#### El último trabajo que se revisó fue el de **Entradas masivas de pelágico sargazo sobre la Costa del Mar Caribe Mexicano 2014-2020: Retos y oportunidades**

Desde finales del 2014, la costa del Caribe mexicano ha recibido periódicamente afluencias masivas y atípicas de sargazo. Entre los impactos negativos asociados con estas afluencias se incluyen la mortalidad de la flora y fauna bentónicas cercanas a la costa, la erosión de las playas, contaminación, la disminución del turismo y los costos de gestión (Tussenbroek et al. 2020).

Para comprender la dinámica de la afluencia de sargazo se utilizaron imágenes Landsat 8 (desde 2016 hasta mediados de 2020) para registrar la cobertura de sargazo en el mar frente a la costa del Caribe mexicano, con un máximo registrado en septiembre del 2018 (Tussenbroek et al 2020).

El análisis de imágenes satelitales también mostró diferencias locales en la cantidad de sargazo varado a lo largo de la costa. A lo largo de los años se han establecido buenas prácticas para la recolección en la playa y para la recolección en alta mar de sargazo a través de pruebas y error (Tussenbroek et al. 2020).

No obstante, el sargazo también tiene varias propiedades que podrían aprovecharse en las industrias locales, la estimulación del crecimiento industrial local ofrecerá alternativas a la dependencia del turismo a medida que se desarrolle una economía circular (Tussenbroek et al.2020).

Las anteriores investigaciones son la base y el antecedente para poder realizar el presente estudio de detección de sargazo. La mayoría de los trabajos han utilizado MODIS por la cantidad de bandas que contiene este satélite. Cada artículo ayuda a entender la complejidad que es detectar el sargazo y a la vez nos brinda una perspectiva de ver cuáles son los índices indicados para la detección, cabe mencionar que estos trabajos han sido de importancia para poder establecer una metodología para obtener los resultados esperados.

Visto que en estos trabajos se ha apostado por sensores con una mejor resolución espectral la propuesta que se plantea en este estudio es poder trabajar con una mejor resolución espacial para poder ver mejor como ser comporta la firma espectral y a su vez poder ver los manchones de sargazo, por lo cual se propone trabajar con los satélites Sentinel 2 y Landsat 8.

## <span id="page-22-0"></span>1.2 Noticias de arribazones de sargazo

Se hizo una recopilación hemerográfica para saber en qué partes de la costa de Quintana Roo se han registrado arribazones de sargazo y así poder tener una comparación con las imágenes satelitales y corroborar los resultados con las noticias locales.

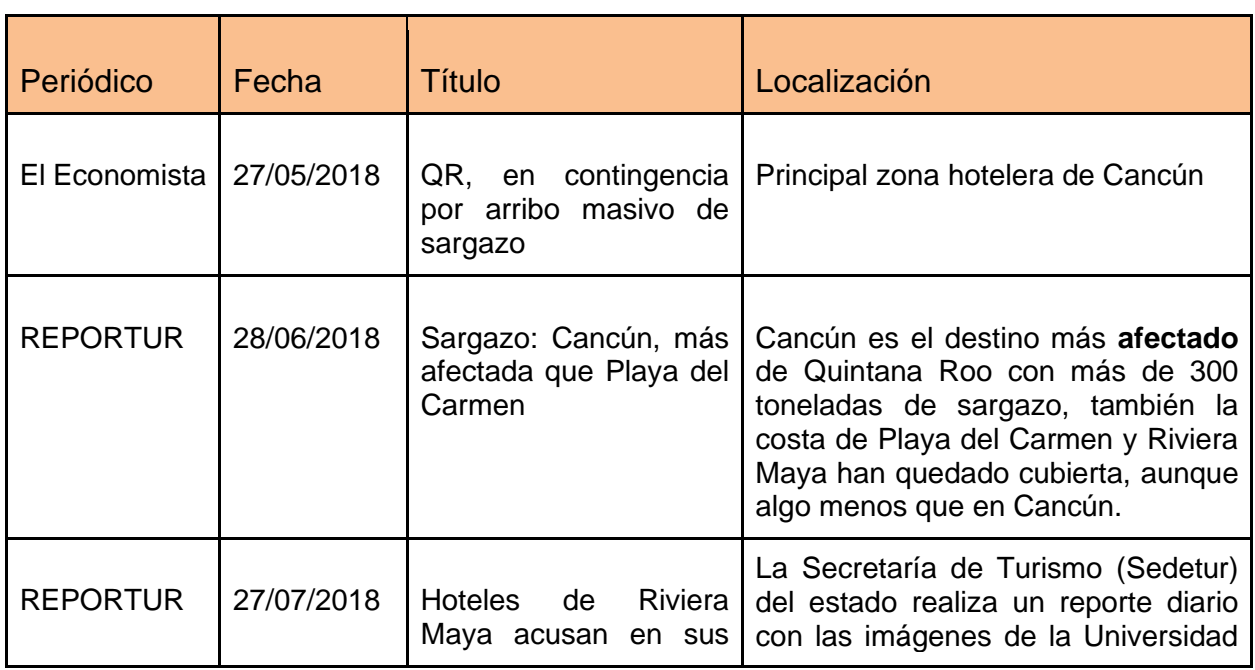

Tabla 1 Noticias de arribazones de sargazo

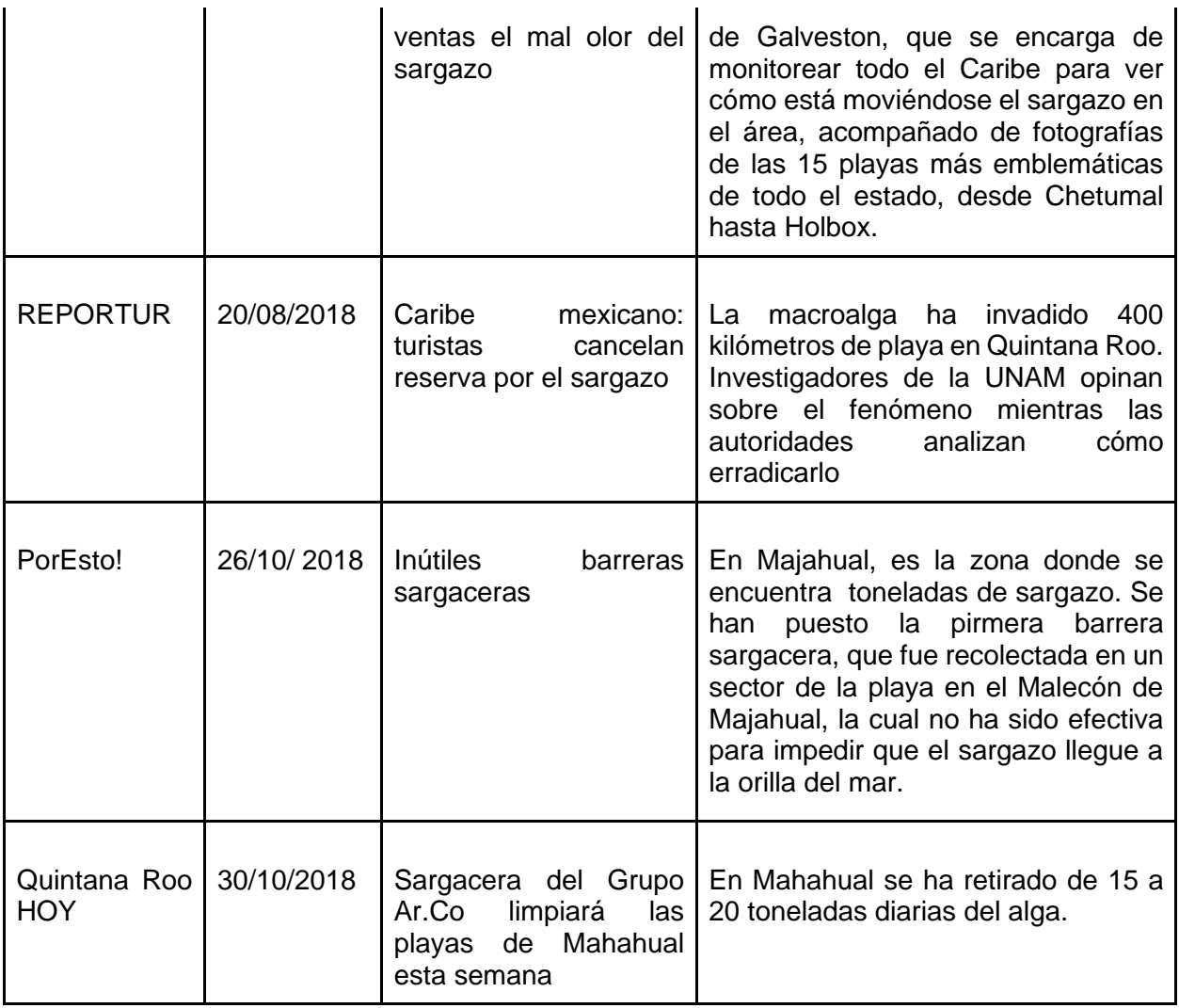

# <span id="page-24-0"></span>Capítulo II. Área de estudio

### <span id="page-24-1"></span>II.1 Localización Norte del estado

El Estado de Quintana Roo se localiza en la provincia fisiográfica Península de Yucatán, en la porción oriental de ésta. Colinda al norte con Yucatán y Golfo de México, al este con el mar Caribe, al sur con la Bahía de Chetumal y Belice, y al oeste con los Estados de Campeche y Yucatán; comparte frontera con Guatemala y Belice (Figura 1). Las coordenadas geográficas extremas de su territorio son: al norte 21°37' de latitud norte, al sur 17°53' de latitud norte, al este 86°42' de longitud oeste y al oeste 89°20' de longitud oeste. Cuenta con una superficie total de 43216.25 Km2, ocupando 2.2% del territorio nacional, lo que lo coloca en 19° lugar en extensión entre los Estados de la República Mexicana (INEGI, 2005).

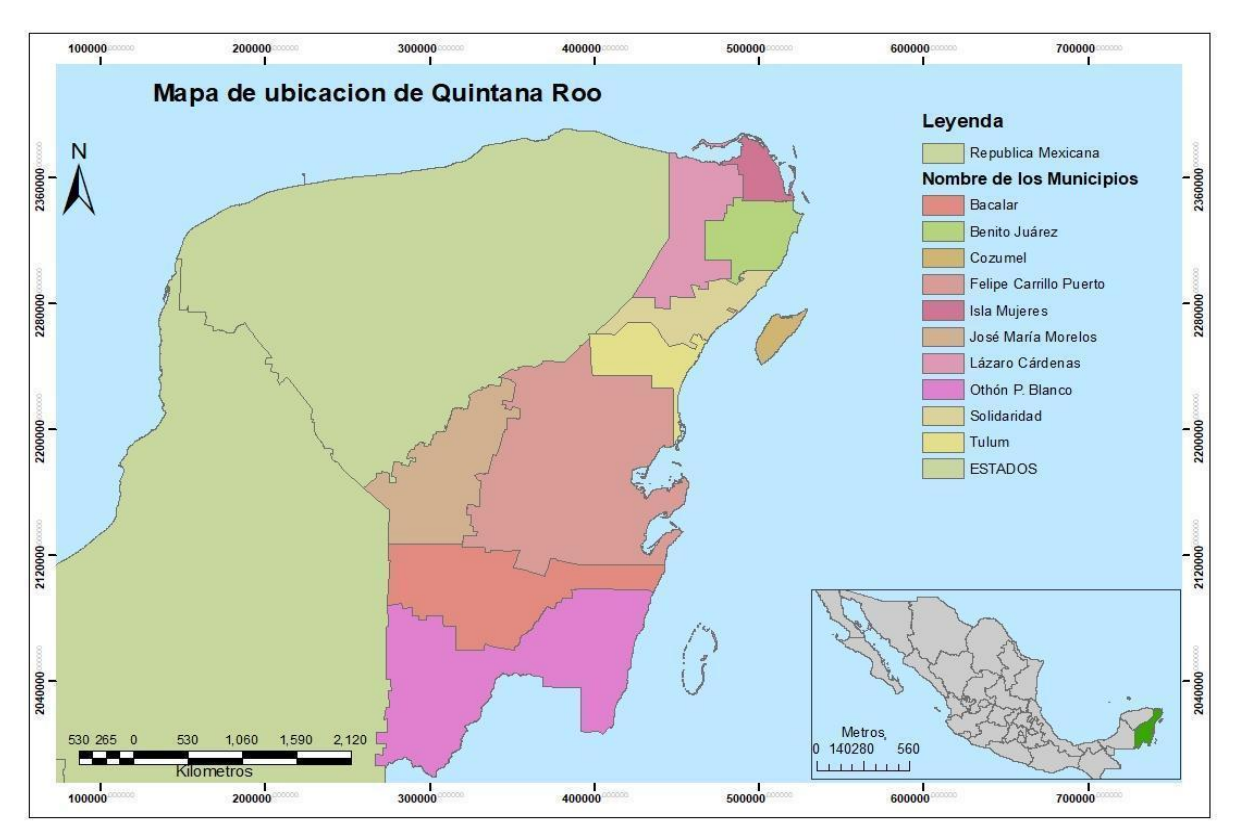

Figura 1. Mapa de ubicación del área de estudio Fuente: Elaboración propia

Las principales localidades son: Cancún, Cozumel, Islas mujeres Playa del Carmen, Tulum, Puerto Morelos, Bacalar y Chetumal

#### **II.1.1 Aspectos sociales**

#### <span id="page-25-0"></span>1.1.1Población

De acuerdo con el censo realizado por INEGI en 2020, la población total del área de estudio es de 1,857,985 habitantes (936,779 hombres y 921,206 mujeres). Representa el 1.2% de la población nacional y ocupa el 26° lugar a nivel nacional por su número de habitantes.

Distribución de la Población: 90% urbana y 10% rural; a nivel nacional el dato es de 79 y 21 % respectivamente.

Tasa de crecimiento anual: 3.5%, siendo la más alta a nivel nacional

Edad Mediana: 28 (la mitad que significa que es un Estado con gente joven)

#### <span id="page-25-1"></span>1.1.2 Turismo

Con el paso de los años, Quintana Roo se ha posicionado como uno de los destinos predilectos del caribe, gracias a su privilegiada riqueza de paisajes y recursos naturales, como sus arrecifes, parques, ríos subterráneos, manglares, zonas arqueológicas y una amplia gama de tradiciones culturales. La secretaría de Turismo Federal registró del año 2008 al 2014 la cantidad de 66 millones de turistas.

El turismo ha sido la mejor herramienta para acercar culturalmente a todos los países del orbe; por tal motivo, la conectividad. De acuerdo con el Sistema Nacional de Información Estadística del Sector Turismo de México (SEDATU), los estados que presentaron mayor ocupación hotelera en 2014 fueron Quintana Roo, Nayarit y Puebla.

Cifras del INEGI confirman que el turismo se ha consolidado como el eje motor del crecimiento económico de la entidad, al aportar poco más del 87% del PIB estatal y es en este sector donde se emplea cerca del 80% del total de la población económicamente activa; sin embargo, la falta de planeación del desarrollo económico por parte de anteriores administraciones ha provocado que la entidad dependa en su totalidad del turismo. Los quintanarroenses se emplean en actividades derivadas directa e

indirectamente del ramo, ya que no hay alternativas de empleo que ofrezcan ingresos competitivos que eleven su calidad de vida.

### <span id="page-26-0"></span>II. 2.1 Aspectos Físicos

#### <span id="page-26-1"></span>2.1.1 Geología

El estado de Quintana Roo está conformado por una provincia constituida por sedimentos calcáreos debido a la ausencia de sistemas fluviales providentes del interior del continente, que aporta sedimentos terrígenos, así como al clima tropical que impera en esta región del Caribe.

Existe una gran cantidad de cenotes en el área, los cenotes son masas de agua que afloran hacia la superficie de la corteza terrestre; su origen radica en la erosión de suelo Kárstico por el agua, que las hace derrumbarse y desplomarse originando dichos afloramientos de agua. Quintana Roo es una planicie de origen marino conformada por rocas del mioceno y el pleistoceno, exceptuando a las rocas de las colinas de color rojo intenso (Aguayo et al. 1980).

#### <span id="page-26-2"></span>2.1.2 Hidrología

La hidrología del estado está determinada por el escaso relieve y la alta permeabilidad de las rocas calcáreas que forman el suelo, elementos que impiden la existencia de corrientes de agua superficiales, siendo el Río Hondo el único río de la entidad.

Todas las demás corrientes son de régimen transitorio, bajo caudal y muy corto recorrido, desembocando a depresiones topográficas donde forman lagunas a excepción de Bacalar, Chinchankanab, Paiyegua y Chunyaxche, que son lagunas permanentes debido a que en ellas aflora el agua freática. El río Hondo, que nace en Guatemala con el nombre de río Azul, tiene una longitud total de 125 km. Está orientado de suroeste a noreste y desemboca en el mar Caribe en la Bahía de Chetumal. Su cuenca tributaria tiene una extensión de 13 465 km2, distribuida entre los países que la comparten como sigue: 7 614 km2 corresponden a México; 2 873 km<sup>2</sup> a Guatemala y 2 978 km<sup>2</sup> a Belice (CONAGUA, 2015).

#### <span id="page-27-0"></span>2.1.3 Clima

El clima que se encuentra en el estado de Quintana Roo es un 99% un clima cálido subhúmedo y el 1% cálido húmedo. La temperatura media anual del estado es de 26°C, la temperatura máxima promedio es 33°C y se presenta en los meses de abril a agosto, la temperatura mínima promedio es de 17°C durante el mes de enero.

La precipitación media estatal es alrededor de 1300 mm anuales. Las lluvias se presentan durante todo el año, siendo más abundantes en los meses de junio a octubre (INEGI, 2016).

#### <span id="page-27-1"></span>2.1.4 Litoral

El Estado cuenta con un litoral de 1,176 kilómetros, que representa el 10.5% nacional y lo coloca como el cuarto estado con mayor extensión litoral del país (INEGI, 2004).

Además, posee una superficie de 264,000 ha de bahía. Los sedimentos litorales superficiales están compuestos predominantemente por arena calcárea de origen biogénico, y las estructuras sedimentarias más abundantes son las marcas de oleaje. Las costas se encuentran sobre un área tectónicamente estable, lo que da por resultado un relieve suave que favorece la presencia de aguas limpias libres de material terrígeno, lo que a su vez propicia la existencia de sedimentos calcáreos. La abundancia de esos sedimentos en las costas de Quintana Roo se refleja en la blancura de sus playas (SEMARNAT, 2008).

Por otro lado, en una franja de entre 3 y 5 Km de ancho, contigua a la costa, es posible apreciar el proceso de acreción o ganancia natural de tierra al mar, debido sobre todo a la acumulación de sedimentos en lagunas costeras y arrecifales. Muestras de ese proceso son las líneas de antiguas bermas y la presencia de relictos de vegetación de duna costera entre áreas de manglar y humedales. Este avance de la tierra puede ser de cientos de metros en términos de décadas (SEMARNAT, 2008).

Otra característica notable de la zona costera de Quintana Roo es la presencia de cuencas lagunares con cuerpos de agua que reciben influencia marina con las correspondientes variaciones intermareales y estacionales, lo mismo que aportes de agua dulce provenientes de las corrientes subterráneas que fluyen hacia la costa (SEMARNAT, 2008).

# <span id="page-29-0"></span>Capítulo III. Marco-Teórico

#### <span id="page-29-1"></span>III.1 Sargazo

El sargazo es una colonia de algas pardas que se mantiene en la superficie del océano sin adherirse al fondo, crece rápidamente y debido a que propicia un ambiente favorable para albergar especies y organismos marinos (Figura 2), funciona como refugio de especies migratorias, así como para la reproducción y crianza de organismos marinos (CONACYT, 2018)

Pese a que el arribazón de pequeñas cantidades de sargazo a las costas del Caribe mexicano es un fenómeno natural que se registra aproximadamente en la temporada de julio a noviembre, en los últimos años se ha extendido la periodicidad e incrementado el volumen de dichos arribazones a las costas de Quintana Roo, por lo que se consideran masivas, atípicas, deben estudiarse y atenderse. Según datos recientes de la Secretaría de Ecología y Medio Ambiente del Gobierno del Estado de Quintana Roo (SEMA), al día en promedio se llegan a retirar hasta 100 toneladas de sargazo en las zonas afectadas de la entidad (CONACYT, 2018).

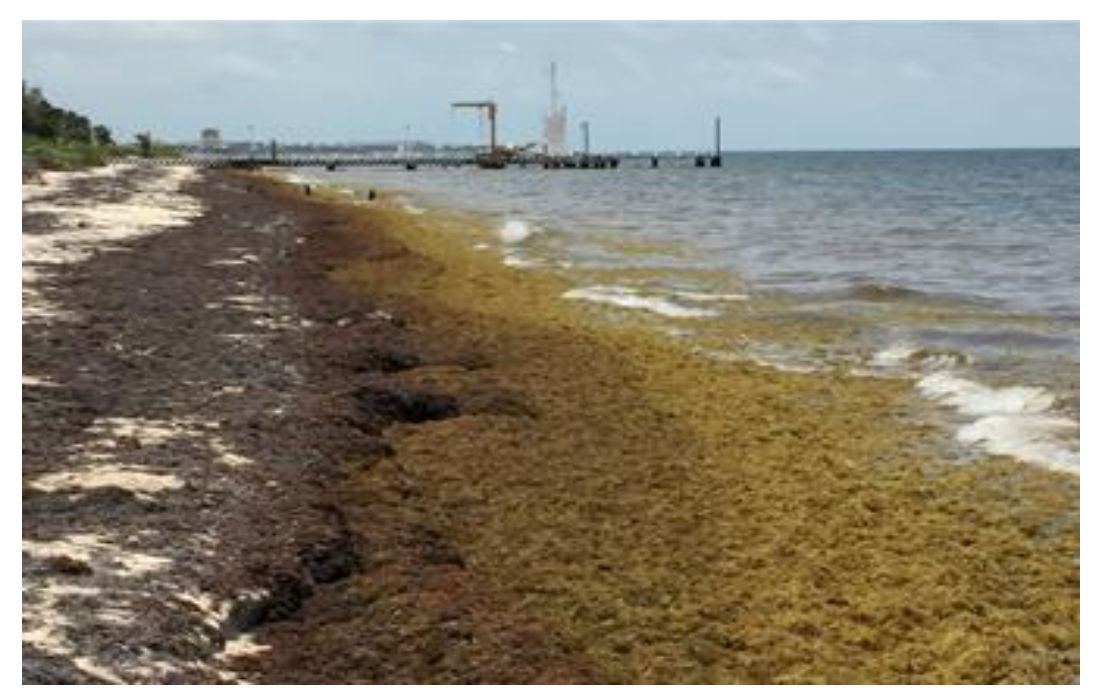

Figura 2 Sargazo en Puerto Morelos, 2021 Fuente: (Quintero,2021).

### <span id="page-30-0"></span>III.2 Teledetección

La teledetección o percepción remota como se le conoce es la disciplina que consiste en adquirir información a distancia de objetos sin estar en contacto directo con ellos. El método de trabajo en teledetección incluye, entre otras, dos disciplinas clásicas: la Física, encargada de diseñar los sensores más apropiados para los fenómenos que se desean medir y de producir imágenes precisas, libres de errores y calibradas; y la Geografía, que se encarga de la integración e interpretación de dichos fenómenos (Chuvieco,2002).

## <span id="page-30-1"></span>III.3 Espectro electromagnético

Se puede definir como cualquier tipo de energía radiante en función de su longitud de onda o frecuencia. Aunque la sucesión de valores de longitud de onda es continua, se suele establecer una serie de bandas en donde la radiación electromagnética manifiesta un comportamiento similar. La organización de estas bandas de longitud de onda o frecuencia se denomina espectro electromagnético y comprende desde las longitudes de onda más corta hasta las kilométricas (Figura 3) (Chuvieco, 2002).

De las bandas espectrales de las más empleadas son:

- Espectro visible (0.4 a 0,7 µm), Se denomina así por tratarse de la única radiación electromagnética que pueden percibir nuestros ojos, coincidiendo con las longitudes de onda en donde es máxima la radiación solar. Dentro de esta región suele distinguirse tres bandas elementales, que se denomina azul (A: 0.4-0,5 µm), verde (V: 0,5-0,6 µm) y rojo (R: 0,6-0,7 µm) que son los colores primarios que nuestros ojos reciben a esas longitudes de onda (Idem).
- Infrarrojo cercano (0.7 a 1.3 µm) También se denomina infrarrojo próximo, reflejado o fotográfico. Como veremos luego, resulta de especial importancia por su capacidad para discriminar masas vegetales y concentraciones de humedad (Idem).
- Infrarrojo medio (1.3 a 8 µm) En esta región se entremezclan los procesos de reflexión de la luz solar y de emisión de la superficie terrestre. En el primer caso, hablamos de infrarrojo de onda corta que se sitúa entre 1.3 y 2.5 nm y resulta una

región idónea para estimar el contenido de humedad en la vegetación o los suelos. La segunda banda comprende entre 3 y 5 nm suele denominarse infrarrojo medio siendo determinada para la detección de focos de alta temperatura (incendios o volcanes activos) (Idem).

- Infrarrojo lejano o térmico (8 a 14 nm) Incluye la proporción emisiva del espectro terrestre, en donde se detecta el calor proveniente de la mayor parte de las cubiertas terrestres (Idem).
- Microondas (por encima de 1m) Con grandes intereses por ser un tipo de energía bastante transparente a la cubierta nubosa (Idem).

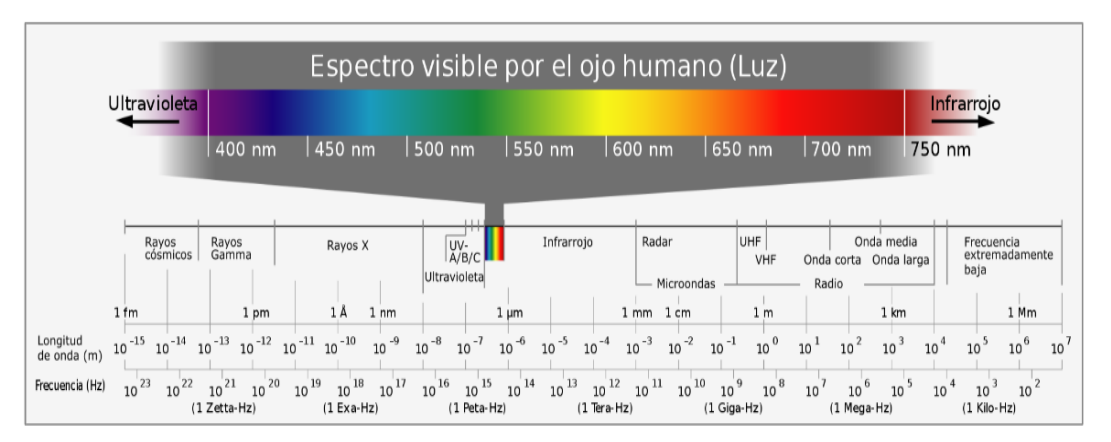

Figura: 3 El espectro electromagnético, Fuente Horst Frank, 2006.

#### <span id="page-31-0"></span>III.4 Radiancia

Total, de energía radiada en una determinada dirección por unidad de área y por ángulo sólido de medida. Es un término fundamental en teledetección ya que describe precisamente lo que mide el sensor (Chuvieco, 2002).

## <span id="page-31-1"></span>III. 5 Radiancia espectral

Indica el total de energía radiada en una determinada longitud de onda por unidad de área y por ángulo sólido de medida. Por cuanto el sensor detecta una banda particular del espectro, ésta es la medida más cercana a la observación remota (Chuvieco, 2002).

## <span id="page-32-0"></span>III. 6 Reflectividad o Reflectancia

Relación entre el flujo incidente y el reflejado por una superficie (Chuvieco, 2002).

### <span id="page-32-1"></span>III. 7 Firma espectral

Es una propiedad característica que se puede medir de manera precisa y cuantitativa a través de un sensor, es la reflectancia que define el color del objeto (solo en el visible) que se observa y es variable de acuerdo con la longitud de onda y a la capacidad de absorción y reflexión de dicho objeto. Un gráfico de la reflectancia espectral de un objeto se conoce como curva de reflectancia espectral, patrón de respuesta espectral o firma espectral (Figura 4) (Lillesand et al., 2008).

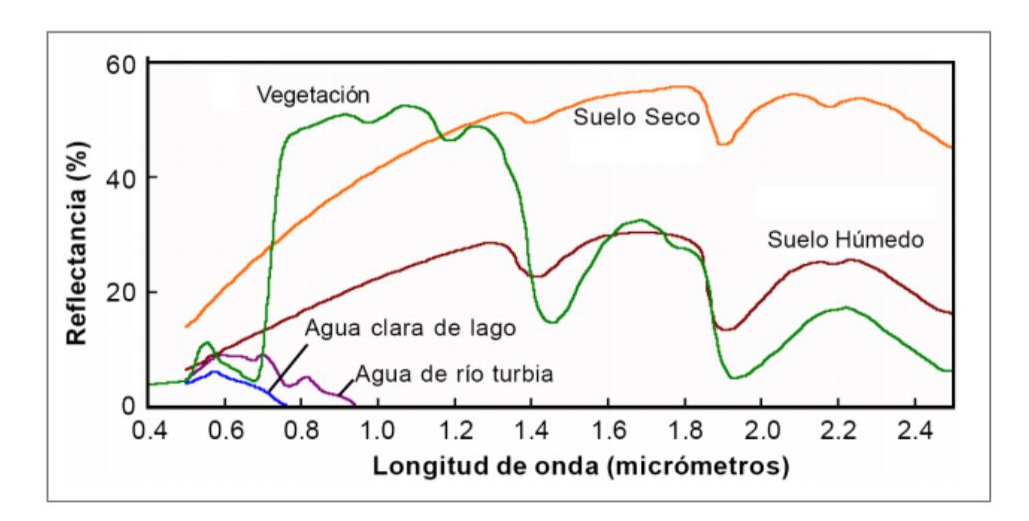

Figura 4 El espectro electromagnético, Fuente González, 2012.

## <span id="page-33-0"></span>III .8 Firma espectral en la vegetación

La caracterización espectral de las masas vegetales es una tarea importante e interesante en la teledetección. El comportamiento típico de la vegetación vigorosa muestra una reducida reflectividad en las bandas visibles con un máximo relativo en la porción verde del espectro (en torno a 0.5 nm). Por el contrario, en el infrarrojo cercano presenta una elevada reflectividad, reduciéndose paulatinamente hacia el infrarrojo medio. Estas características espectrales se relacionan, primordialmente, con la acción de los pigmentos fotosintéticos y del agua que almacenan las hojas (Chuvieco, 1995).

## <span id="page-33-1"></span>III. 9 Dispersión de Rayleigh

Esta dispersión ocurre cuando las moléculas de los gases como el oxígeno y el nitrógeno tienen un diámetro menor al de la longitud de onda de la radiación interactuante. Este tipo de dispersión es responsable del color del cielo, pues a medio día la luz solar atraviesa una menor distancia en la atmósfera y es reflejada en las bandas del espectro visible y el ultravioleta (Chuvieco. 1990).

## <span id="page-33-2"></span>III. 10 Corrección radiométrica

Se designa así porque es la técnica donde se modifican los niveles digitales originales. En este concepto se engloba las distorsiones provocadas por la atmósfera, así como los problemas radiométricos derivados del mal funcionamiento del sensor, también se aborda la conversión entre ND de la imagen y los parámetros físicos (radiancia y reflectividad) (Chuvieco, 1990).

## <span id="page-33-3"></span>III.11 Corrección atmosférica

La corrección atmosférica es un proceso que se aplica a las imágenes digitales, con el propósito de eliminar el efecto de los aerosoles y la radiancia intrínseca que se introduce en el sensor y se ve reflejado en la imagen, como producto de la interacción del sensor con la atmósfera. Con el proceso de corrección atmosférica se logra mejorar la calidad visual de la imagen, así como, eliminar el componente intrusivo de la atmósfera.

#### <span id="page-34-0"></span>III.12 Realces

#### <span id="page-34-1"></span>III.12.1 Realce digital

El realce de imágenes digitales se entiende como la modificación y mejoramiento del aspecto visual de la imagen para realzar o destacar información dentro de la misma imagen y revelar rasgos que de otra manera no serían fácilmente visibles (Campbell, 2002).

#### <span id="page-34-2"></span>III.12.2 Realce espectral

Es una técnica que incrementa el contraste de los píxeles dentro de una imagen. Considera la frecuencia espacial, que es la cantidad de cambios de brillo por unidad de distancia, de acuerdo con las diferencias entre los valores de mayor a menor brillo para un conjunto continuo de píxeles (Campbell et al., 2011).

#### <span id="page-34-3"></span>III.12.3 Realce visual

El realce visual es la transformación de imágenes mediante la manipulación de distintas bandas o valores de píxeles. Cada transformación genera una nueva imagen con un realce en el que sobresalen las coberturas de interés (Chuvieco,1990).

#### <span id="page-34-4"></span>III.13 Fotointerpretación

La fotointerpretación es considerada como la técnica o arte de examinar la imagen o fotografía del terreno (u otros elementos), con el propósito de identificar los diferentes compo0nentes del paisaje y suministrar información de interés (Rubiano, 1989).

Cuando los elementos presentes en la imagen o fotografía han sido reconocidos se para a la etapa de asociación o agrupamiento de dichos elementos; con el estudio detallado de estos elementos es posible llegar a una correcta evaluación de los mismos, mediante un procesos deductivo e inductivo. Para llevar acabo uno de estos procesos, es importante que el fotointérprete tenga un buen nivel de referencia, es decir que sus conocimientos teóricos (Rubiano, 1989).

#### <span id="page-35-0"></span>III.14 Imágenes satelitales Sentinel 2

Estas imágenes se obtienen a través del Programa de Observación de la Tierra de la Unión Europea llamado Copernicus (Agencia Espacial Europea ESA). La cual está desarrollando una serie de misiones de observación de la Tierra de próxima generación, el nombre de la iniciativa conjunta es Monitoreo Global para el Medio Ambiente y la Seguridad (ESES / Comisión Europea GMES por sus siglas en inglés), (ESA, 2019). Cada misión se centrará en un aspecto diferente de la observación de la Tierra, como el monitoreo atmosférico, oceánico y terrestre, y los datos que se obtienen en estas misiones se utilizarán en muchas aplicaciones (ESA, 2019).

Sentinel 2 es un satélite óptico que fue lanzado el 23 de junio del 2015 cuyo objetivo es monitorear la variabilidad en las condiciones de la superficie terrestre. La misión es una constelación con dos satélites gemelos[,](https://translate.googleusercontent.com/translate_c?depth=1&hl=es&prev=search&rurl=translate.google.com&sl=en&sp=nmt4&u=https://en.m.wikipedia.org/wiki/Sentinel-2A&xid=17259,15700021,15700186,15700190,15700256,15700259,15700262,15700265,15700271,15700283&usg=ALkJrhjSPANnw-_2fcfI0204nuZmQHC02A) [Sentinel-2A](https://translate.googleusercontent.com/translate_c?depth=1&hl=es&prev=search&rurl=translate.google.com&sl=en&sp=nmt4&u=https://en.m.wikipedia.org/wiki/Sentinel-2A&xid=17259,15700021,15700186,15700190,15700256,15700259,15700262,15700265,15700271,15700283&usg=ALkJrhjSPANnw-_2fcfI0204nuZmQHC02A) [y](https://translate.googleusercontent.com/translate_c?depth=1&hl=es&prev=search&rurl=translate.google.com&sl=en&sp=nmt4&u=https://en.m.wikipedia.org/wiki/Sentinel-2B&xid=17259,15700021,15700186,15700190,15700256,15700259,15700262,15700265,15700271,15700283&usg=ALkJrhjd3PaskSJkg18L-VZ1D8MhxSedZg) [Sentinel-2B](https://translate.googleusercontent.com/translate_c?depth=1&hl=es&prev=search&rurl=translate.google.com&sl=en&sp=nmt4&u=https://en.m.wikipedia.org/wiki/Sentinel-2B&xid=17259,15700021,15700186,15700190,15700256,15700259,15700262,15700265,15700271,15700283&usg=ALkJrhjd3PaskSJkg18L-VZ1D8MhxSedZg). El programa Sentinel reemplaza las misiones de observación de la Tierra más antiguas que se han retirado, como la misión ERS, o que actualmente están llegando al final de su vida útil operativa. Esto asegura la continuidad de los datos para que no haya vacíos en los estudios en curso. Sentinel tiene un escáner multiespectral el cual permite obtener información en las dos longitudes de onda, visible e infrarrojos, permite monitorizar los cambios en la Tierra y en la vegetación, con una resolución espacial de 10, 20 y 60 m (ESA, 2019).

Estas imágenes contienen mosaicos que miden 100x100 km2 con una proyección UTM/WSG84. El sistema UTM divide la superficie de la Tierra en 60 zonas, cada zona UTM tiene un ancho vertical de 6 ° de longitud y un ancho horizontal de 8°de latitud. La órbita de estos satélites gemelos es polar, se encuentran en la misma órbita escalonados a 180° entre sí. Los límites de cobertura son entre las latitudes 56°sur y 84° norte, 10 días en el ecuador con un satélite y 5 días con 2 satélites en condiciones sin nubes, lo que resulta 2-3 días en latitudes medias (Figura 5).
#### **Bandas espectrales de Sentinel 2**

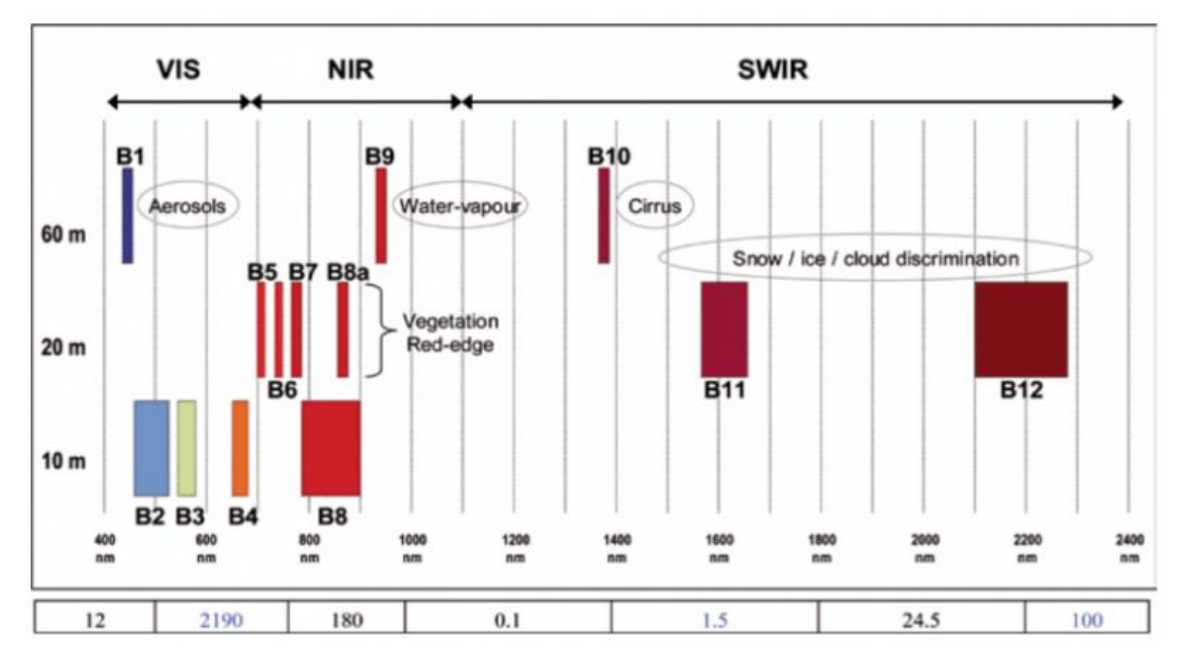

Figura 5 Ancho de banda de sensor MSI, Sentinel 2. Fuente ESA.2017

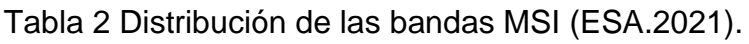

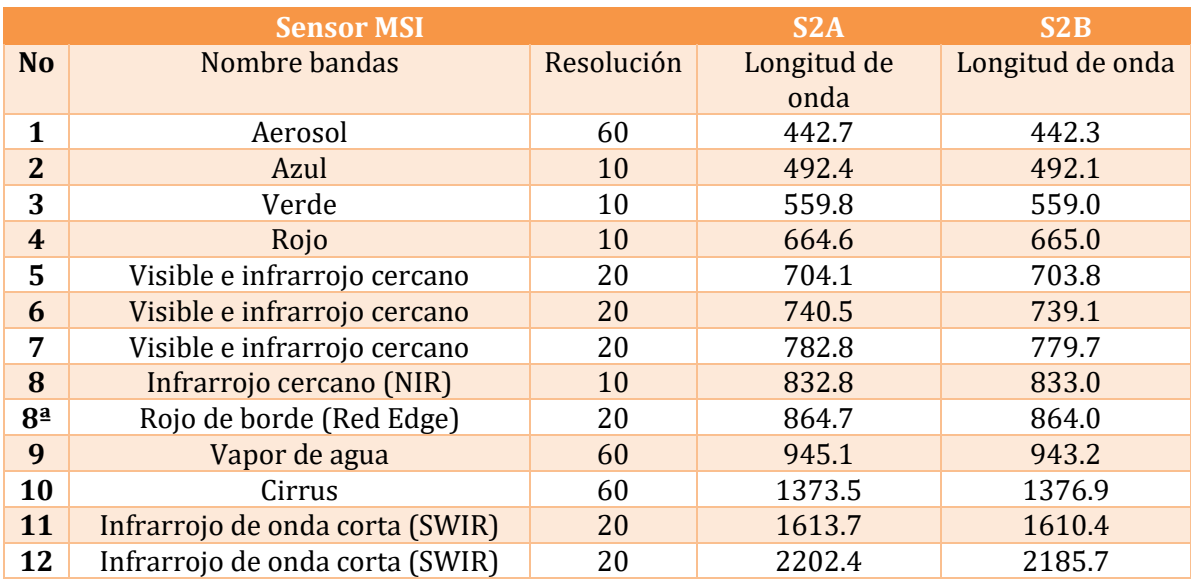

### III.15 Imágenes satelitales Landsat 8

El Landsat 8 se lanzó el 11 de febrero de 2013 desde la Base Vandenberg de la Fuerza Aérea, California, en un cohete Atlas-V 401, LLC. La carga consta de dos instrumentos científicos: el Operational Land Imager (OLI) y el sensor de infrarrojos térmicos (TIRS). Estos dos sensores proporcionan cobertura estacional de la masa terrestre global a una resolución espacial de 30 metros (visible, NIR, SWIR); 100 metros (térmico); y 15 metros (pancromático) (NASA, 2020).

Landsat 8 fue desarrollado como una colaboración entre la NASA y el Servicio Geológico de los Estados Unidos (USGS). La NASA dirigió las fases de diseño, construcción, lanzamiento y calibración en órbita, durante las cuales el satélite se llamó Misión de Continuidad de Datos Landsat (LDCM). El USGS lidera las actividades de calibración posteriores al lanzamiento, la generación de productos de datos y el archivo de datos en el Centro de Observación y Ciencia de Recursos de la Tierra (EROS Data Center) (NASA, 2020).

Los instrumentos Landsat 8 representan un avance evolutivo en tecnología. OLI mejora los sensores Landsat anteriores utilizando un enfoque técnico demostrado por un sensor, volado en el satélite experimental EO-1 de la NASA. OLI es un sensor de barrido con un telescopio de cuatro espejos y cuantificación de 12 bits. OLI recopila datos para bandas espectrales infrarrojas visibles, de infrarrojo cercano y de onda corta, así como una banda pancromática. Tiene una vida de diseño de cinco años (NASA, 2020).

Landsat 8 cuenta con un sistema de referencia mundial -2 (WRS-2), sistema path/row. Su órbita sincroniza con el sol a una altitud de 705 km (438 mi) y el ciclo de 233 órbitas cubre la tierra cada 16 días con una inclinación de 98.2° se realiza un giro completo a la Tierra cada 98.9 minutos, la hora de travesía ecuatorial son a las 10:00 am. El tamaño de la escena es de 170 km x 185 km (Figura 6).

#### **Bandas espectrales de Landsat 8**

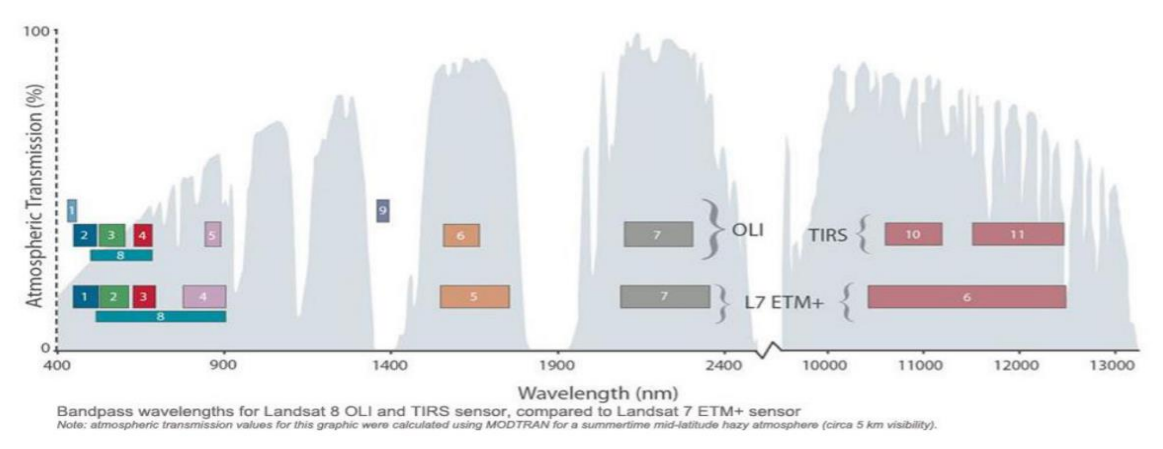

Figura 6 Ancho de banda de sensor OLI, Landsat 8, Fuente Nasa, 2021.

Tabla 3 Distribución de las bandas OLI y TRS (USG.201)

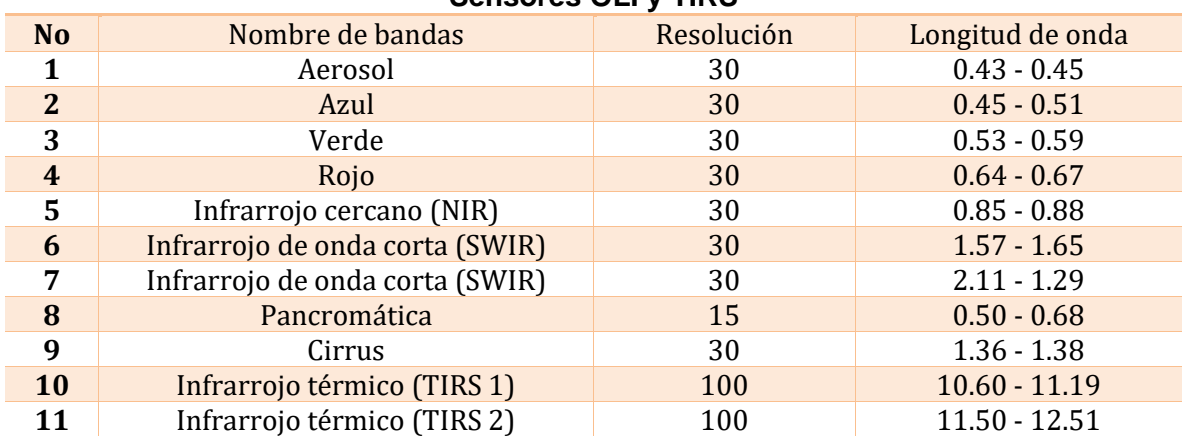

#### **Sensores OLI y TIRS**

# III.16 Índices de vegetación

Los índices de vegetación funcionan en general, cuando la radiación solar incide sobre un material, una parte de la misma se refleja en la parte más superficial del mismo y el resto se propaga por su interior y el resto sufre un proceso de dispersión (en todas direcciones) de tal modo que parte de la energía dispersada emerge del material por la misma superficie por la que penetró, sumándose así a la radiación reflejada en la capa superficial la reflectividad espectral está íntimamente relacionada con la naturaleza del material (rasgos de absorción en función de los constituyentes químicos de los materiales) lo que hace posible el reconocimiento de materiales en Teledetección (Gilabert et al., 1997).

Los índices de vegetación son combinaciones de las bandas espectrales registradas por los satélites, cuya función es realzar la vegetación en función de su respuesta espectral y atenuar los detalles de otros elementos como el suelo, la iluminación, el agua, etc. Se trata de imágenes calculadas a partir de operaciones algebraicas entre distintas bandas espectrales (Pérez & Muñoz, 2006).

El resultado de estas operaciones permite obtener una nueva imagen donde se destacan gráficamente determinados píxeles relacionados con parámetros de las coberturas vegetales, en concreto, la reflectividad de las cubiertas vegetales viene determinada, además de por los factores externos citados anteriormente, por las características ópticas y distribución espacial de todos sus constituyentes (incluyendo el suelo sobre el que se asienta la vegetación), así como por sus proporciones(Pérez & Muñoz, 2006).

# III. 17 FAI (Índice de alga flotante)

El FAI es un índice que se desarrolló para detectar la reflectancia del infrarrojo, generado a partir de los datos de MODIS y LANDSAT, se calcula utilizando la reflectancia NIR referenciada contra una línea de base entre las bandas rojas y SWIR.

Los subíndices NIR, rojo y SWIR representan las bandas espectrales (Hu, 2015).

$$
FAI = Rrc, NIR - Rrc, Rojo - (Rrc, SWIR - Rrc, Rojo)(\times NIR - \times Rojo)
$$
  

$$
/ (\times SWIR - \times Rojo)
$$

#### AFAI (Índice de alga flotante)

El índice de alga flotante, que se utiliza para detectar alga se calcula como la diferencia entre Rrc en el NIR y la línea de base (lineal interpolación) entre la reflectancia en las bandas ROJA y SWIR. En general, los valores positivos de FAI indican la presencia de vegetación flotante (Dogliotti et al. 2018).

$$
AFAI = RrcNIR - \left[ \frac{RrcRojo(\times NIR - \times SWIR) + RrcSWIR(\times Rojo - \times NIR)}{(\times Rojo - \times SWIr)} \right]
$$

El FAI fue diseñado usando el borde rojo de la vegetación reflectancia en el infrarrojo cercano, se puede utilizar para detectar cualquier vegetación flotante que incluye sargazo, sin embargo, se han encontrado problemas en diferenciar las nubes y muestran valores altos de FAI. Para superar esta dificultad, una alternativa se desarrolló FAI (AFAI) (donde las nubes se pueden enmascarar a través de la banda combinaciones, y los datos se produjeron durante toda la serie de tiempo de MODIS (Wang, et al. 2016).

### III.18 BR (Relación de bandas)

La relación de bandas es utilizada para determinar sedimentos en suspensión en el agua, es la banda verde dividida por la banda azul (Aber, 2011). De esta ecuación la banda verde se utiliza porque el sedimento aumenta la reflectancia en la zona verde del espectro, mientras que el agua clara tiene el pico reflectancia en el azul. Proporción de banda de 0 a infinito. En los resultados, el valor más alto indica la presencia de más sedimentos en suspensión (Aber, 2011). Se expresa mediante la ecuación

$$
BR\frac{Verde}{Azul}
$$

# Capítulo IV Metodología

En este capítulo se muestran los pasos a seguir para la obtención de los resultados de este trabajo de investigación. Se encuentra dividido en cinco apartados; en el primero se explica el proceso de selección de las imágenes, en segundo lugar es la corrección atmosférica de los dos sensores que se están trabajando, en tercer lugar se describe cómo se hizo el cálculo de los índices, en cuarto lugar se presenta la clasificación máxima verosimilitud que se aplicó a las imágenes, en quinto lugar se muestra las firmas espectrales que se obtuvieron de la las máscaras después se hicieron los realces para poder observar el sargazo(Figura 7).

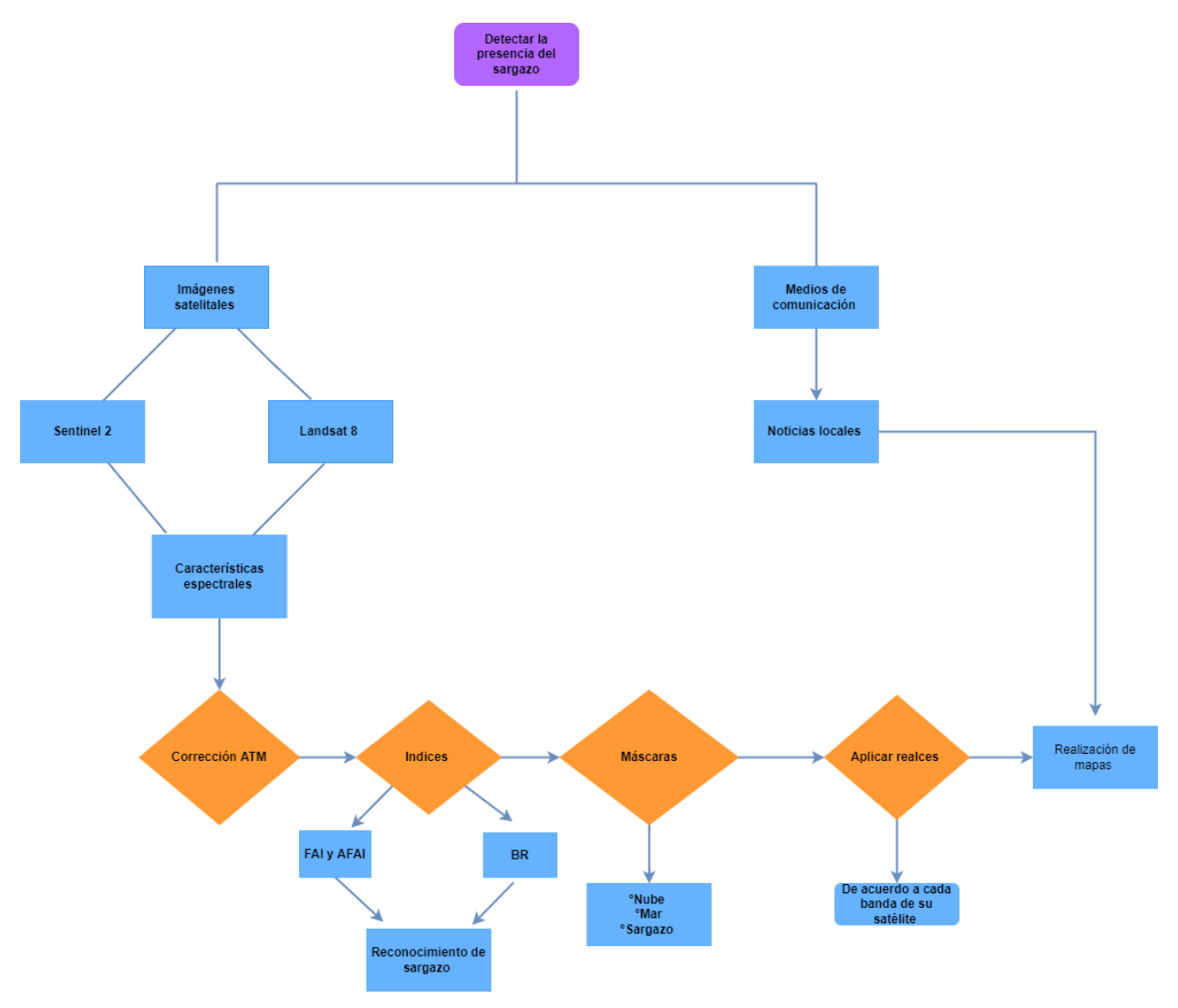

Figura 7 Cuadro conceptual de la metodología, elaboración propia.

## IV.1 Obtención de imágenes

Las imágenes satelitales utilizadas fueron Landsat 8 y Sentinel 2, en el caso de Landsat 8 se utilizaron 4 imágenes de escenas distintas, dos imágenes con fecha del 29 de julio del 2018 y del 30 de agosto del 2018 y en cuanto a Sentinel 2 se utilizaron 6 imágenes de escenas distintas, tres imágenes con la fecha del 26 de julio del 2018 y las otras tres del 25 de agosto del 2018. Las fechas deben ser próximas entre sí, para tener una comparación entre los dos sensores.

Para este trabajo se descargaron las imágenes a través de dos plataformas; Copernicus de la Agencia Espacial Europea (ESA) para las Sentinel 2 y GloVis del Servicio Geológico de los Estados Unidos (USGS) para las Landsat (Figura 8 y 9). En ambas es posible la visualización y seleccionar los criterios necesarios para la optimizar los resultados. El principal criterio usado fue el porcentaje de nubes y las fechas de cada imagen.

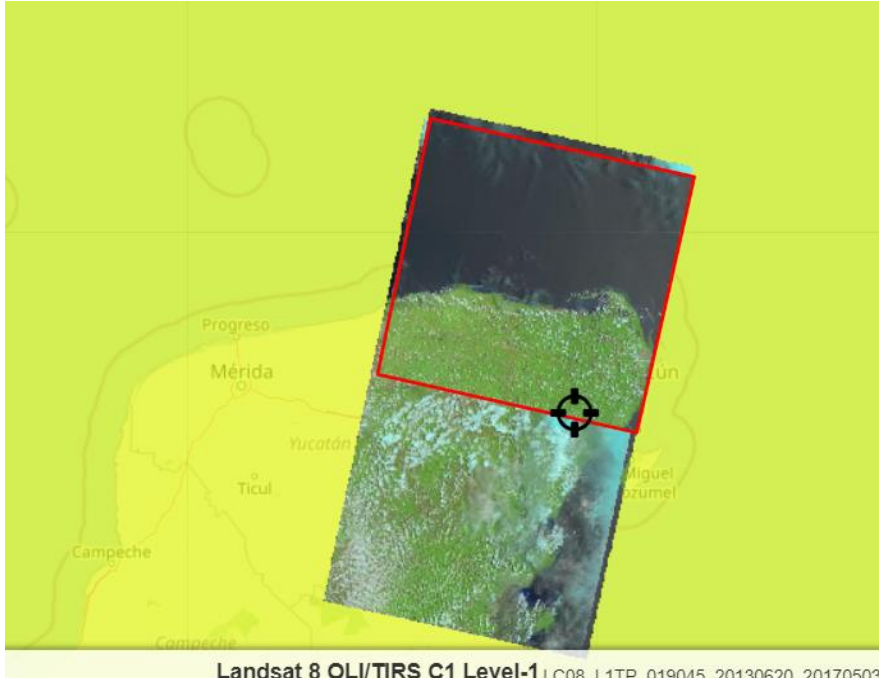

Landsat 8 OLI/TIRS C1 Level-1 LC08\_L1TP\_019045\_20130620\_20170503

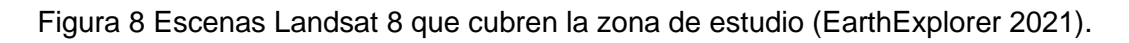

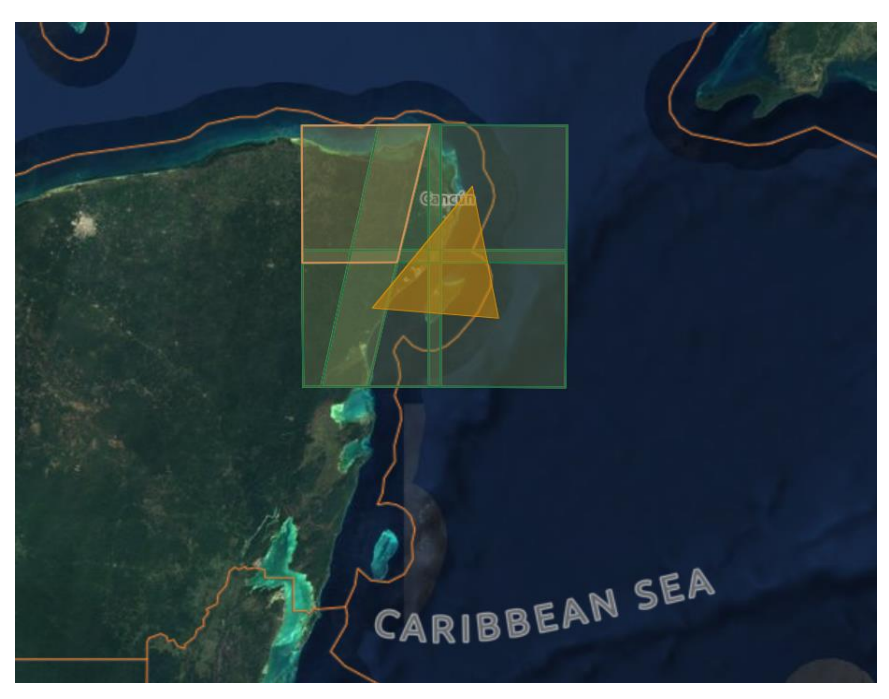

Figura 9 Escenas Sentinel 2 que cubren la zona de estudio (Copernicus 2021).

### IV.2 Corrección atmosférica

Para realizar este procedimiento se necesitan las bandas con las que se va a trabajar y tener los parámetros clave para hacer la corrección que se encuentra en los metadatos de las imágenes. Dentro de ellos encontraremos los datos estadísticos de niveles de radiación y reflectancia, altitud, azimut o los parámetros de control del sensor que nos ayudarán a realizar la corrección.

IV.2.1Sentinel 2: L1C

Para realizar esta corrección se utiliza una herramienta del programa Snap que se llama sen2cor en el cual se modifica la resolución que es de 20, el aerosol a marítimo y la estación del año que esto depende de la fecha de cada imagen en este caso se le puso verano porque se está trabajando en esas fechas y al final se obtiene un producto corregido.

El sen2cor (Figura 10) es una herramienta que nos brinda la ESA e incluso algunas imágenes ya se encuentran corregidas lo que implementa el sen2cor es un módulo de clasificación de escena y un modelo de transferencia radiativa atmosférica basado en libRadtran1.El tipo de corrección que se empleó fue una amplia variedad de condiciones atmosféricas, geometrías solares y elevaciones del suelo y se calculan con la resolución espectral de 0,6 nm, esta base de datos se muestrea posteriormente con la de Sentinel 2 para ver la respuesta espectral con el fin de obtener las funciones específicas del sensor.

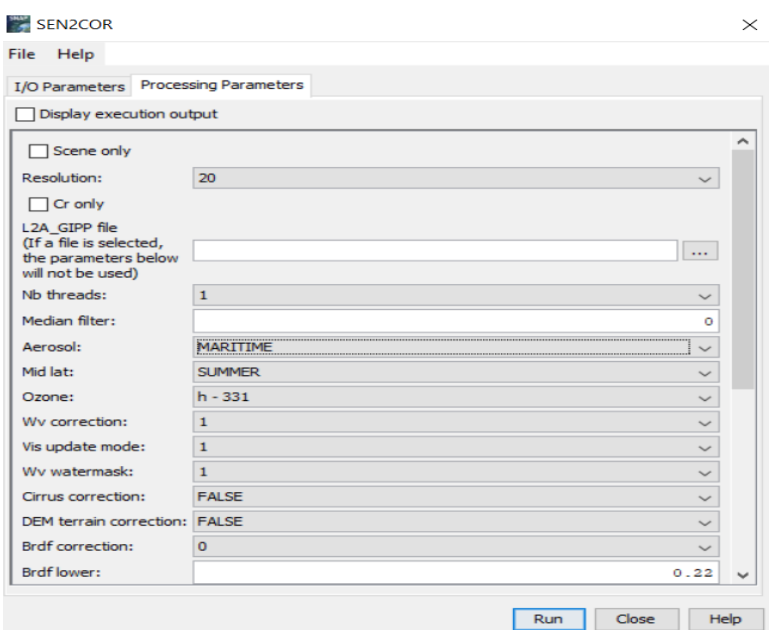

Figura 10 Calibración de corrección atmosférica en el programa Snap

#### IV.2.2 Landsat 8

Para obtener las imágenes corregidas de Landsat 8 se realizó una corrección radiométrica y reflectancia que es fundamental en las imágenes satélite ya que la presencia de gases y las variaciones estacionales de la atmósfera alteran la reflectividad de los píxeles incluyendo los colores de la imagen el modelo que se utilizó fue el de Modtran4 el cual consiste en asignar distintas propiedades de superficie para el pixel de la imagen y el suelo promediarlo por área.

Para hacer la corrección atmosférica se realizan en ArcGIS se utilizaron dos herramientas radiancia y reflectancia (Figura 11 y 12) para poder obtener los resultados deseados, se utiliza un script el cual corre los metadatos de las imágenes.

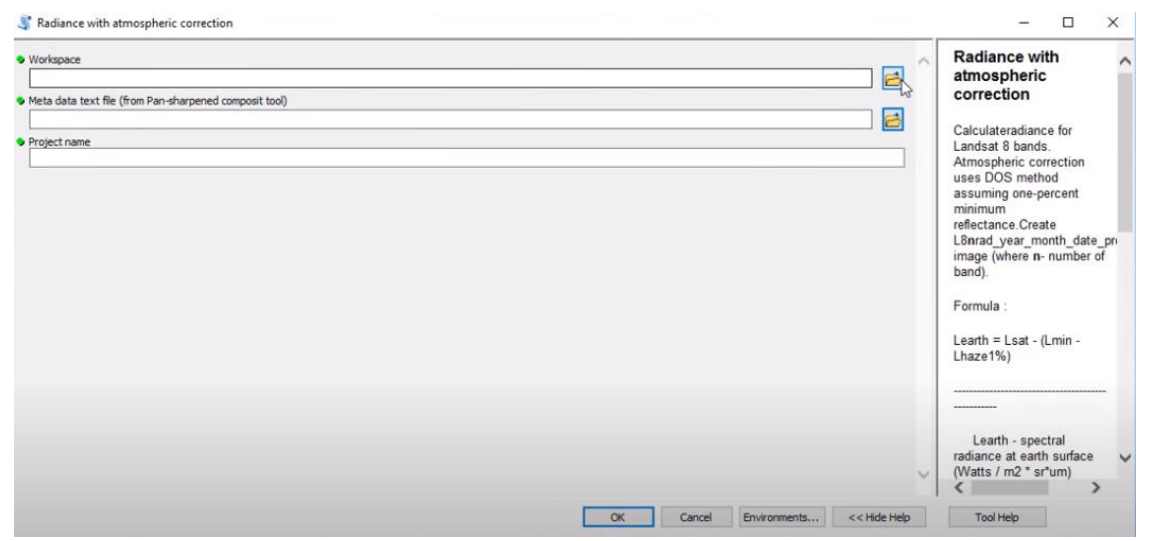

Figura11 Calibración de Radiancia, Programa Arcgis

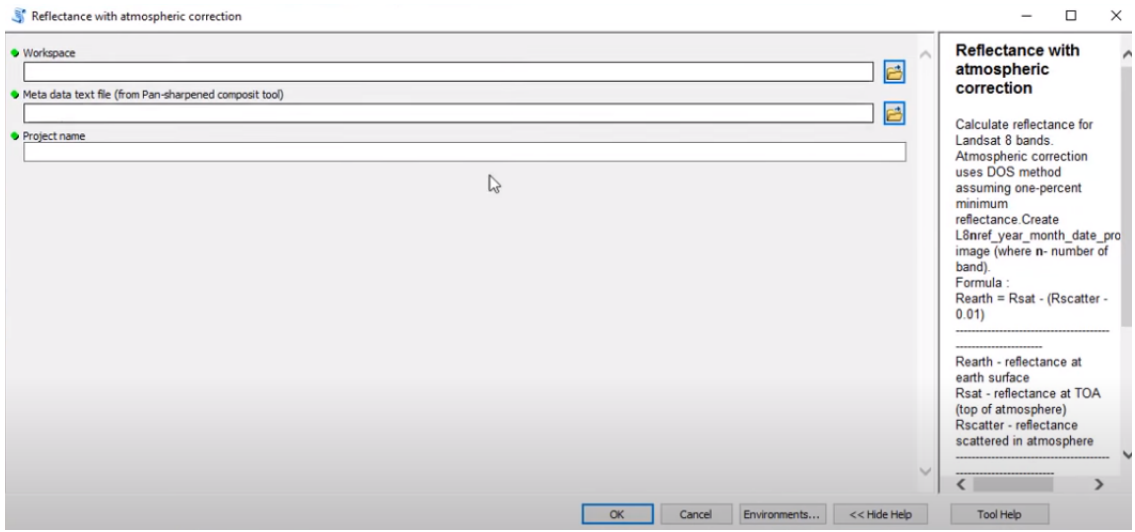

Figura12 Calibración de Reflectancia, Programa Arcgis

## IV.3 Índices

Para este trabajo se utilizaron dos índices el FAI (Índice de alga flotante) y el índice BR (Relación de bandas para determinar sedimentos en suspensión). Ambos índices fueron adaptados para poder aplicarlos en los sensores de MSI (Sentinel 2) y OLIS/TIRS (Landsat 8).

Se utilizaron dos fórmulas diferentes del FAI para hacer una comparación en la que se puede detectar mejor el sargazo.

Se utilizó un programa de procesamiento de imágenes satelitales para poder realizar ambos índices. Mediante la herramienta *Band Math,* las bandas fueron asignadas de la siguiente manera:

#### Sentinel 2

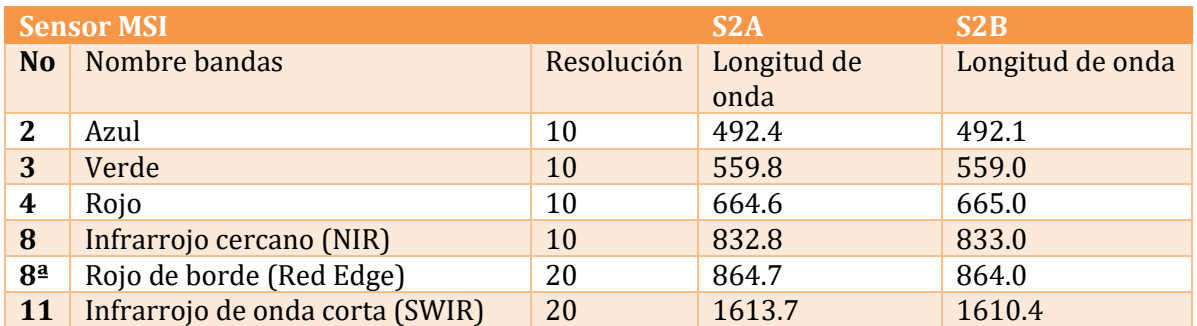

BR: B3/B2

FAI: B4+(B11-B4)\*(B8A-B4)/(B11-B4)

AFAI: B8A - (B4 \* (B4-B11)) + (B11 \* (B4- B8)) / (B8-B11)

Landsat 8

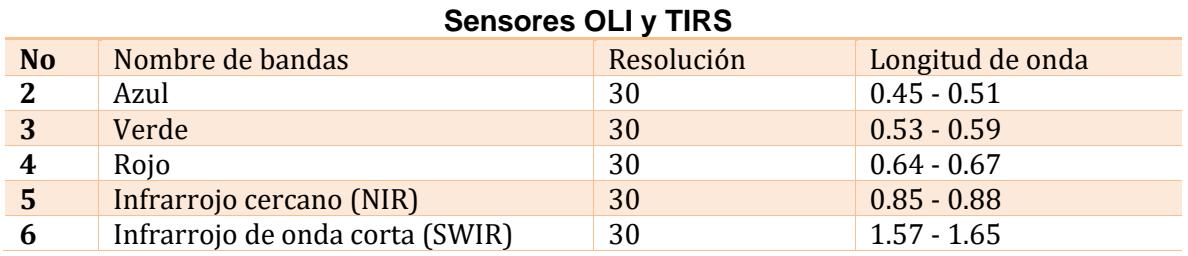

BR: B3/B2

```
FAI: B4+(B6-B4)*(B5-B4)/(B6-B4)
```
AFAI: B5 - (B4 \* (B5-B6)) + (B6 \* (B4- B5)) / (B4-B6)

Ambos índices, han tenido buenos resultados en estudios oceánicos para algas flotantes. A continuación, se pondrán algunos ejemplos de cómo se visualiza con cada algoritmo en Sentinel 2 y Landsat 8 (Figura 13, 14 y 15).

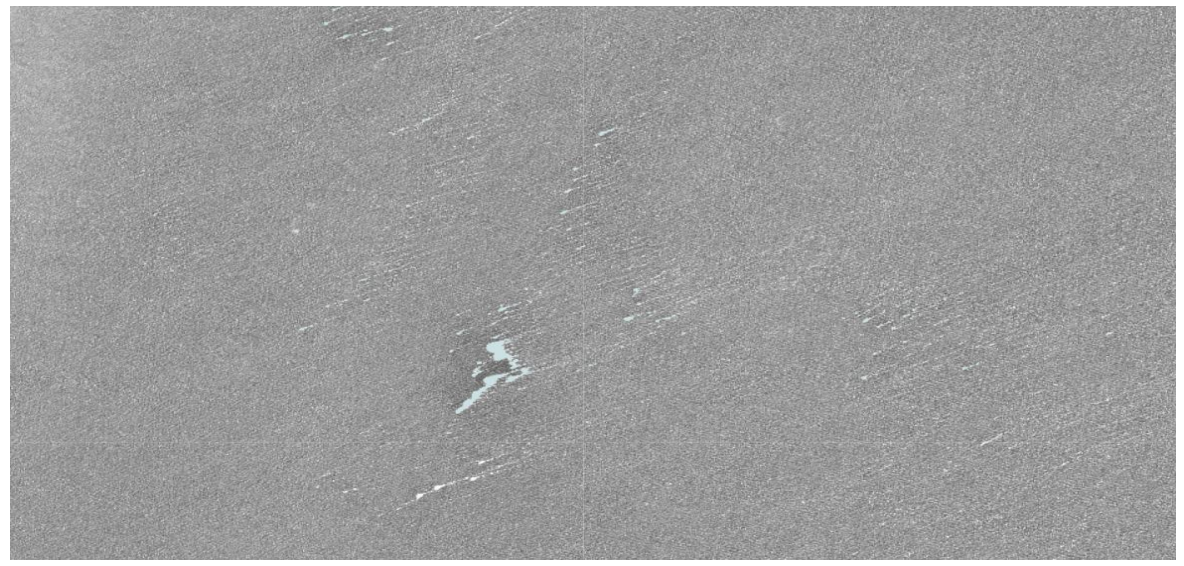

Figura 13 Sentinel 2 BR**:** B3/B2 Fuente: EO BROWSER ESA 2021

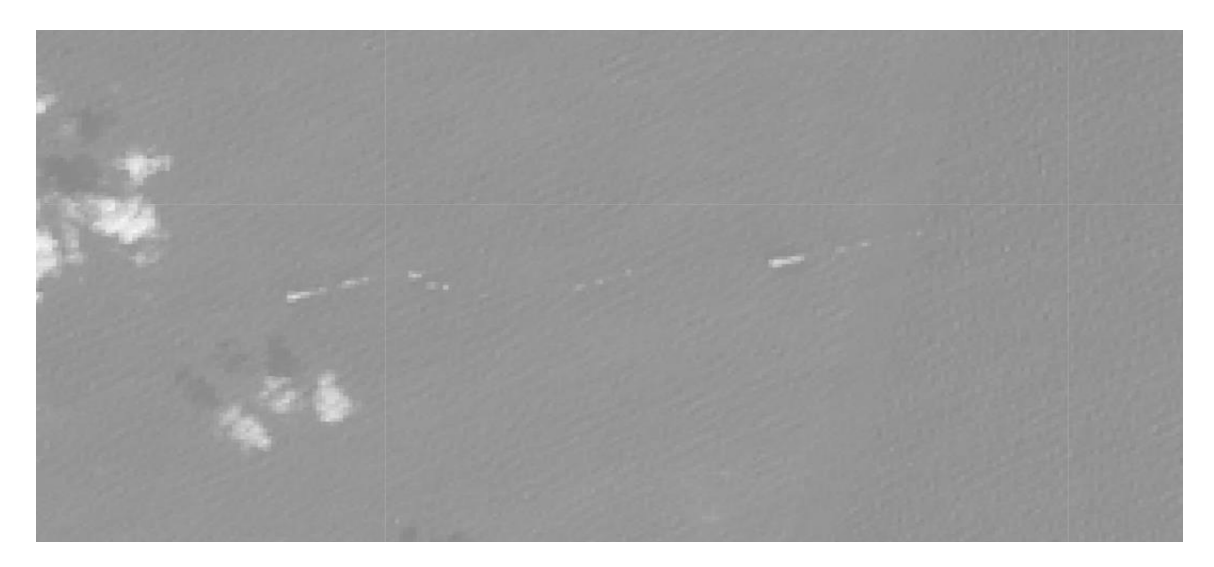

Figura 14 Landsat 8 BR: B3/B2 Fuente: BROWSER ESA 2021

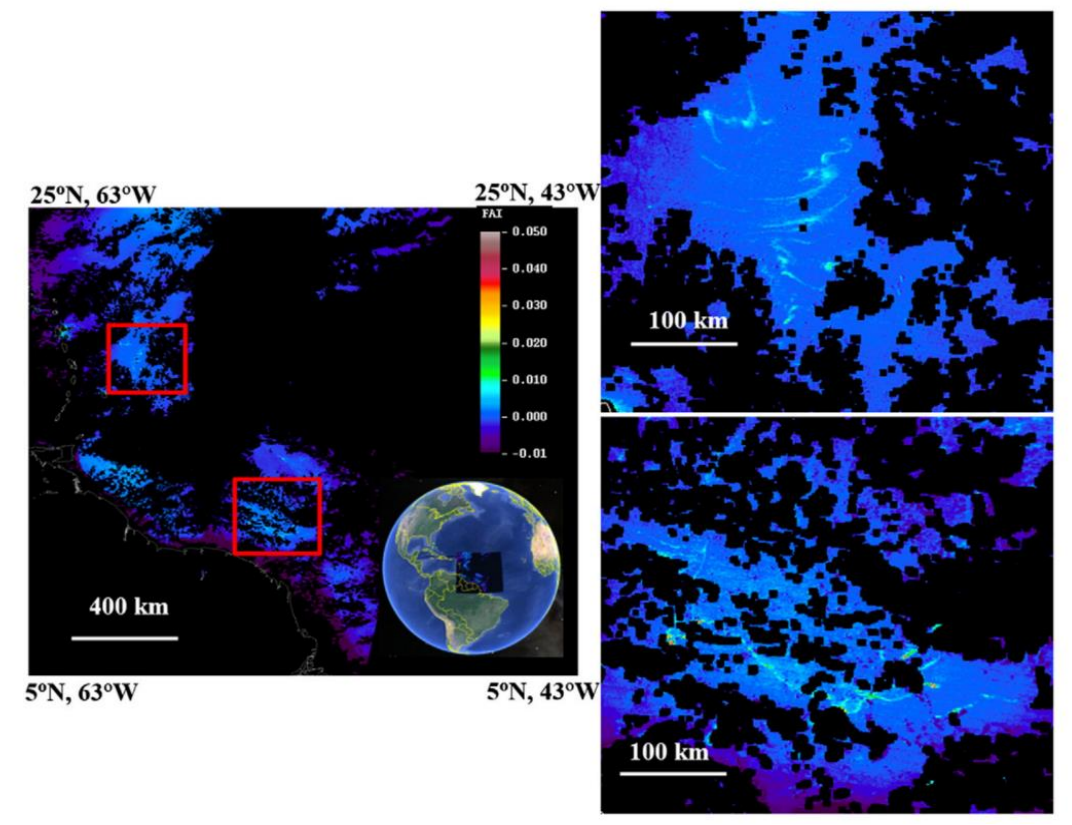

Figura 15 Imágenes satelitales de MODIS en la cual se aplica el índice de FAI Fuente: Hu, 2015.

### IV.4 Método de enmascaramiento

Para la realización de este método se definieron tres clases: las cuales fueron sargazo, nube, y mar, se obtuvieron 300 puntos en total: 100 de sargazo, 100 de nube(sombra) y 1000 de mar (Figura 16), tanto de Sentinel 2 como Landsat 8 con el objetivo de destacar más el sargazo y así conocer la firma espectral.

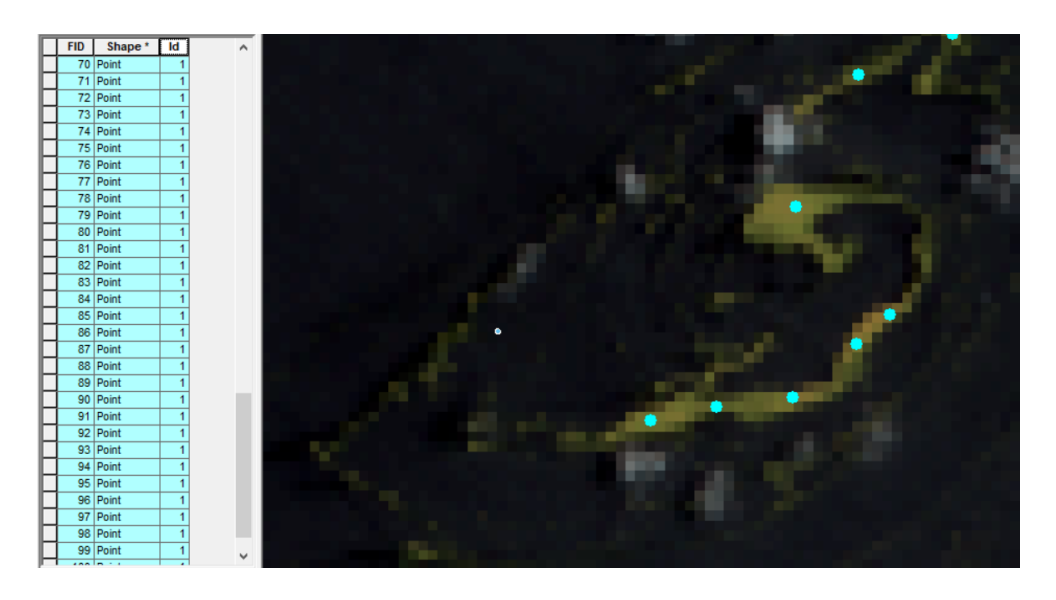

Figura 16 Tabla de atributos y los puntos de Sargazo.

# IV.5 Firma espectral

El comportamiento de la firma espectral que se generó utilizando las bandas, tiene un patrón característico dependiendo del material que se está analizando.

En la siguiente imagen (Figura 18) se pueden ver las tres bandas que se utilizaron para calibrar el índice FAI en imágenes MODIS. Las bandas tienen un rango en el espectro electromagnético que está entre los 667,748 y 869 nm para cada banda.

La figura 19 es una firma espectral tomada en campo con un espectro radiómetro el día 21 de junio a las 9:48 am cerca de Puerto Morelos, este es un buen acercamiento para poder ver que la firma de campo si coindicé con los patrones que se presentan en MODIS.

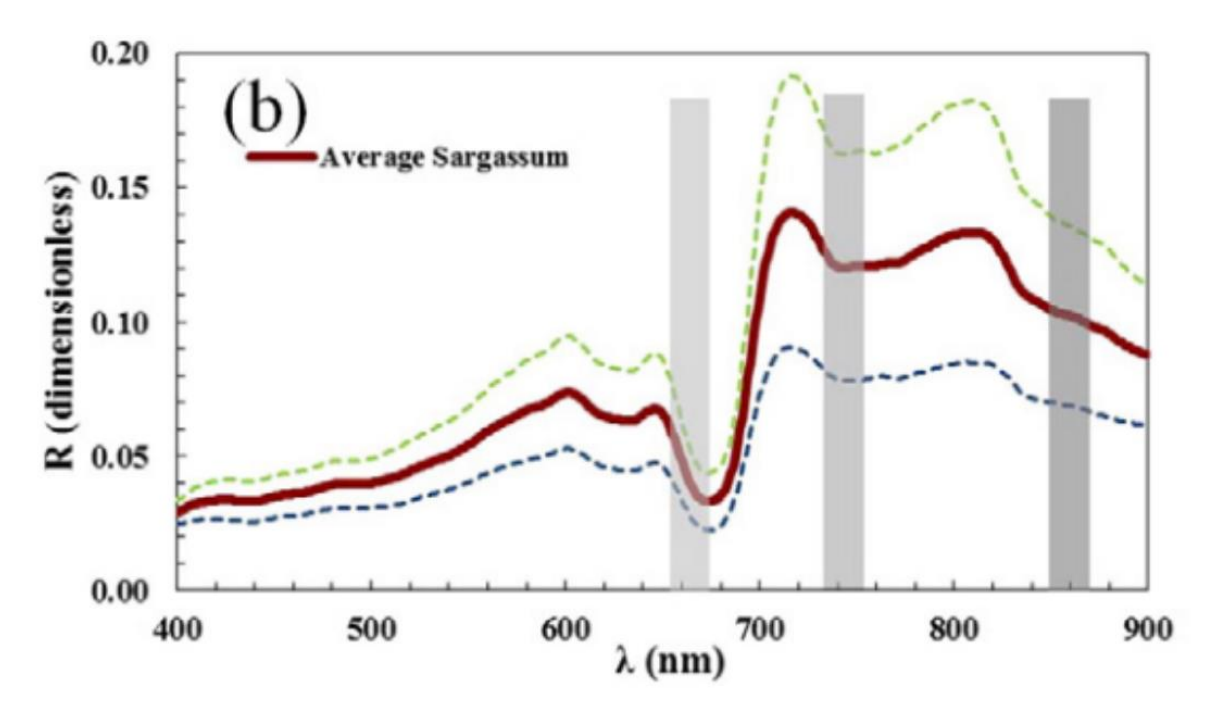

Figura 17 Gráfica de la firma espectral de sargazo en imagen de satélite MODIS. (Wang, et al. 2016).

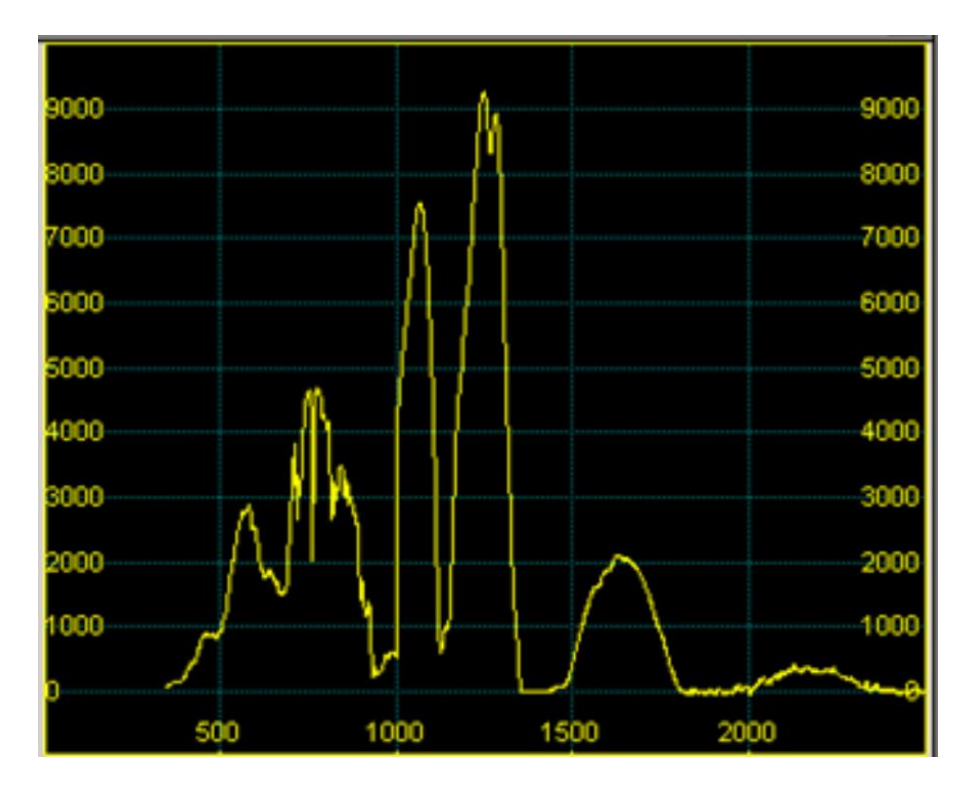

Figura 18 Firma espectral en campo (2021, Quintero y Aguirre).

# IV.6 Realces

Para visualizar el sargazo se utilizó una combinación de bandas la mayoría pertenecen a las rojas e infrarrojas.

En el caso de Sentinel 2 se utilizaron las bandas: 8A, 5 y 4 (longitud de onda) en la cual el pixel del sargazo se observa en tono amarillo. Estas bandas resultan tener buenos resultados en la detección de algas flotantes (Figura 20).

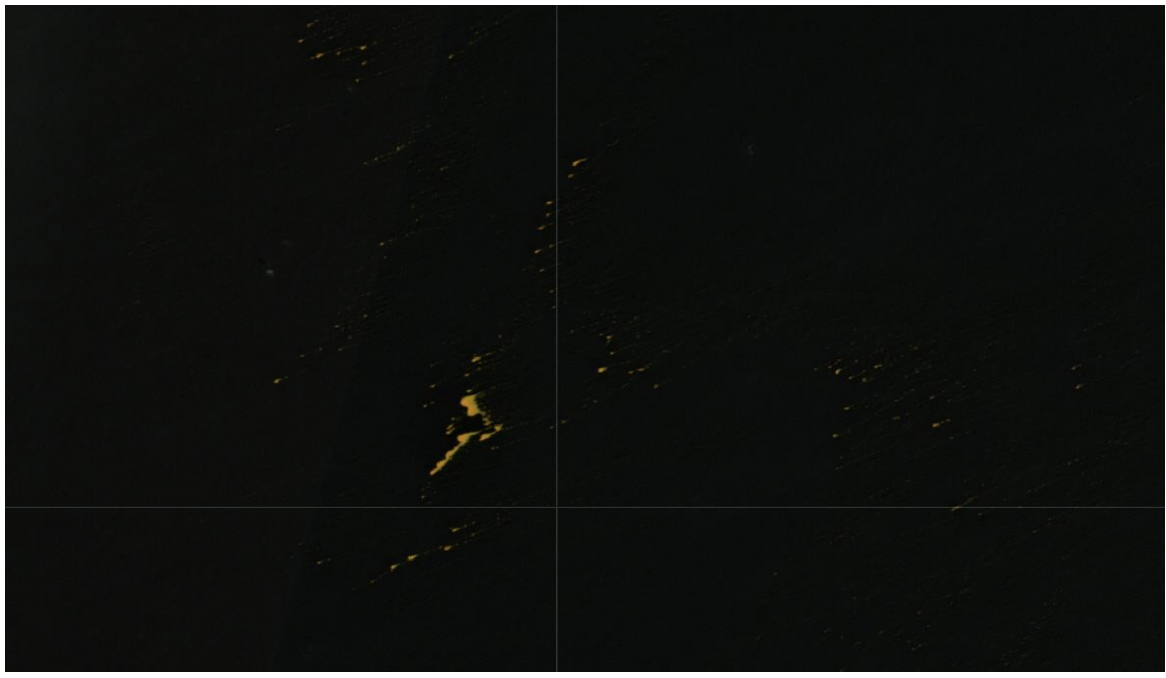

Figura 19 Realce de bandas en Sentinel 2(EO BROWSER ESA 2021).

Para realizar los realces para Landsat 8 se utilizaron las bandas: 5, 2 y 1, que de acuerdo con (Cuevas, 2018) presenta una buena identificación de algas flotantes aquí el pixel del sargazo se ve rojo (Figura 21).

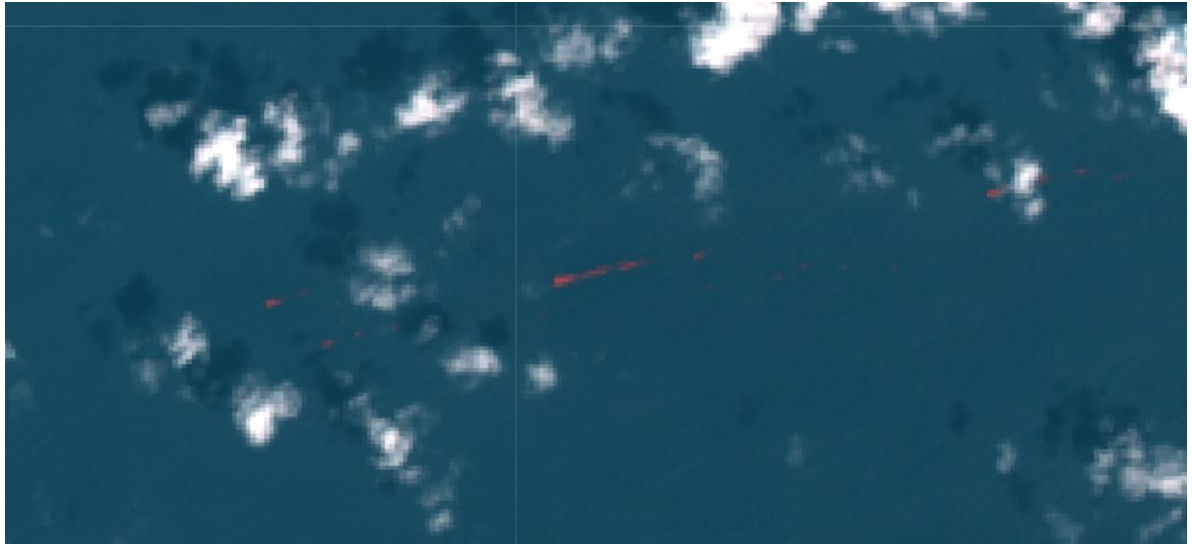

Figura 20 Realce de bandas en Landsat 8 (EO BROWSER ESA 2021).

# Capítulo V Resultados y Discusión

En este capítulo conoceremos todos los datos obtenidos de esta investigación de acuerdo con los procesos realizados de la metodología (Capítulo IV). Se divide en dos apartados principales el primer apartado es de las imágenes Sentinel 2 y el segundo de Landsat 8. Como se observa en las figuras 22 a la 74.

# V.1 Elaboración de máscaras

#### V.1.1 Sentinel 2

Cabe destacar que este método hubo ciertos aciertos y desaciertos ya que se confunde la información principalmente en la sombra de las nubes, además de que marca un error en ciertos pixeles, ese error se ve más en las figuras (21 a la 26), pero aun así sí es de buena ayuda la clasificación supervisada para poder extraer los pixeles de sargazo más significativos.

#### V.1.2 Landsat 8

Para Landsat 8 se hizo el mismo proceso y aquí se puede apreciar que el ruido de los pixeles blancos es más evidente como en la figura (30), cabe destacar que el momento de hacer las máscaras fue difícil hacer una buena separación ya que en varios pixeles que corresponden como sombra de nube los destaca más como sargazo como se puede ver en las figuras (27-30).

#### V.1.1 Sentinel

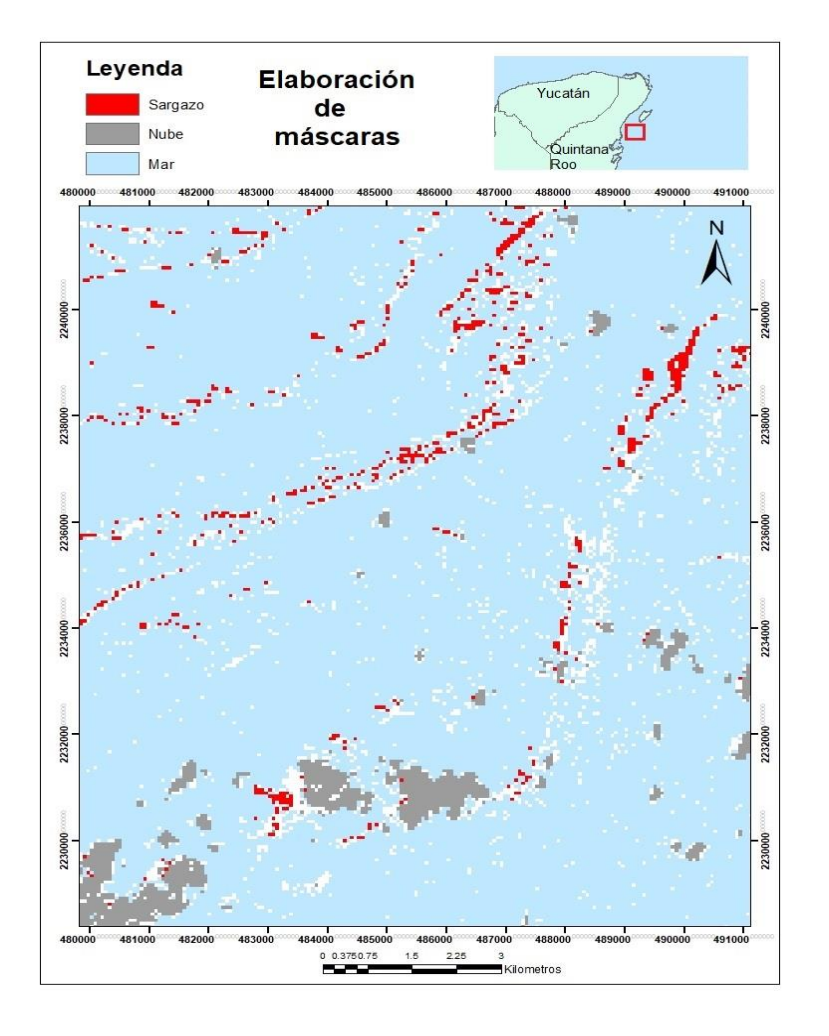

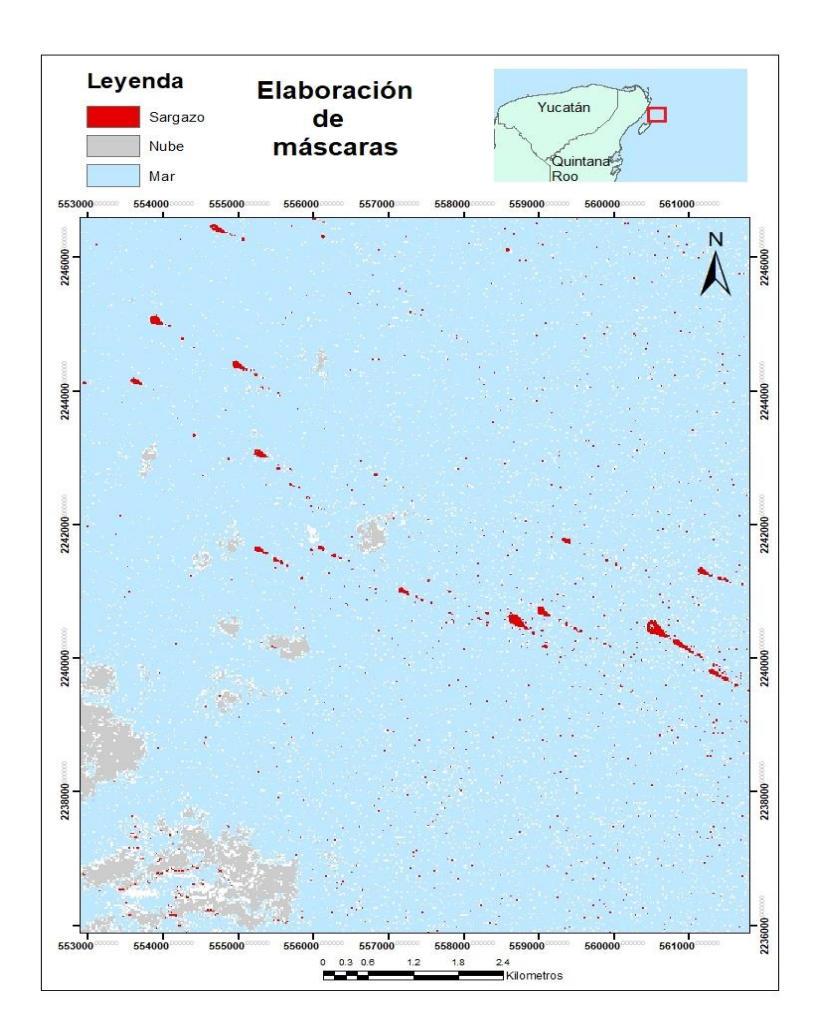

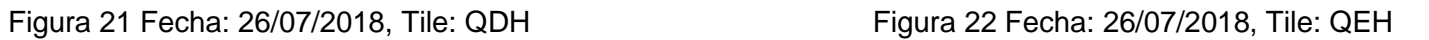

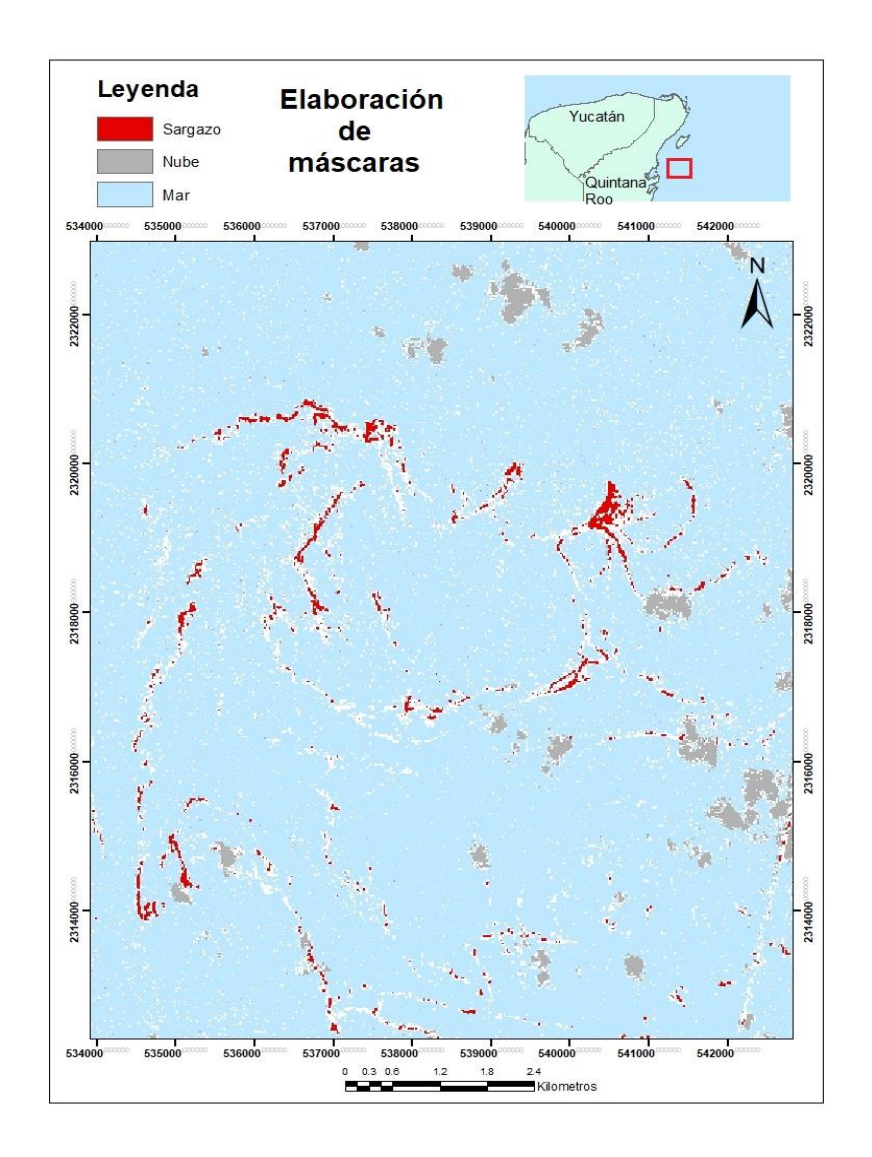

Leyenda Elaboración Yucatán Sargazo de máscaras Nube Quintana Mar 0.3750.75 1.5 2.25  $\overline{\mathbf{3}}$ <ilometros

Figura 23 Fecha: 26/07/2018, Tile: QEJ Figura 24 Fecha: 25/08/2018, Tile: QDH

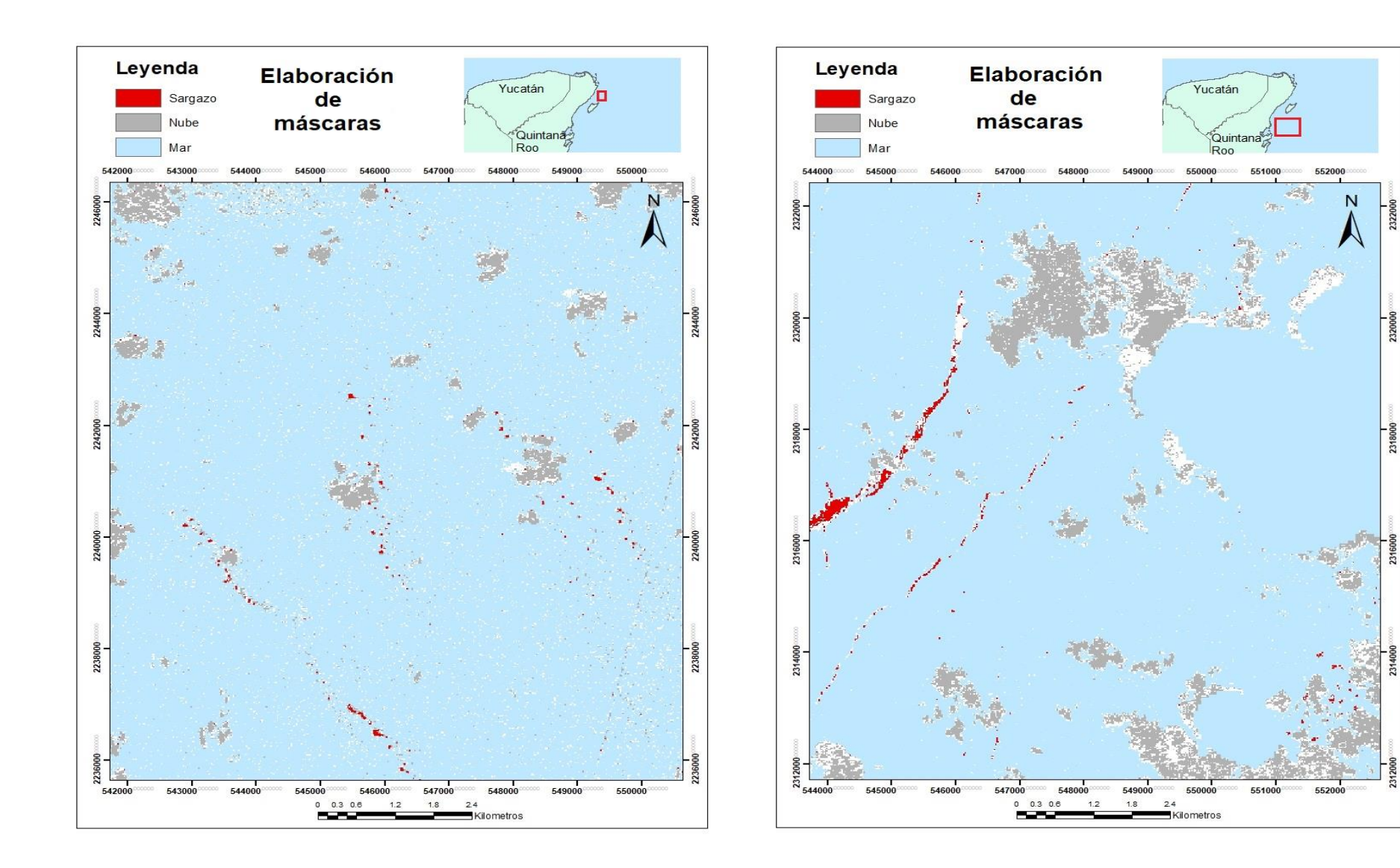

Figura 25 Fecha: 25/08/2018, Tile: QEH Figura 26 Fecha: 25/08/2018, Tile: QEJ

#### V.1.2 Ladnsat 8

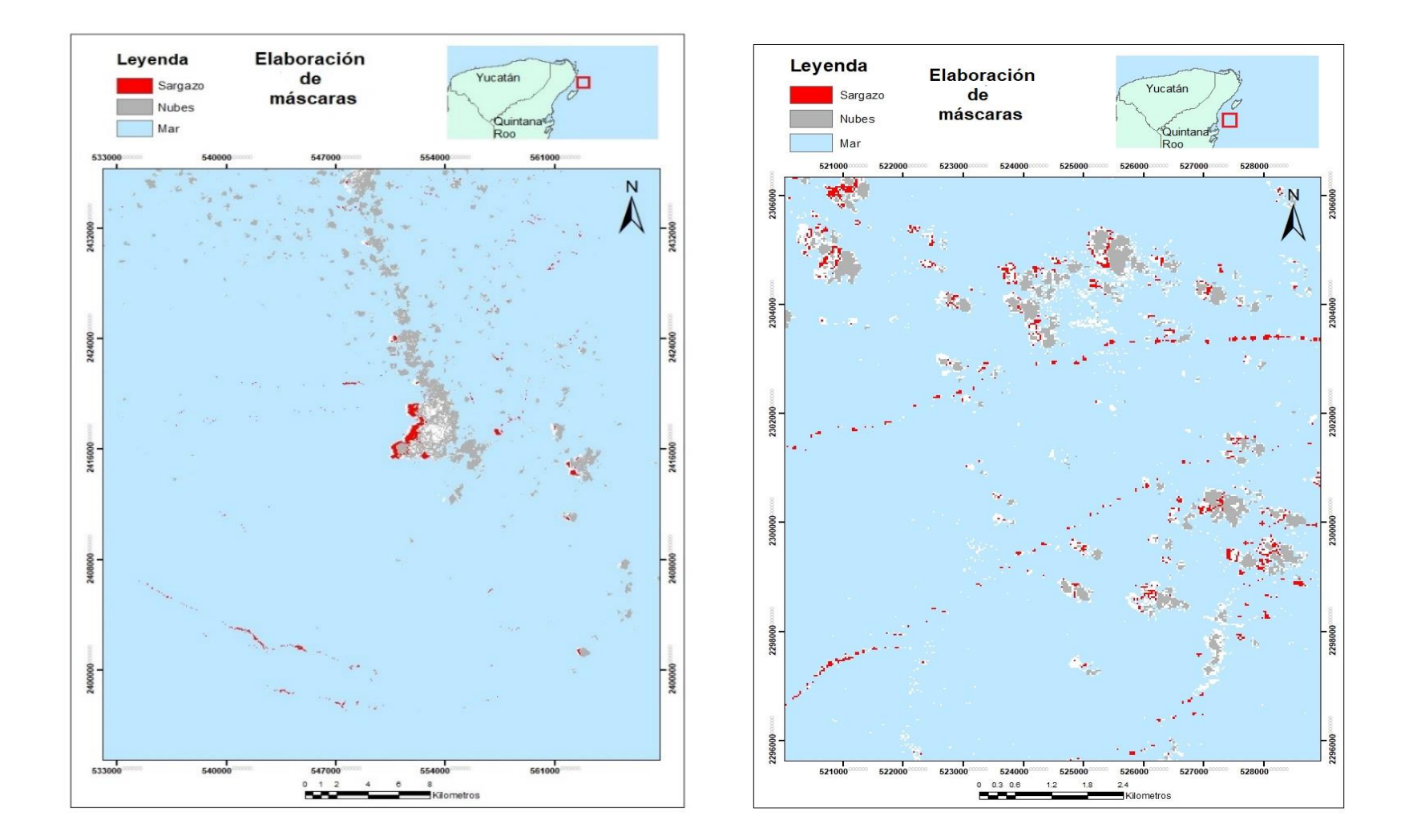

Figura 27 Fecha: 29/07/2018, Tile: 45 Figura 28 Fecha: 29/07/2018, Tile: 46

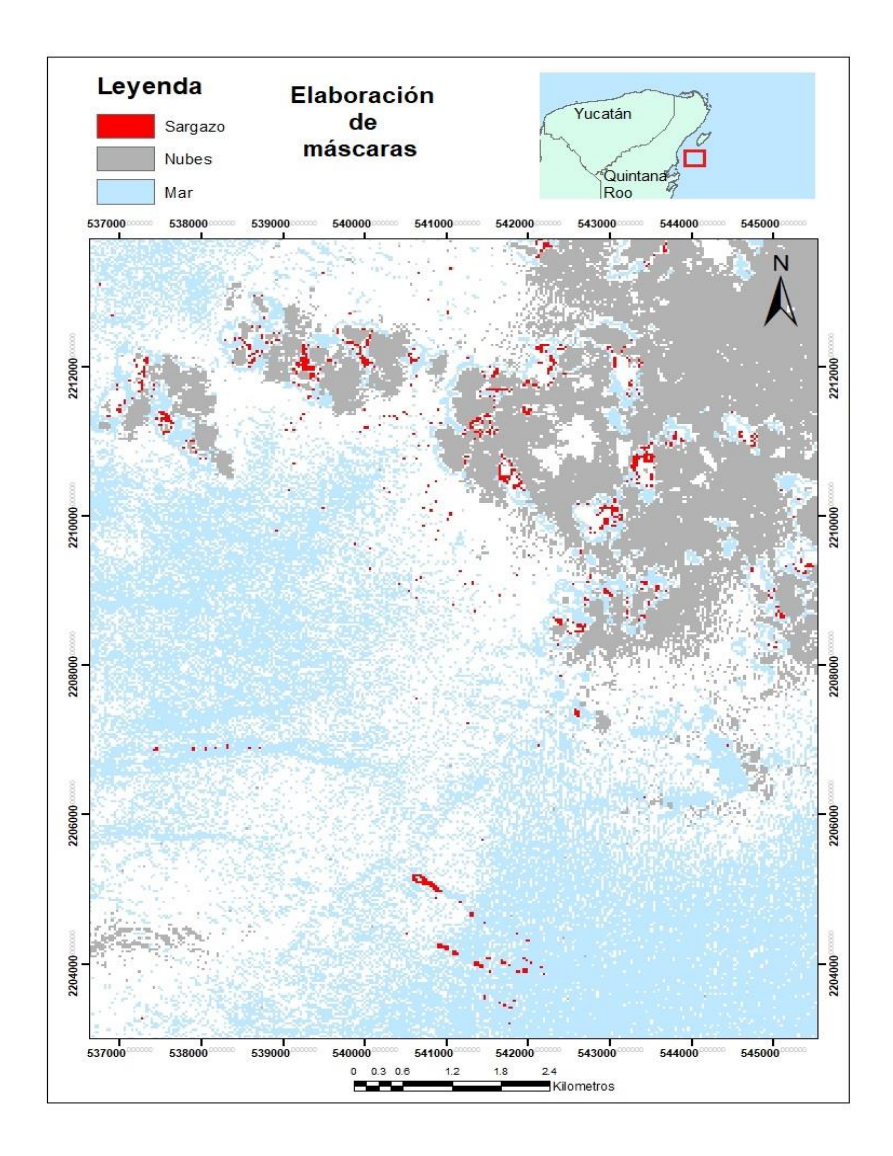

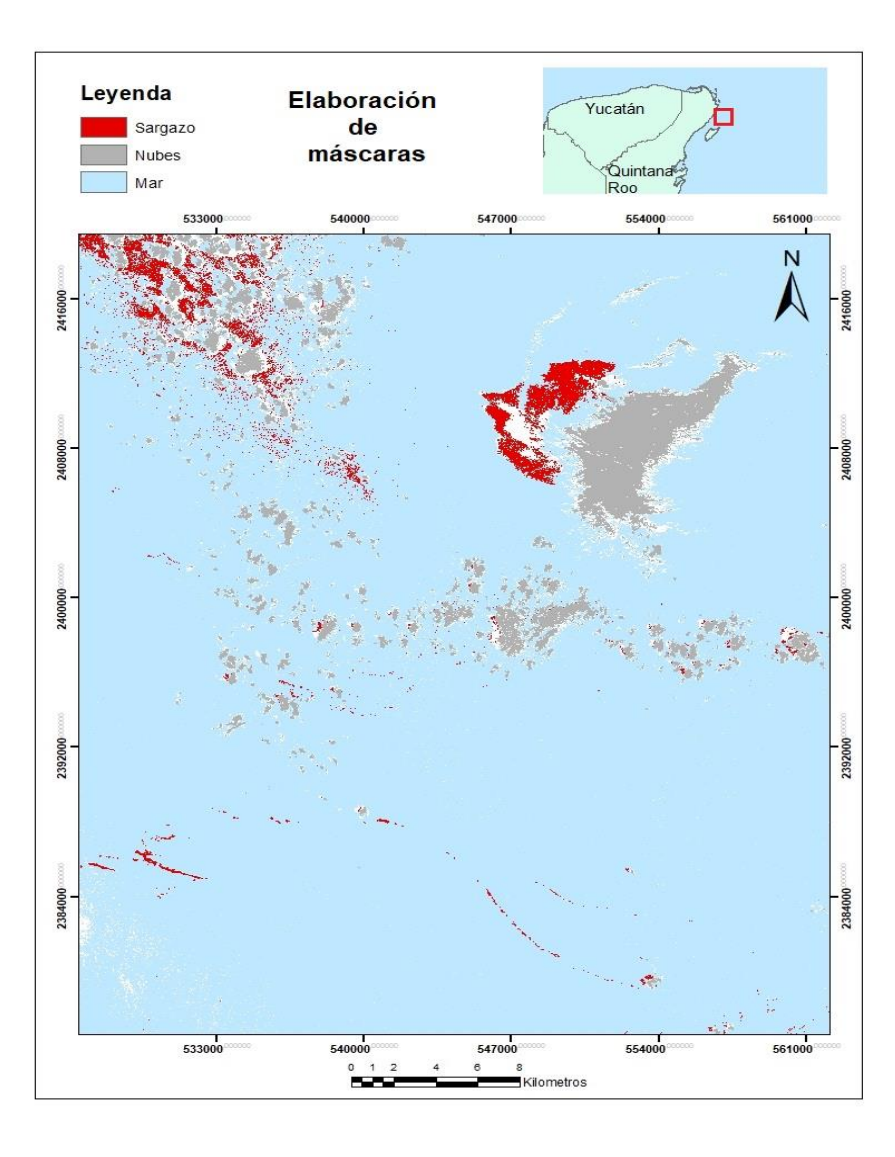

Figura 29 Fecha: 30/08/2018, Tile: 45 Figura 30 Fecha: 30/08/2018, Tile: 45

# V.2 Índices de vegetación

Se utilizaron tres índices de vegetación, el BR (Realce de bandas) y dos fórmulas diferentes del FAI (Índice de alga flotante). En el índice del BR se puede apreciar el sargazo en píxeles blancos, y en FAI y AFAI en tonos grises. El mayor problema que se presentó fue en el último índice, ya que se confunde un poco con las nubes, en cuanto al BR se puede ver una mejor diferencia entre nube y sargazo.

Parte importante de esta investigación son los resultados de las firmas espectrales del sargazo se puede ver desde la figura 32 a la 49.

### V. 2.2.1 Sentinel 2

#### V.2.2.2 BR (Relación de bandas)

En este índice se utilizaron imágenes del sensor MSI (figuras 31,34,37,40,43 y 46), el sargazo se puede ver en pixeles con tonos blancos, incluso se puede ver la diferencia entre que es nube y sargazo.

#### V.2.2.3 FAI

Este índice presenta en algunas imágenes un ruido que se le conoce como efecto sal y pimienta. El sargazo se puede apreciar en tonos de gris, aunque en ocasiones presenta cierta mezcla espectral con la cobertura de nubes. Este índice, solo se les aplicó a 6 imágenes (Figura 32,35,38,41,44 y 47).

#### V.2.2.4 AFAI

Para este índice se procesaron 6 imágenes con fecha del 25/08/2018, y 26/07/2018, en este índice el sargazo se puede ver en pixeles gris cabe destacar que es más difícil observar el sargazo por esa tonalidad además de que se suele confundir más con la sombra de las nubes. (Figuras 33,36,39,42,45 y 48).

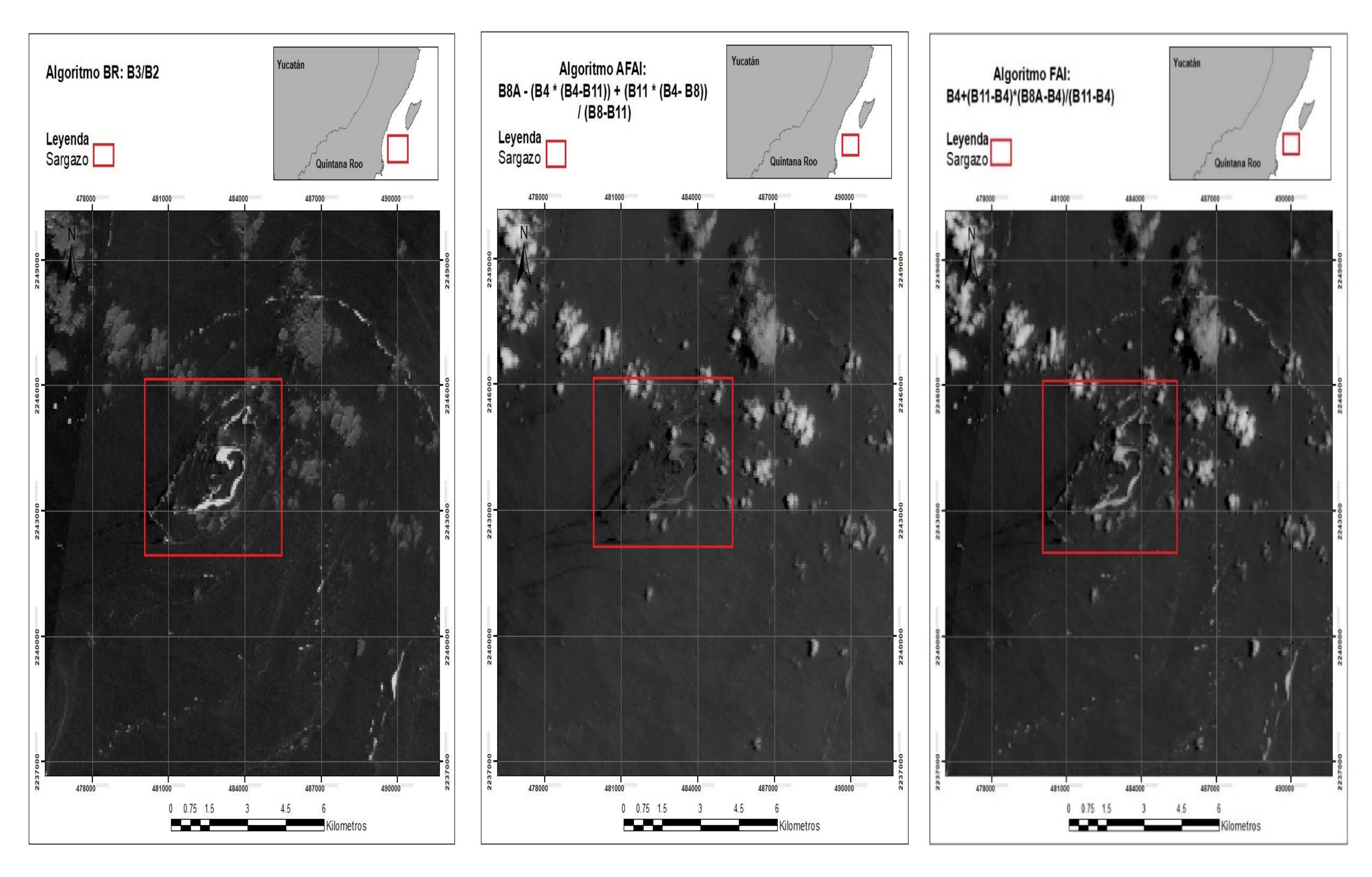

Figura:31 Fecha: 26/07/2018, Tile: QDH Figura: 32 Fecha 26/07/2018, Tile: QDH Figura:33 Fecha 26/07/2018, Tile: QDH

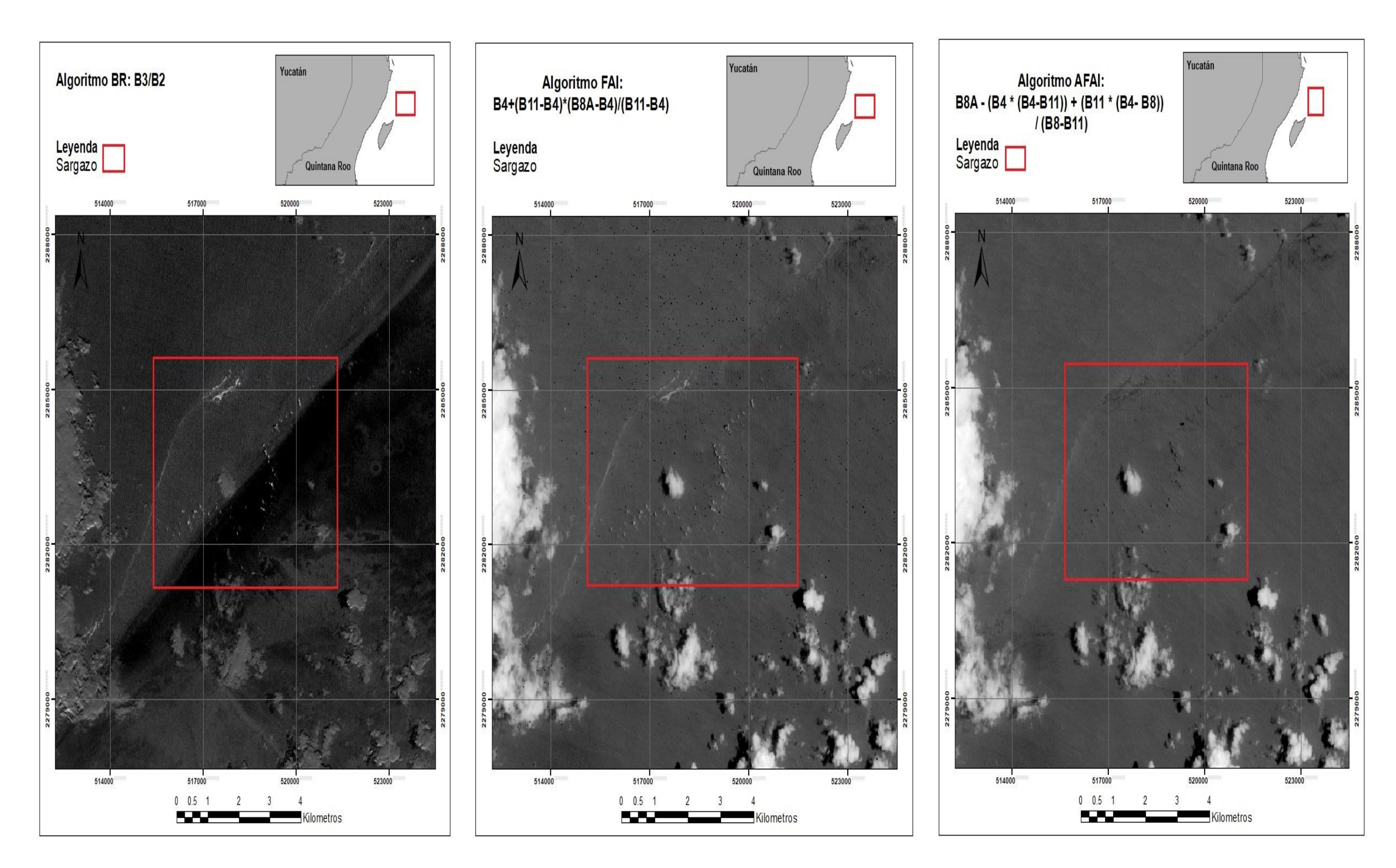

Figura:34 Fecha: 26/07/2018, Tile: QEH Figura: 35 Fecha: 26/07/2018, Tile: QEH Figura:36 Fecha: 26/07/2018, Tile: QEH

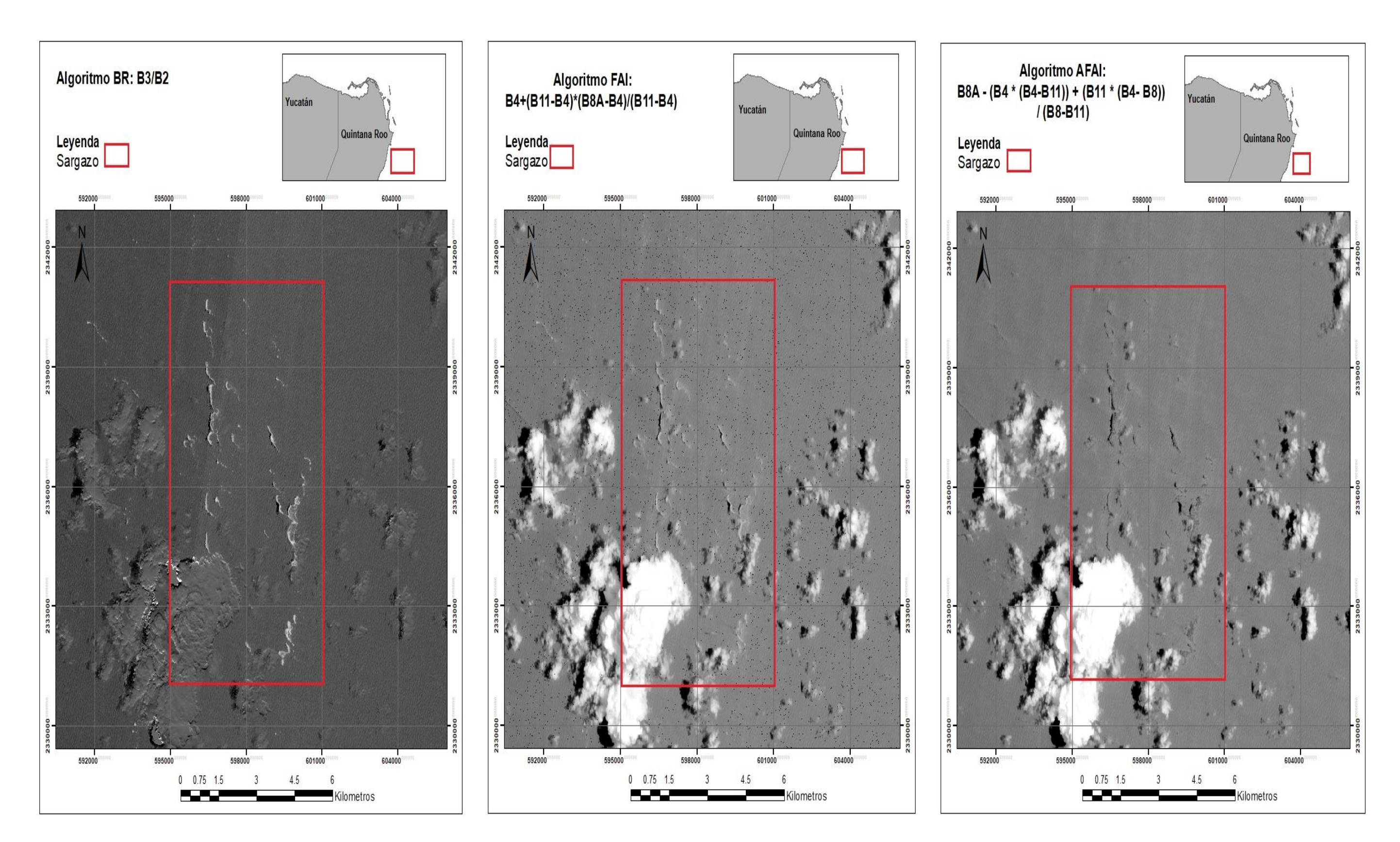

Figura:37 Fecha: 26/07/2018, Tile: QEJ Figura: 38 Fecha: 26/07/2018, Tile: QEJ Figura:39 Fecha: 26/07/2018, Tile: QEJ

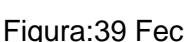

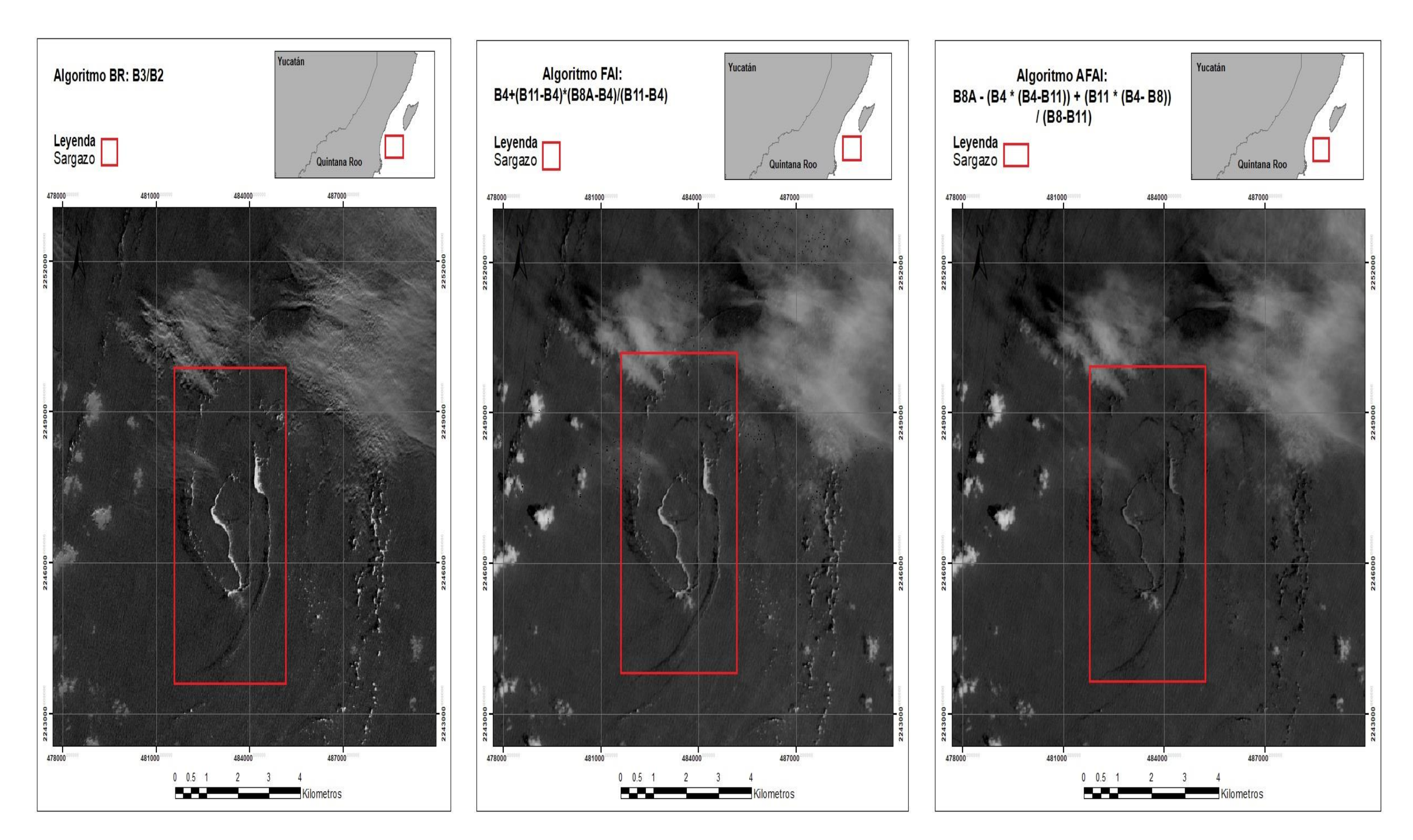

Figura: 40 Fecha: 25/08/2018, Tile: QDH Figura: 41 Fecha: 25/08/2018, Tile: QDH Figura: 42 Fecha: 25/08/2018, Tile: QDH

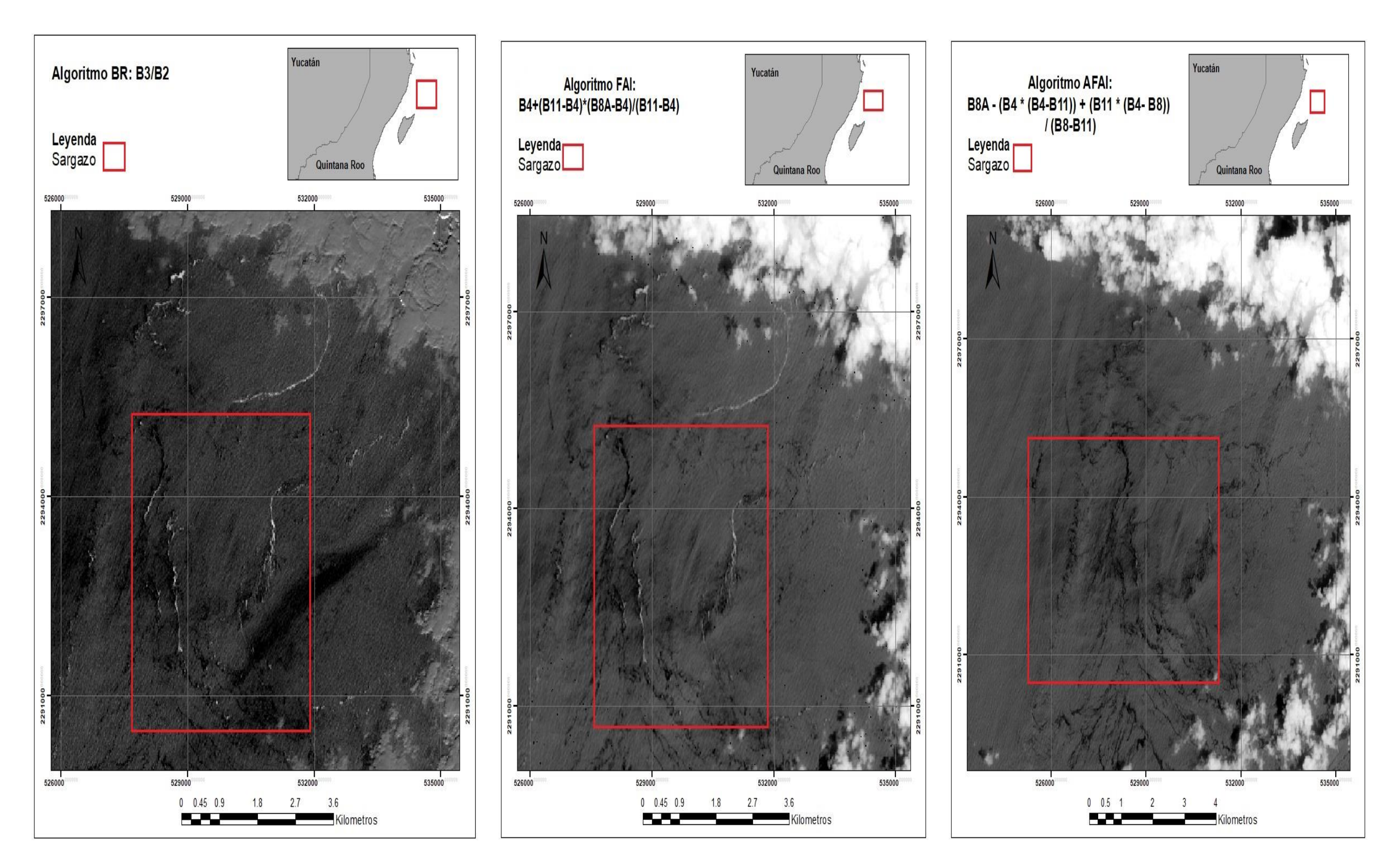

Figura:43 Fecha: 25/08/2018, Tile: QEH Figura: 44 Fecha: 25/08/2018, Tile: QEH Figura: 45 Fecha. 25/08/2018, Tile: QEH.

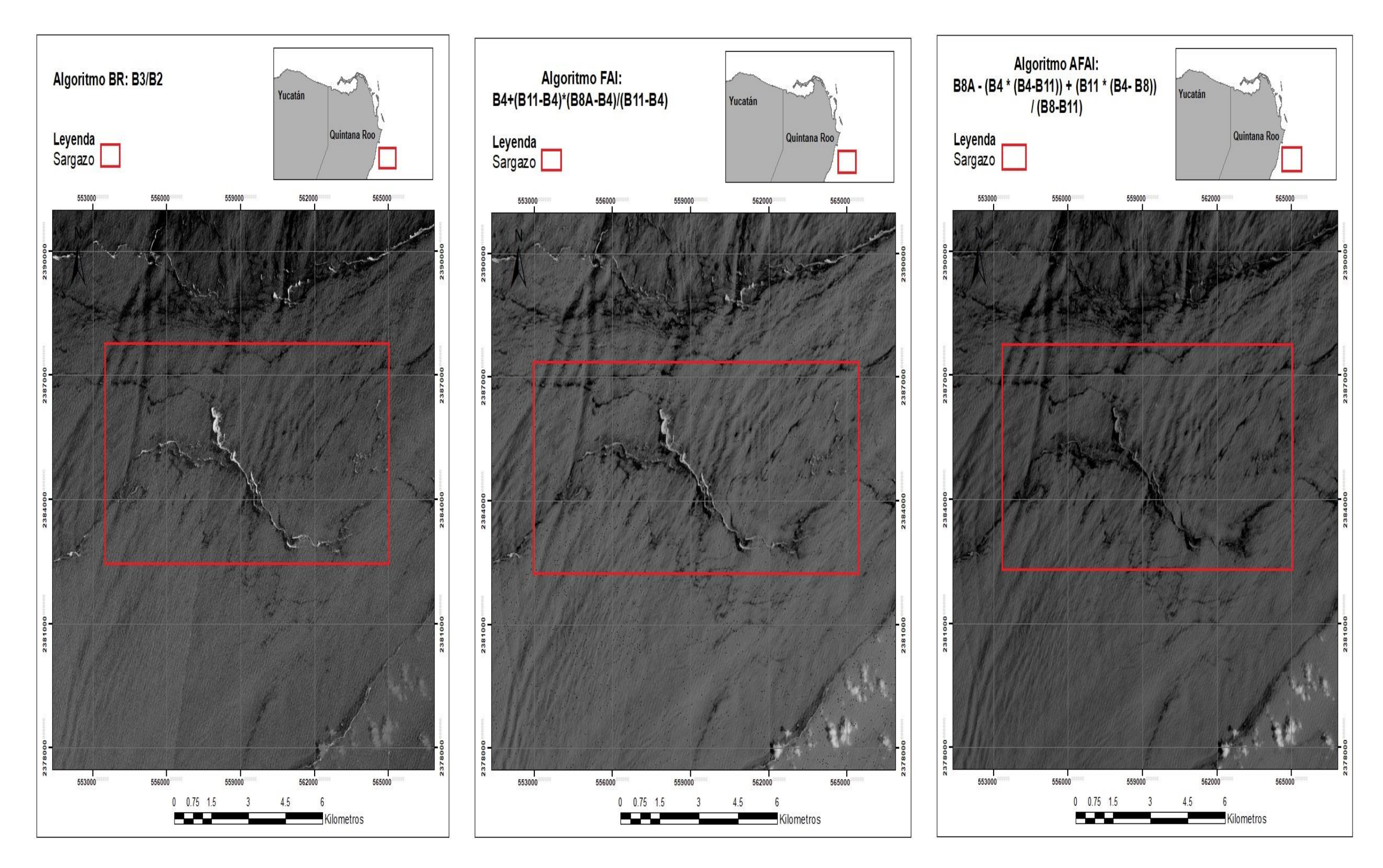

Figura:46 Fecha: 25/08/2018, Tile: QEJ Figura:47 Fecha: 25/08/2018, Tile: QEJ Figura:48 Fecha: 25/08/2018, Tile: QEJ

### V.3 Firmas espectrales Sentinel 2

Para la obtención de las firmas espectrales, se graficaron los valores de reflectancia de un píxel identificado como sargazo de los resultados anteriormente presentados, y se realizó una comparación entre los píxeles de los distintos sensores con los índices calibrados. Haciendo la comparación de la gráfica de MODIS en el capítulo de metodología, se pueden ver dos curvas representativas en las bandas de MODIS con un rango espectral entre los 667, 748 y 869 nm. Para el caso de Sentinel 2, los rangos espectrales utilizados fueron: 865, 665 y 1610 nm.

En las tres primeras gráficas, se puede observar que tienen una forma muy similar en la que se puede ver dos picos que empieza desde la banda 4 de reflectancia de los 665 nm y la banda 11 que es la absorción de los 1610 nm (Figuras 50 a la 55).

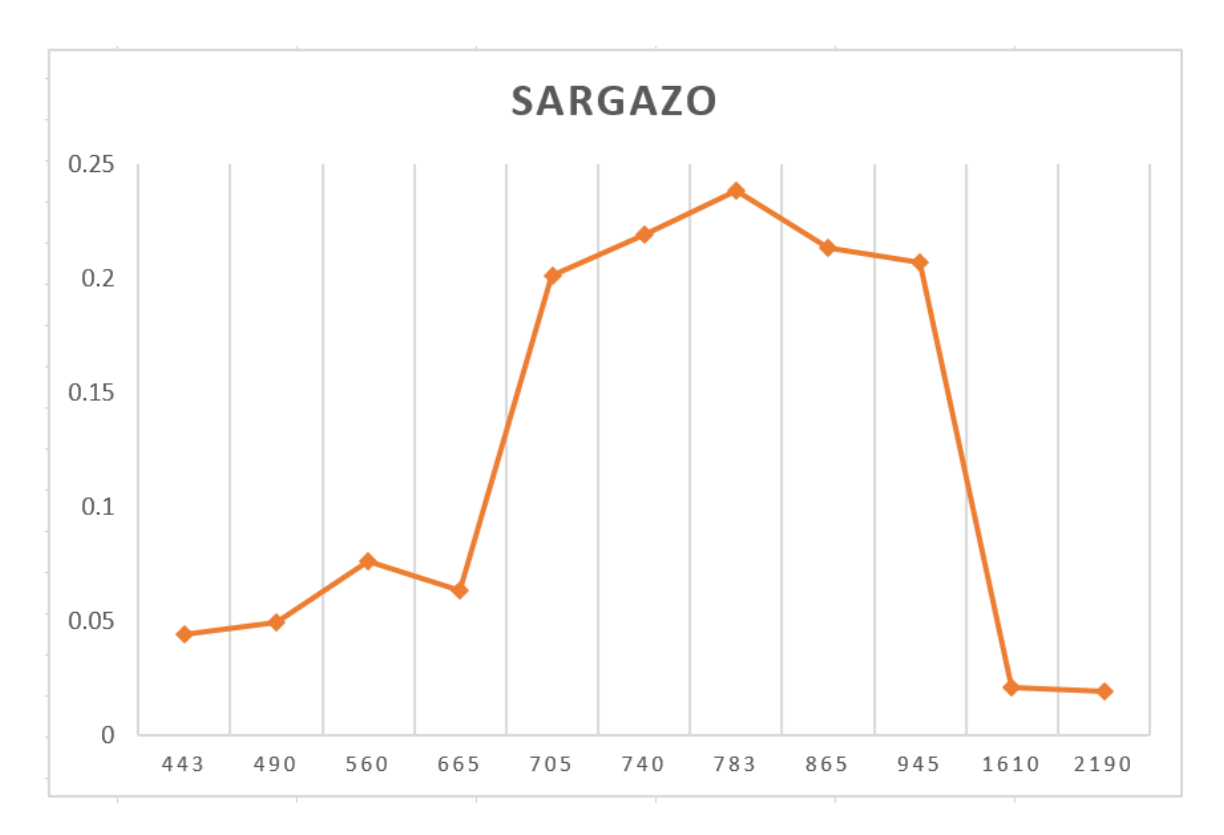

Figura: 49 Fecha: 26/07/2018, Tile: QDH

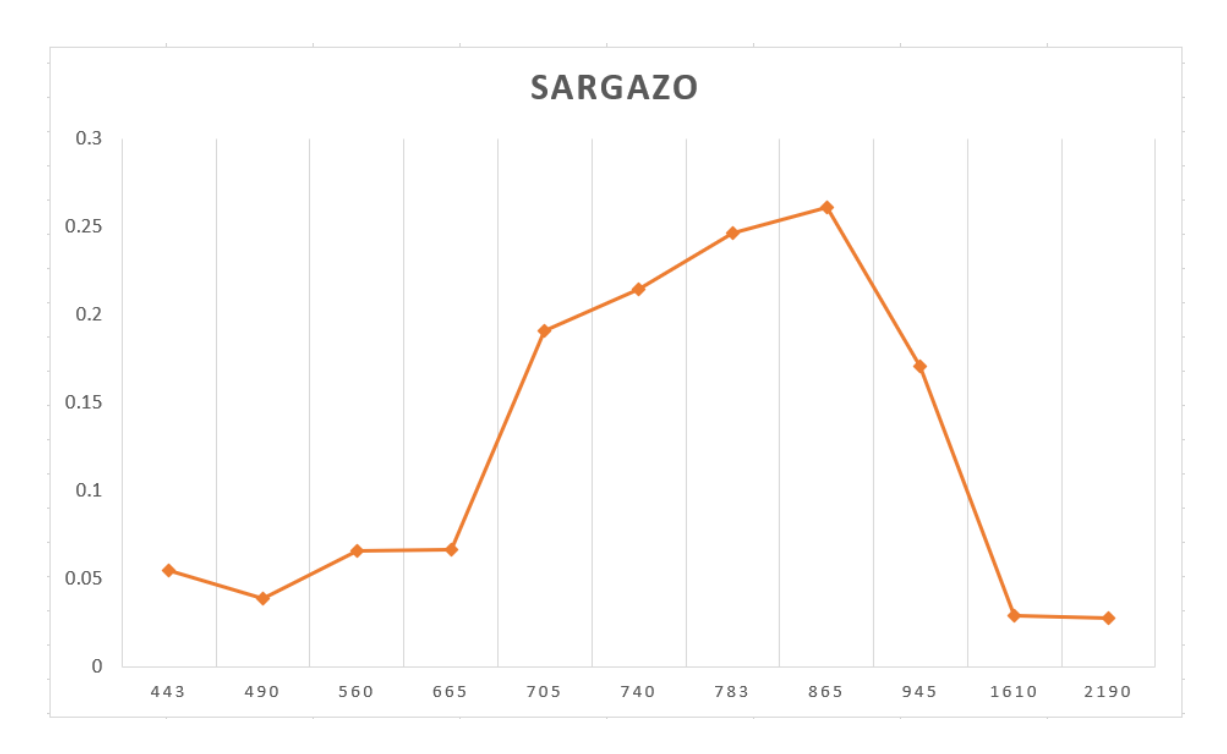

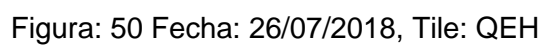

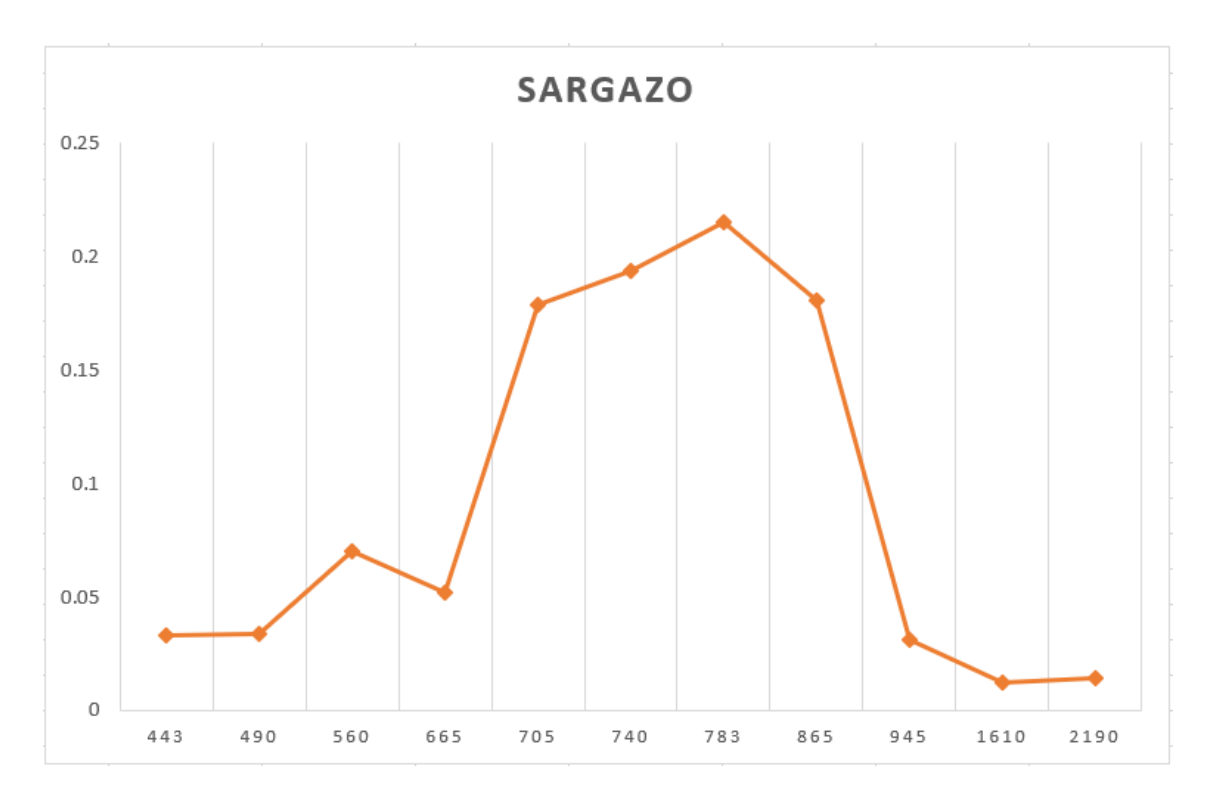

Figura 51 Fecha: 26/07/2018, Tile. QEJ

En las figuras 53 y 54 se presenta una tendencia muy similar, con una pequeña curva, cabe resaltar que estos días la nubosidad era de un 4 y 7%

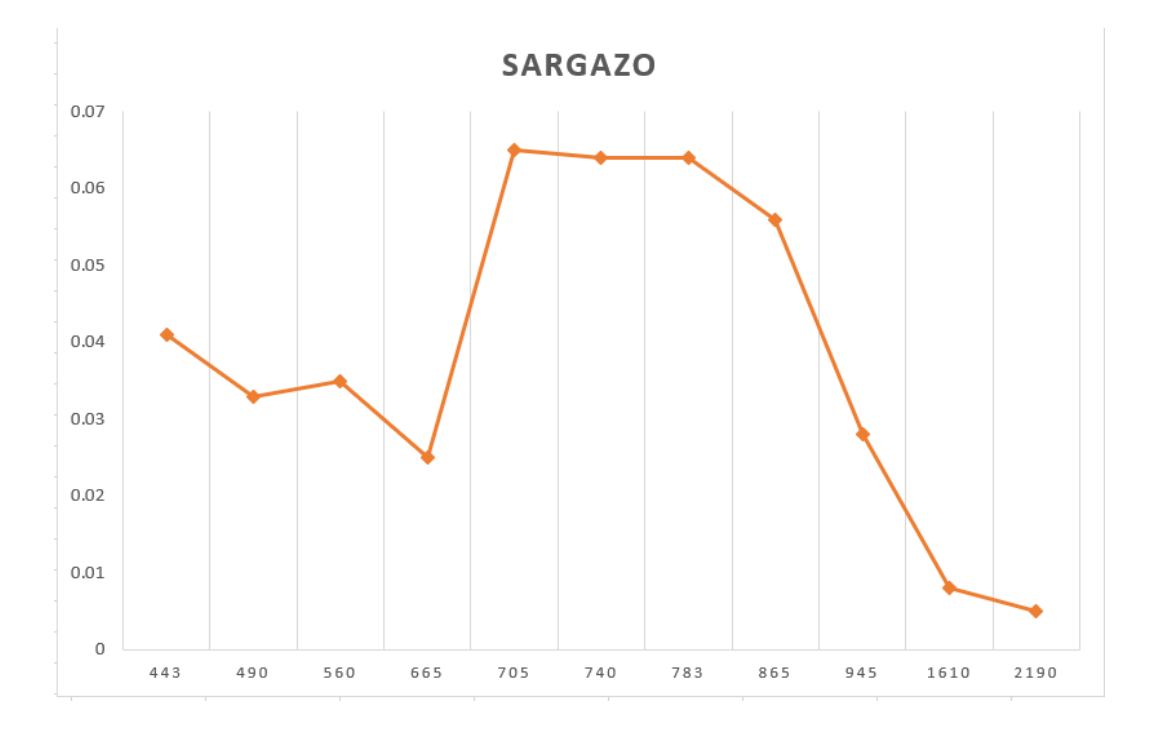

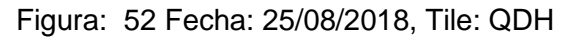

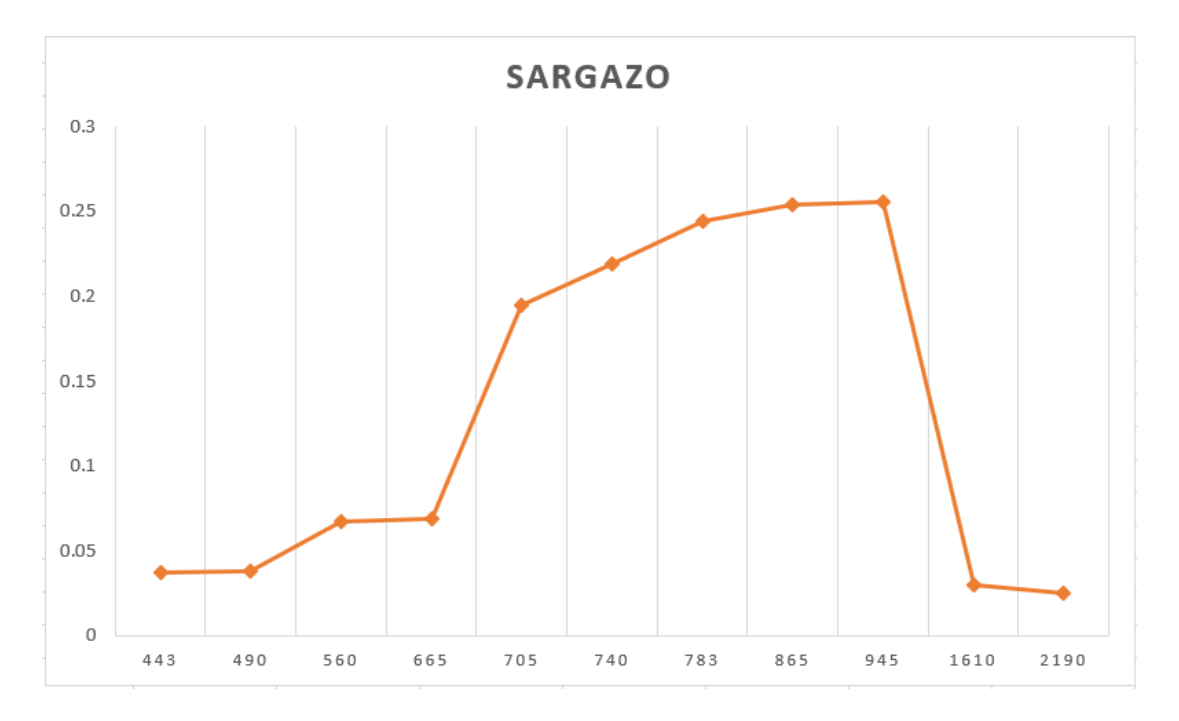

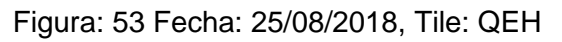

En esta última gráfica (figura 55) tiene una curva muy elevada, el píxel que se tomó está muy cerca de la costa y es posible que exista una mezcla espectral entre los diferentes sedimentos que se encuentran cerca de la playa.

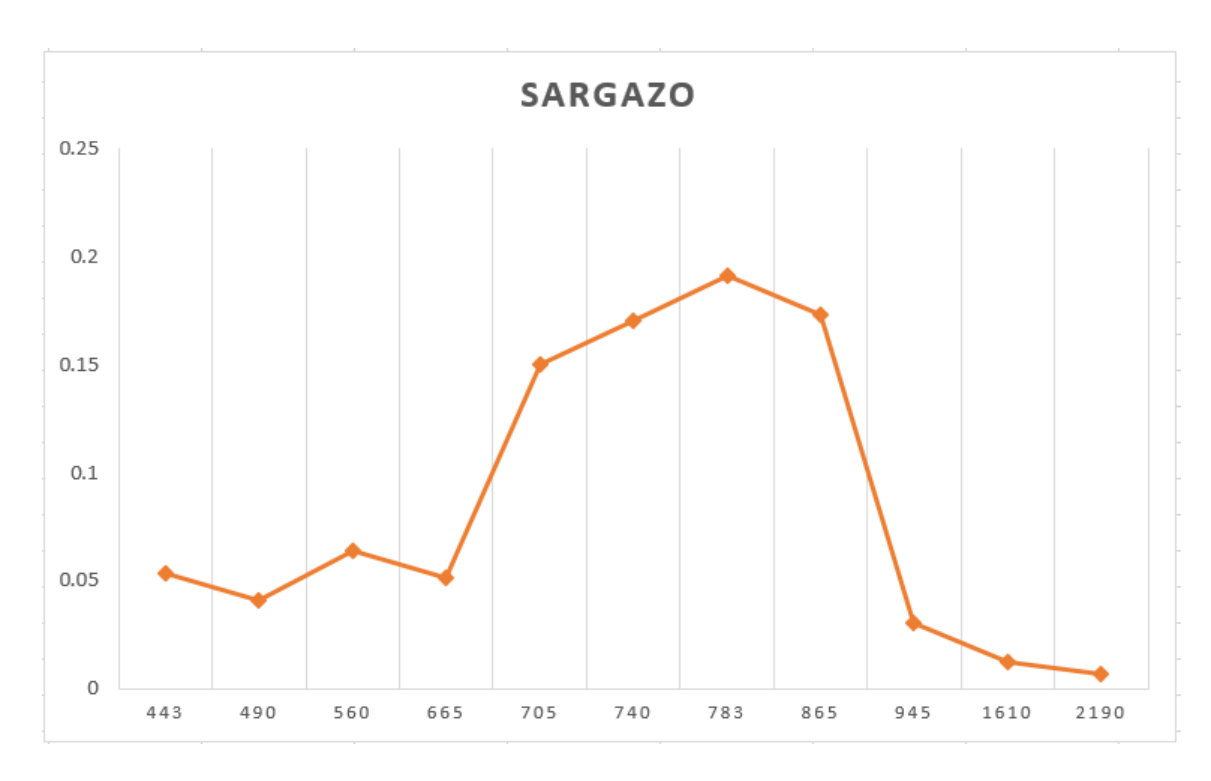

Figura: 54 Fecha: 25/08/2018, Tile: QEJ

### V.4 Landsat 8

Para estos resultados se trabajó con el sensor OLI/TIRS, para identificar el sargazo se tuvo que cambiar la escala de colores a azul para poder apreciar mejor el sargazo ya que la resolución espacial es de 30m, se puede apreciar en azul marino el pixel del sargazo. Se utilizaron 4 imágenes dos path raw con fechas diferentes que fueron 29/07/2018 y 30/08/2018.

### V.4.1BR (Relación de bandas)

Este algoritmo arroja resultados similares a Sentinel 2, con la ventaja de poder tener una mayor diferencia entre la cobertura de nubes y los píxeles de sargazo son de color azul marino (Figura 55, 58, 61 y 64).

#### V.4.2 FAI

Este índice con esta fórmula muestra buenos resultados, aquí el sargazo se presenta en pixeles azul marino con una mayor definición, aunque aún se puede confundir con las nubes. Los resultados muestran una diferenciación poco clara del sargazo debido a que realzan de igual manera las nubes. En la figura 62, el sargazo se puede apreciar en tonos azul, sin embargo, en algunas áreas, se ven con el mismo tono azul la cobertura de nubes (Figura 56, 59, 62 y 65).

#### V.4.3 AFAI

Los resultados muestran una diferenciación poco clara del sargazo. El píxel del sargazo se ve entre azul claro y marino no es muy perceptible, en este índice las nubes se pueden observar mejor incluso el sargazo se puede confundir con la sombra de nube (Figura 57, 60, 63 y 66).
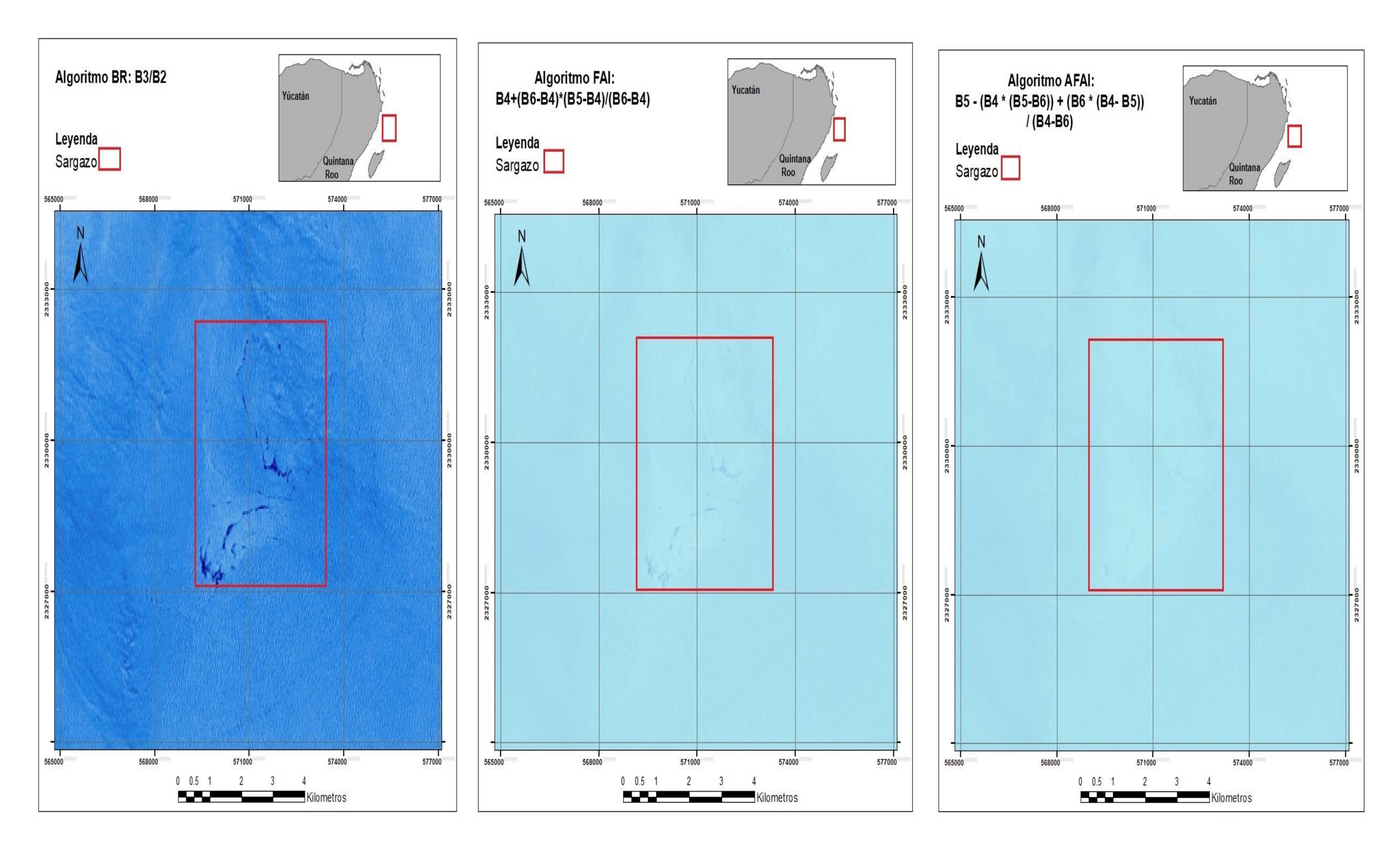

Figura: 55 Fecha: 29/07/2018 Tile: 45 Figura 56 Fecha: 29/07/2018, Tile: 45 Figura 57 Fecha: 29/07/2018, Tile: 45

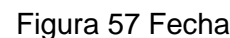

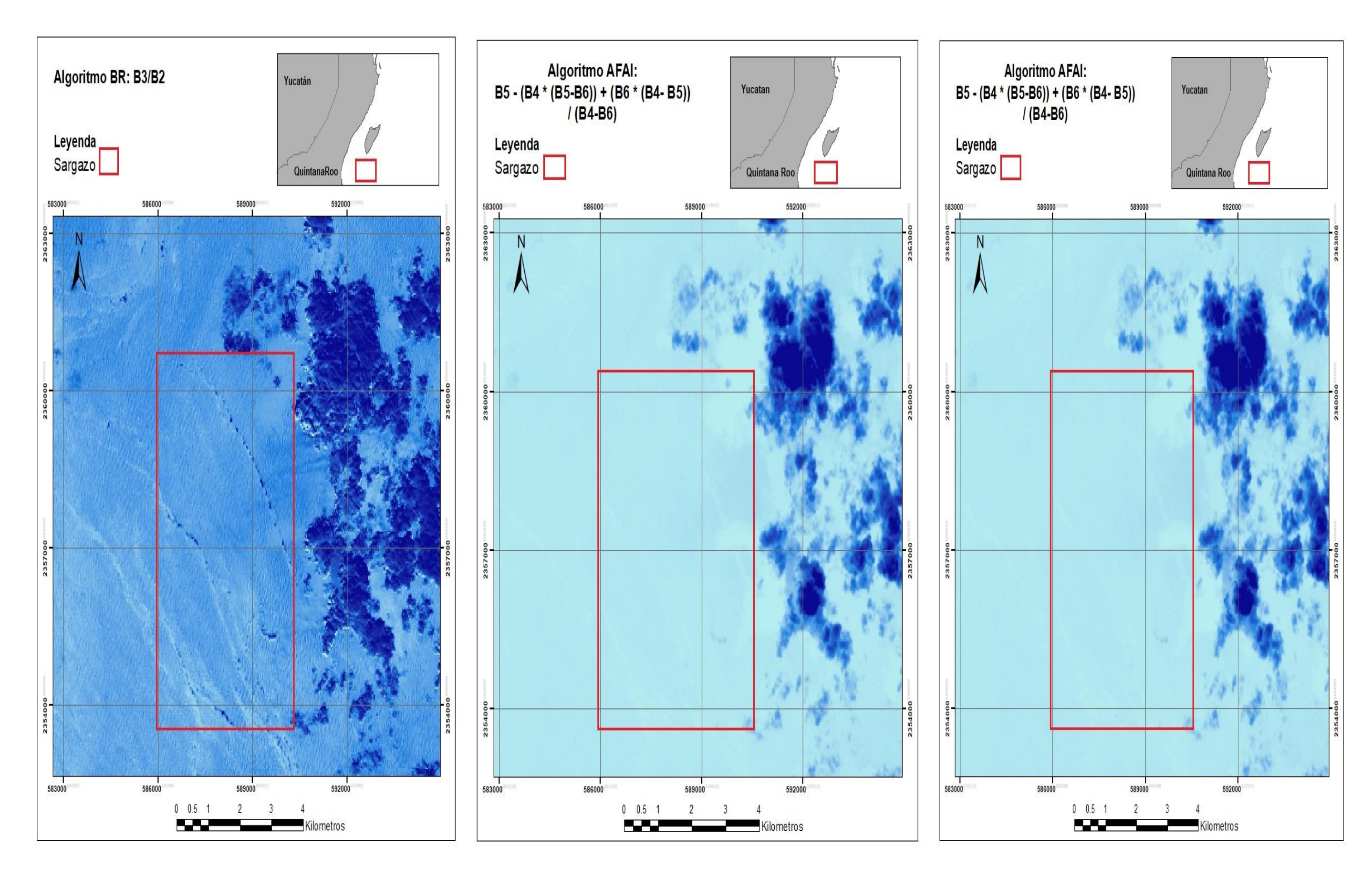

Figura:58 Fecha: 29/07/2018, Tile: 46 Figura:59 Fecha: 29/07/2018, Tile: 46 Figura: 60 Fecha: 29/07/2018, Tile: 46

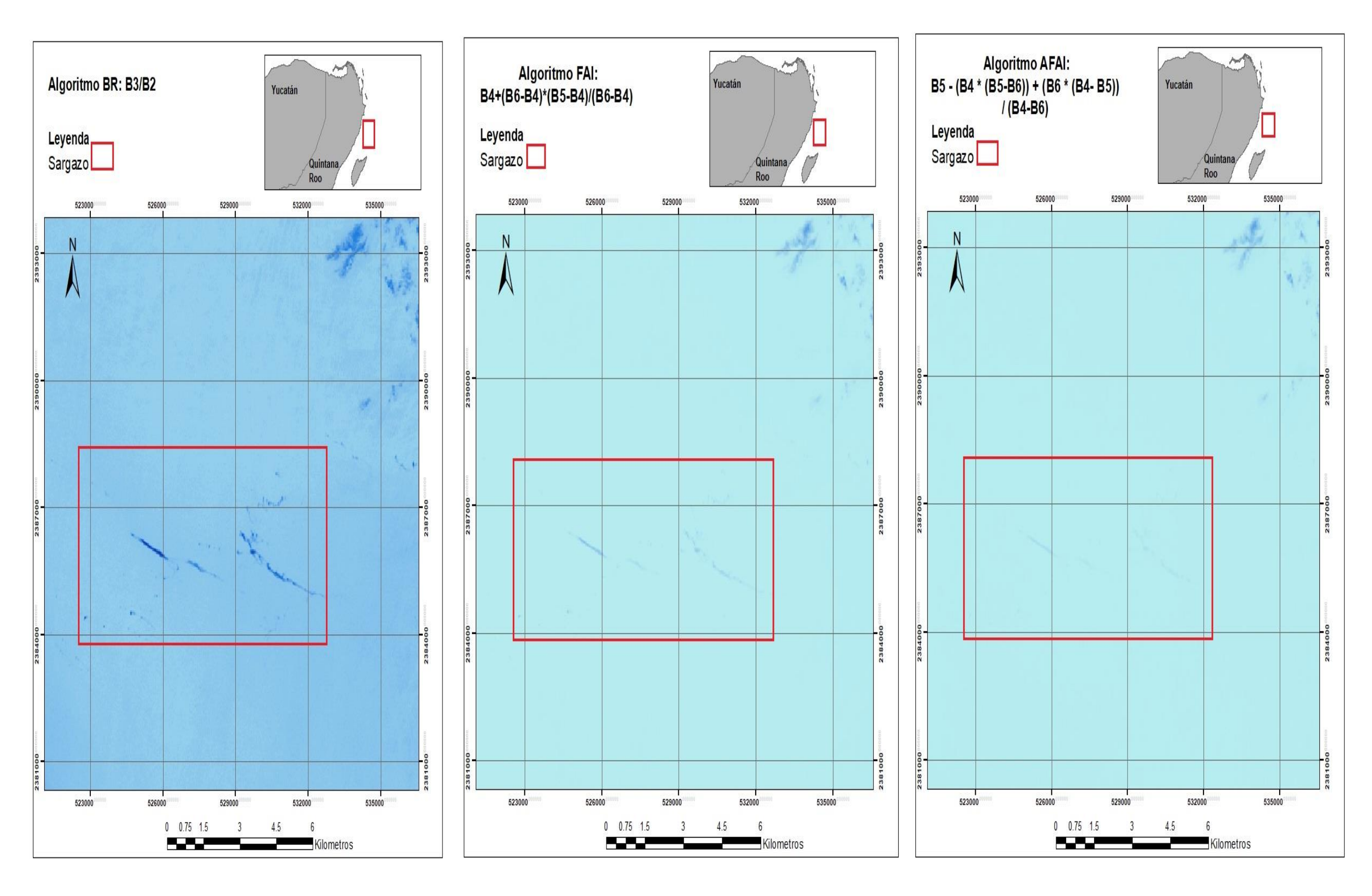

Figura: 61 Fecha: 30/08/2018, Tile: 45 Figura:62 Fecha: 30/08/2018, Tile: 45 Figura: 63 Fecha: 30/08/2018, Tile: 45

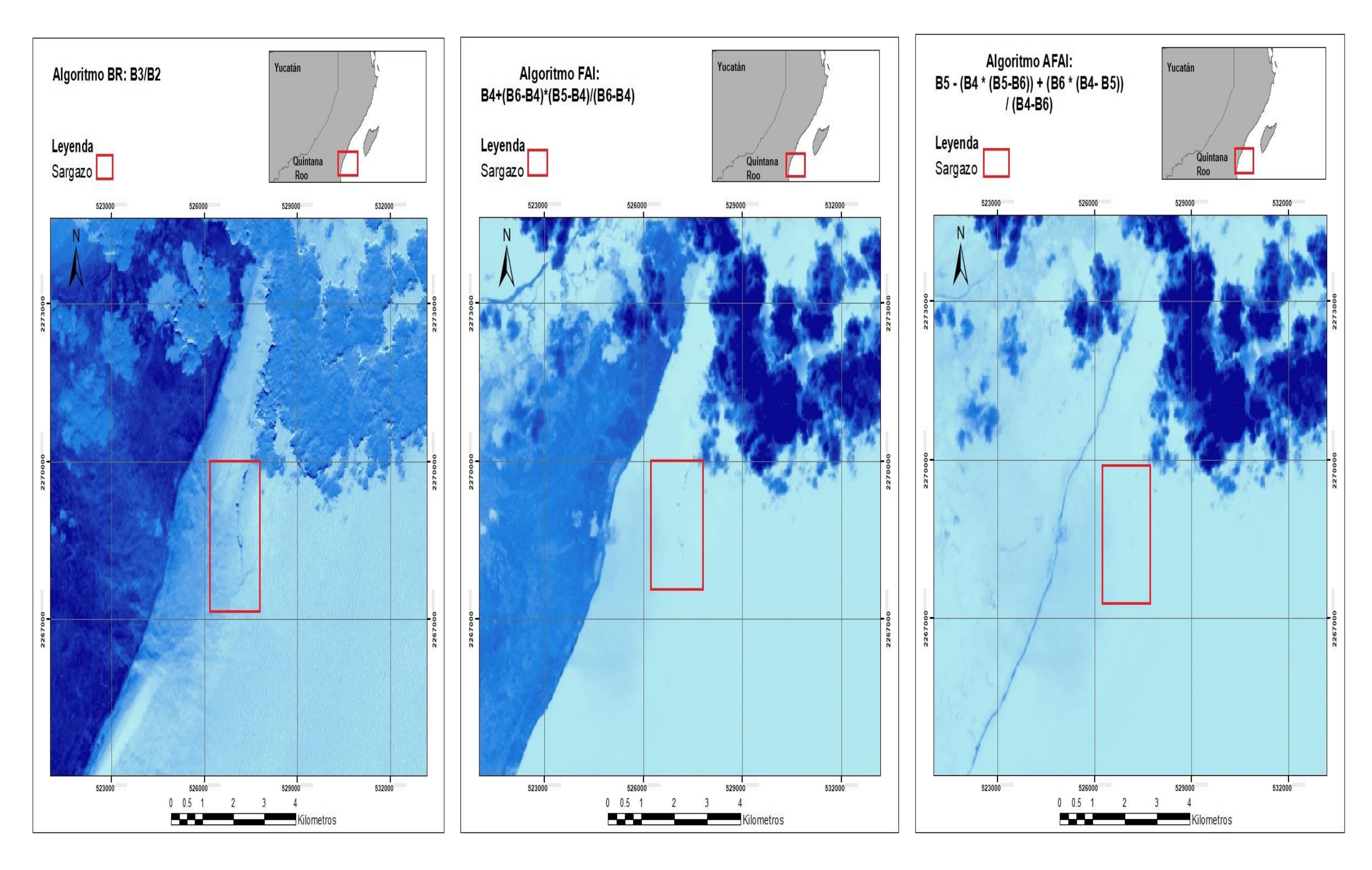

Figura: 64 Fecha: 30/08/2018, Tile: 46 Figura: 65 Fecha: 30/08/2018, Tile: 46Figura 66 Fecha: 30/08/2018, Tile: 46

### V. 5 Firma espectral Landsat 8

Para obtener las gráficas de las firmas espectrales de Landsat se siguió la misma metodología que se aplicó en Sentinel 2, se graficaron los valores de reflectancia de un píxel identificado como sargazo de los resultados anteriormente presentados, y se realizó una comparación entre los píxeles de los distintos sensores con los índices calibrados.

Haciendo la comparación de la gráfica de MODIS en el capítulo de metodología se puede ver las dos curvas representativas además de que en MODIS se utilizan las bandas espectrales de 667, 748 y 869 nm en Landsat 8 se utilizó la región del espectro electromagnético entre los 660,825 y 1650 nm dando como resultado gráficas.

En las siguientes tres gráficas (Figura 68, 69 y 70) se pueden ver que tienen la misma forma en la que se presentan dos picos que empieza desde la banda 5 de reflectancia (.85-.88) y un pico en la banda 3 (.53-.59).

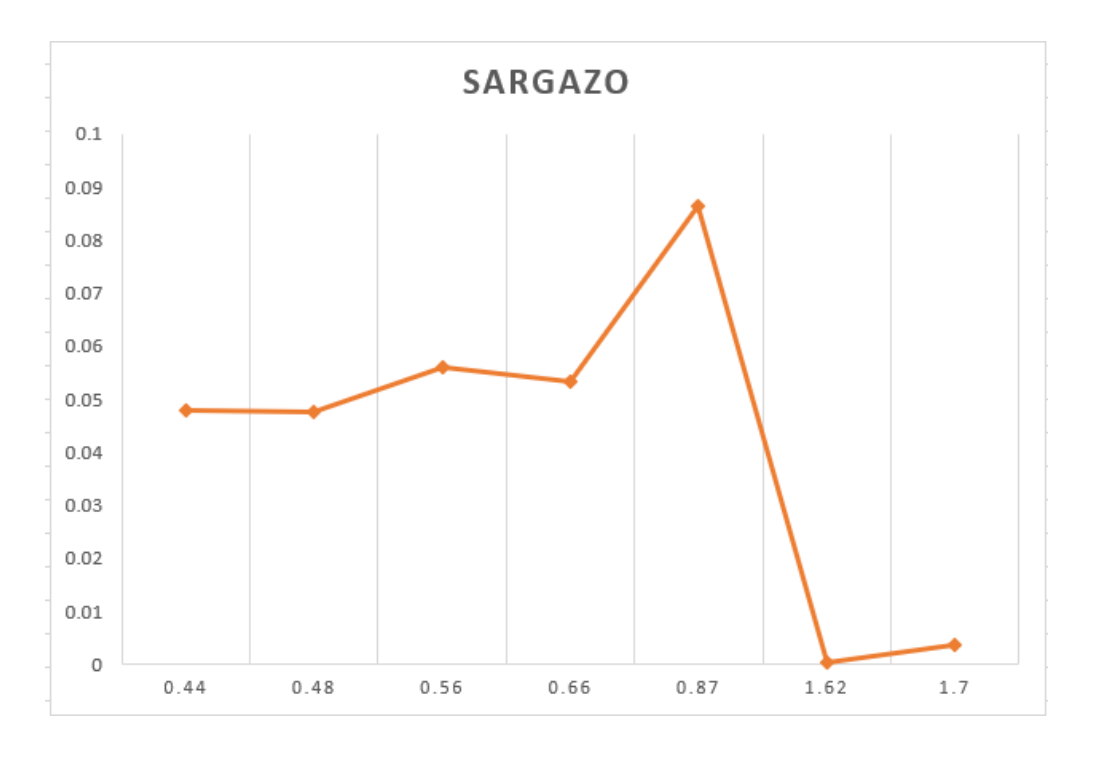

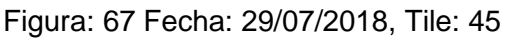

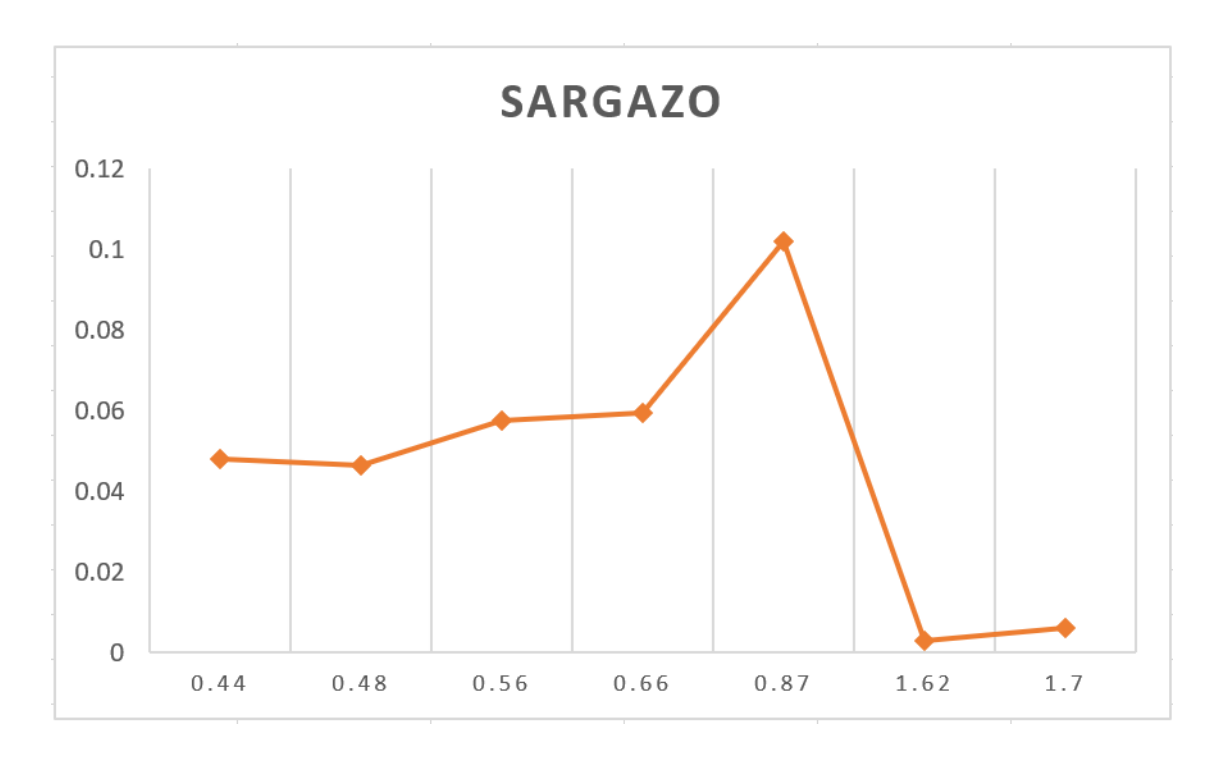

Figura: 68 Fecha: 52 30/08/2018, Tile: 45

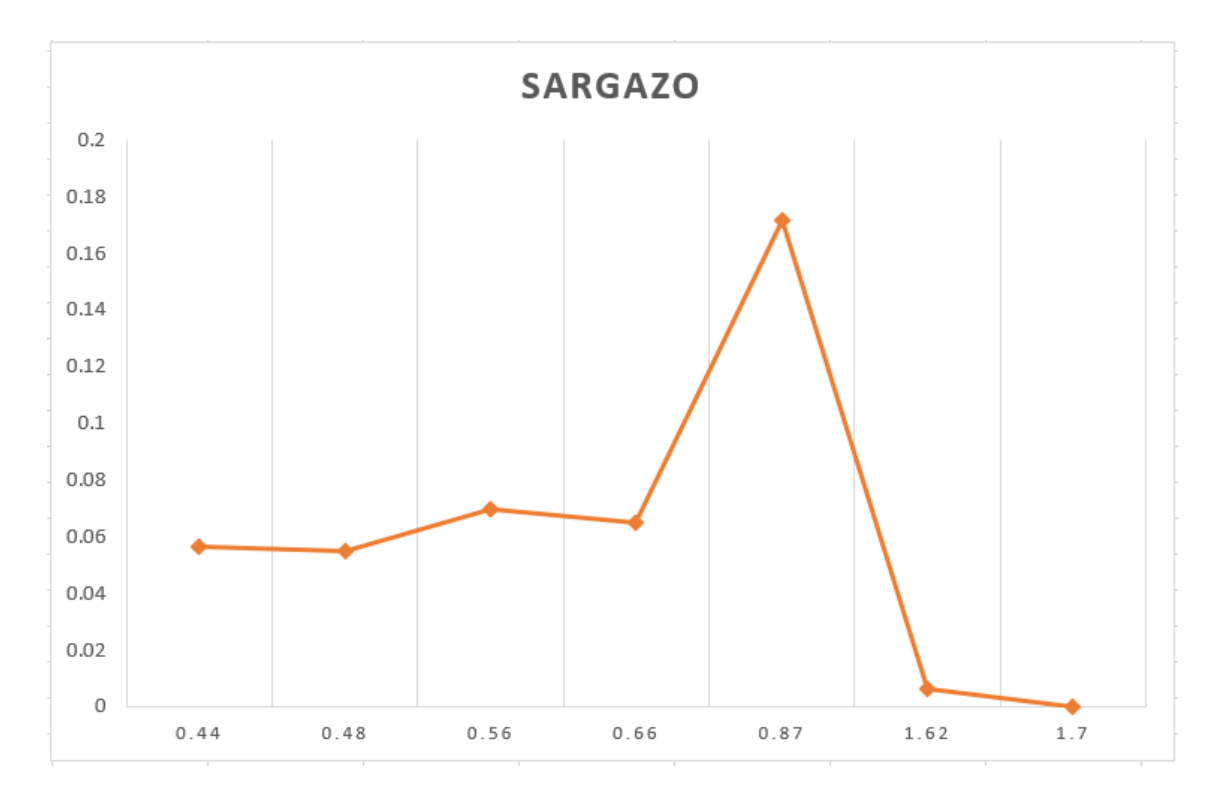

Figura: 69 Fecha: 30/08/2018, Tile: 46

Esta gráfica (Figura 71) es diferente a las otras 3 debido a que el pixel está más cerca de la costa, que genera una mezcla espectral con sedimentos de la playa y la plataforma continental, aunado a lo anterior. la escena presenta un 46% de nubosidad lo que enmascara los pixeles con ciertas características de sargazo además de que el pico máximo se puede ver en la banda 1(.43-.45).

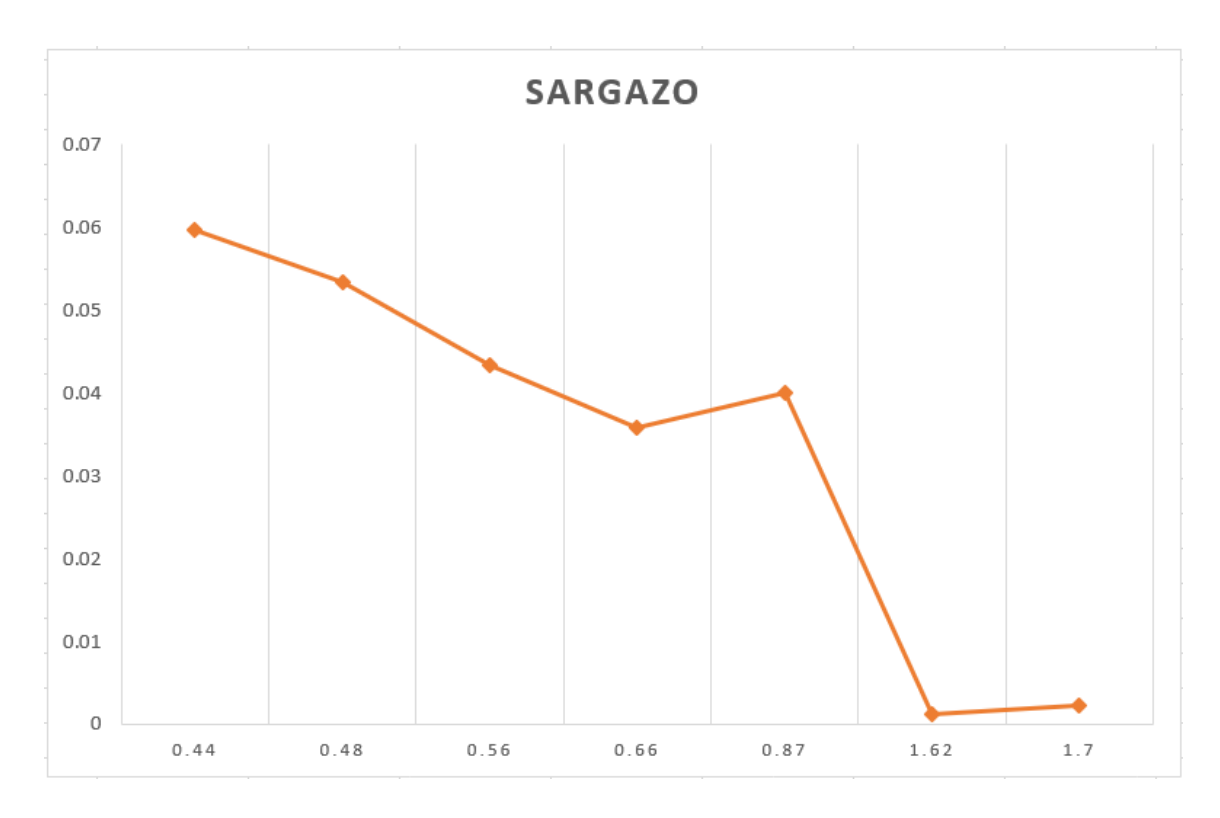

Figura: 70 Fecha: 29/07/2018, Tile: 46

#### V. 6 Promedios

En estas gráficas se puede observar que se mantiene las mismas curvas del comportamiento del sargazo, tanto en como Sentinel 2 como en Landsat 8 (Figura 72 y 73) Es muy interesante ver el contraste de los dos sensores en la figura 74 en la cual ya se observa una mejor diferencia del comportamiento espectral del sargazo y es evidente que el pico espectral del sargazo coincide en el infrarrojo cercano.

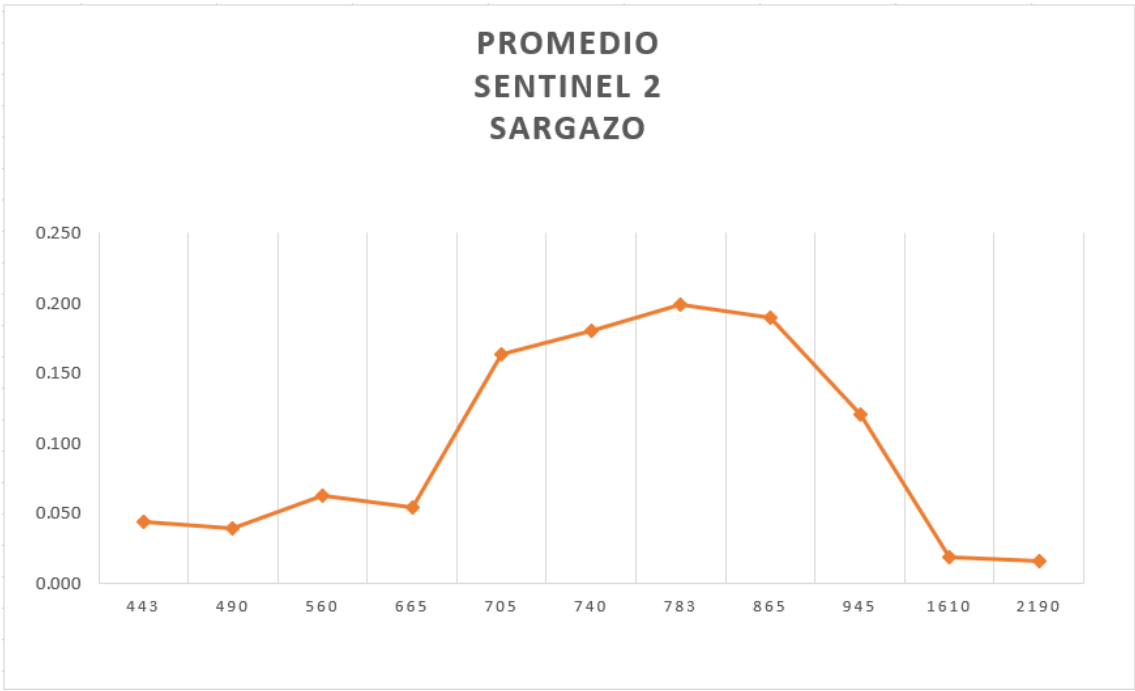

Figura 71 Promedio Sentinel 2 26/07/18- 25/08/18

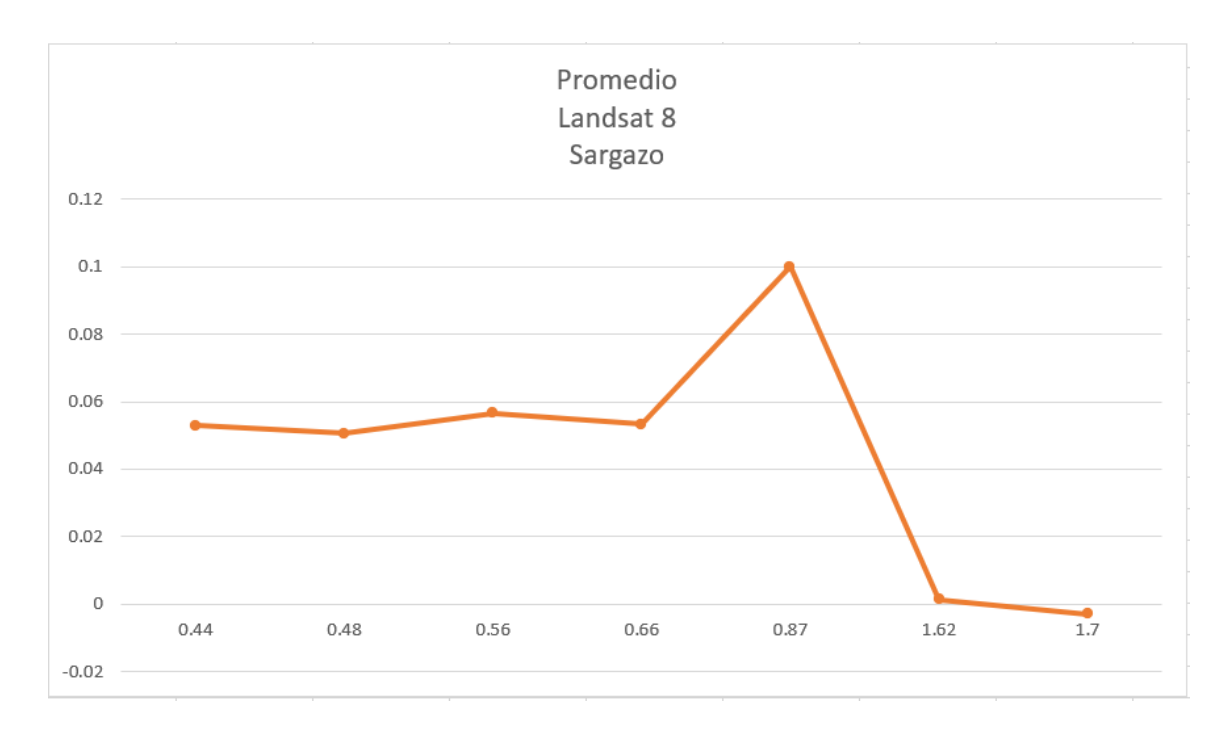

Figura 72 Promedio Landsat 8 29/07/18- 30/08/18

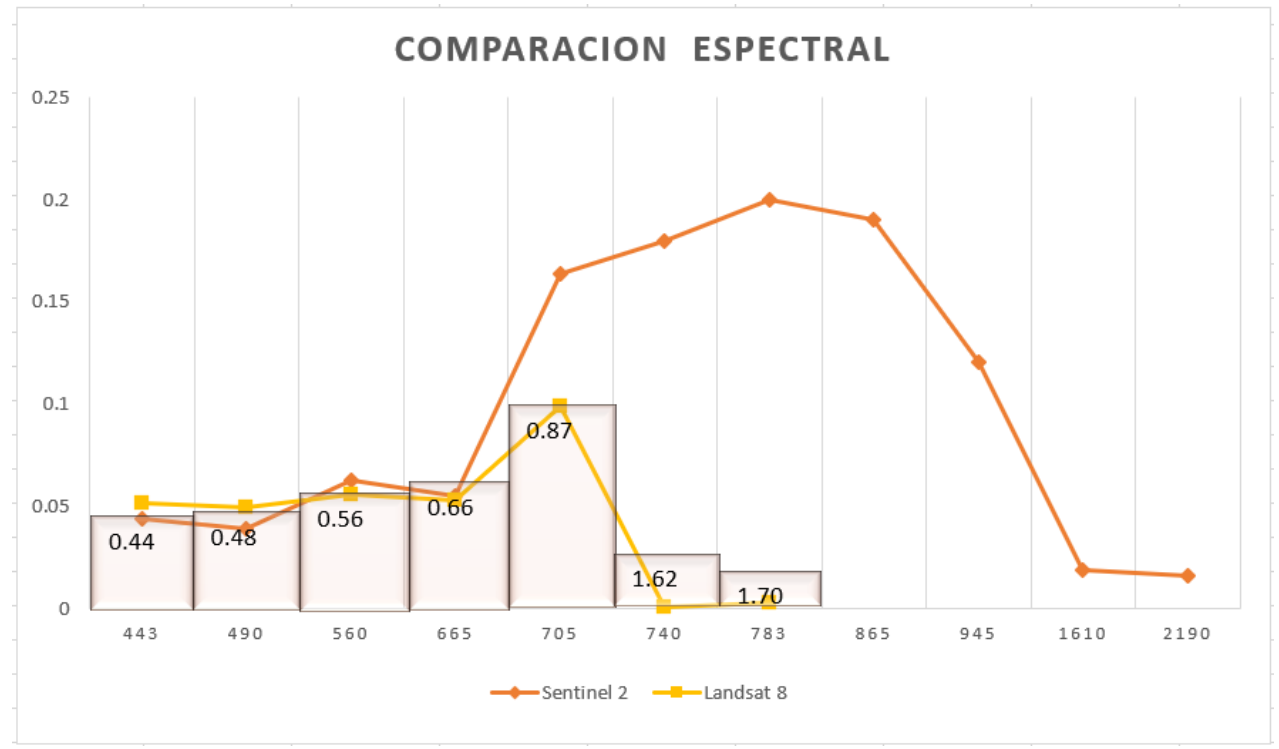

Figura 73 Comparación de Sentinel 2 y Landsat 8

#### V. 7 Discusión

De acuerdo con los resultados obtenidos y la metodología aplicada se puede observar que para Sentinel 2 los resultados has sido muy favorables, la ventaja de trabajar con una resolución espectral a 20 metros fue satisfactoria además de que este satélite tiene una resolución temporal de 5 días lo cual ayuda mucho para tener un monitoreo relativamente constante de sargazo.

La detección del sargazo en Landsat 8 fue más difícil ya que la calibración de los índices no coincide completamente con la región espectral de los sensores usados en trabajos previos, otras desventajas de usar Landsat 8, es la resolución espacial de 30 m, haciendo complicado la detección de sargazo. La firma espectral del sargazo es muy similar a la de las nubes, su resolución temporal de 16 días es otra desventaja, debido a que no se cuenta con información constante y no se podría realizar un buen monitoreo.

En la mayoría de los trabajos previos se utilizaron imágenes MODIS un trabajo claro es el de: Los requisitos espectrales y espaciales de mediciones remotas de pelágicos macroalga sargazo de Hu del año 2015, en el cual, si se podía observar el sargazo y se podría tener una mejor resolución temporal, además de que el rango de longitud de onda (resolución espectral) es mucho mejor ya que cuenta con 36 bandas las cuales pueden ayudar para detectar gran cantidad de materiales. Sin embargo, la resolución espacial que va de los 250 m a 1 km presenta una desventaja para detección de cordones de sargazo, ventaja que si presenta Sentinel 2 que tiene una mejor resolución espacial.

Es muy interesante ver mis resultados con los resultados de los antecedentes citados ya que no había ningún trabajo con Sentinel 2 pero si con Landast 8 en el cual se puedo ver que al igual hubo complicaciones al momento de discriminar el sargazo con la nube o sombra de nube ya que espectralmente son muy parecidos evaluando los demás trabajos se vio que estuvieron experimentando con diferentes índices de vegetación pero al final se concluyó que el índice indicado para poder detectar bien el sargazo fue el FAI y AFAI ya que es primordial el uso de las bandas rojas e infrarrojas.

Al aplicar el enmascaramiento se pudo observar la deficiencia en Landsat 8 ya que en este proceso son muy notorios los errores, se destaca más la presencia de sargazo en ciertas áreas en las cuales no debería haber sargazo, también los errores de los píxeles sin clasificar ya que no hay una buena separación espectral a partir de los campos de entrenamiento. Si lo comparamos con Setinel 2 se puede ver un cambio en los errores de sombra de nube, pero son pocos los píxeles, sin embargo, el error de los pixeles no clasificados aún sigue presente.

En cuanto al trabajar con tres índices diferentes es un buen ejercicio para hacer una comparación, se puede ver que el algoritmo que tiene mejor resultado visual es el índice del realce de bandas (BR), este índice fue muy favorable para los dos sensores. En cuanto trabajar con el índice de alga flotante (FAI), se tiene una mejor interpretación de las firmas espectrales, debido a que se marcan los picos de alta reflectancia y absorción de la porción visible e infrarroja del espectro electromagnético. Al trabajar con el AFAI se puede ver que el sargazo es muy difícil de observar en Landsat 8 y es prácticamente imperceptible y más si lo comparamos con Sentiel 2.

Al obtener las firmas espectrales se pudo observar que Sentinel 2 tiene un patrón de reflectancia más definido, ya que refleja más en el infrarrojo e infrarrojo cercano y menos en el visible con lo que se puede ver la curva, que efectivamente, ha sido muy característica del sargazo. A pesar que algunos píxeles fueron tomados cerca de la costa o de una nube la firma no cambió mucho. Si lo comparamos con Landsat 8, nos encontramos con el problema de la baja resolución espectral que no permite generar una curva que caracteriza al sargazo de una forma clara.

## VI. Conclusiones

La revisión bibliográfica de los trabajos previos y las noticias fueron de gran apoyo para saber cómo abordar este trabajo, se puede ver las técnicas que se han utilizado en diferentes sensores satelitales como MODIS, MERIS y Landsat 8, ver las diferentes temporalidades y así poder realizar una calibración óptima de acuerdo con la experiencia que ya se tenía al aplicar el FAI, AFAI y ver algunos desaciertos al aplicar ciertos índices. Las noticias validan que lo que se identifica en las imágenes de satélite es sargazo, fungen como trabajo de campo y se puede tener mayor certidumbre en el trabajo realizado. Se procuró que las fechas de las noticias y el de las imágenes satelitales coincidieran.

A partir del estudio realizado quedó demostrado que la hipótesis es acertada ya que utilizando las imágenes satelitales Sentinel 2 y Landsat 8, y con el apoyo de las noticias ha sido posible identificar el sargazo y obtener las firmas espectrales de éste.

El principal reto para poder tener una detección más próxima del sargazo, fue discriminar la cobertura de las nubes ya que, con los dos sensores trabajados, las sombras de las nubes muestran una firma espectral muy parecida a la del sargazo, por lo tanto, fue complicado discriminar entre sargazo, nube y sombra, aun cuando se realizaron puntos de entrenamiento para poder separar las firmas espectrales de cada objeto no se puedo discriminar bien.

Como se pudo observar en los resultados Sentinel 2 ha sido más eficiente ya que al hacer las máscaras, se puede ver una gran diferencia con Landsat 8 ya que Sentinel 2 es mejor en cuanto a la resolución espacial y temporal. En cuanto las firmas espectrales se puede ver una buena constante en las bandas del infrarrojo de onda corta y cercano, se considera que Sentinel 2 tiene mejor resolución espectral.

En cuanto a los índices para ambos sensores, se pudieron ver con claridad los manchones de sargazo incluso los más pequeños y en los que están debajo de una nube también se pueden observar los contrastes entre una sombra de nube, nube y sargazo.

Considero que hacer este tipo de comparaciones entre un sensor y otro ha sido de mucha utilidad para así poder ver las capacidades espectarles de cada uno además de que es de gran ayuda en cuanto ver cual detecta mejor el sargazo. Esta especie (sargazo) requiere de una mejor resolución espacial como la que brinda Sentiel 2, que es de 20m, además de que la obtención de las imágenes son cada 5 días, es decir mejor resolución temporal. En cuanto Landsat 8, que su resolución es de 30 m y cada 16 días es la toma de imágenes, lo que no es de gran ayuda porque el sargazo se mueve constantemente. Adicionalmente Sentinel 2 cuenta con un programa especializado en procesar las imágenes de todos los productos que tiene la Agencia Espacial Europea (ESA), el cual es software libre, las imágenes son gratuitas y tiene un gran repertorito de varios años el cual ayuda mucho para hacer análisis históricos.

Al realizar este trabajo me doy cuenta de la importancia de hacer un trabajo en campo para poder abordar la detección de otra manera y hacer una mejor enmascaramiento para tener firmas espectarles de diferentes factores que no pueden alterar la firma del sargazo, considero que es muy importante trabajar en un algoritmo muy fino e exclusiva para el sargazo o poder realizar nuevos procedimientos innovadores como redes neuronales o modelos numéricos para poder entender el comportamiento del sargazo y así poder obtener una mejor detención.

Aplicar técnicas de percepción remota ha sido muy eficaz para este trabajo de detección y se espera que, la propuesta metodológica apoye en trabajos futuros, ya que en el tema del sargazo es muy importante tener un monitoreo continuo, en apoyo a los problemas ecológicos, sociales y económico que se han presentado y se seguirán presentando mientras el sargazo no deje de arribar en las costas de Quintana Roo.

## Bibliografía

- A.S. (27 de Julio de 2018). Hoteles de Riviera Maya acusan en sus ventas el mal olor del sargazo. *REPORTUR*, págs. Recuperado:https://www.reportur.com/hoteles/2018/07/27/hoteles-riviera-mayaacusan-ventas-mal-olor-del-sargazo/.
- Aguayo, J. e. (1980). *Estudio sedimentológico en el área Tulum-Cancún-Isla Mujeres.* Estado de Quintana Roo, México: VOL. Soc. Geol. Mexicana, XLI, 18.
- Cambell, J. B. (2011). *Introduction to Remote Sensing.* New York, USA.: The Guilford Press( 5th Ed).
- Campbell, J. B. (2002). *Introduction to Remote Senging .* New York. USA: The Guilford Prees (3rd Ed).
- Catuna, N. (1995). La percepción remota y el análisis del espacio geográfico. *Cuadernos de Geografía* , 24.
- Chávez, V. (2020). *Massive Influx of Pelagic Sargassum spp. on the Coasts of the Mexican Caribbean 2014–2020: Challenges and Opportunities. 15 September .* Massive Influx of Pelagic Sargassum spp. on the Coasts of the Mexican Caribbean 2014–2020: Multidisciplinary Digital Publishing Institute .

Chuvieco, E. (1995). *Fundamentos de teledetección espacial.* Madrid: Rialp, S.A.

- CONACYT. (2018). *Marea de sargazo en el Caribe Mexicano: realidades, mitos y oportunidades.* http://www.conacytprensa.mx/index.php/ciencia/ambiente/22343 marea-sargazo-caribe-.
- CONAGUA. (2015). *Programa Hídrico Estatal 2014-2018 del estado de Quintana Roo.* Comisión Naacional del Agua.
- Cuevas, E. M. (2018). A satellite remote-sensing multi-index approach to discriminate pelagic Sargassum in the waters of the Yucatan Peninsula, Mexico. *International Journal of Remote Sensing*, ). A satellite remote-sensing multi-index approach to discriminate pelagic Sargassum in the waters of the Yucatan Peninsula, M39:11, 3608-3627.Recuperado: https://doi.org/10.1080/01431161.2018.1447162.
- Cuevas, T. C. (2015). *La complejidad del turismo en la frontera del conocimiento .* CDMX: Gasca.
- Dierssen, H. C. (2011). Hyperspectral discrimination of floating mats of seagrass wrack and the macroalgae Sargassum in coastal waters of Greater Florida Bay using airborne remote sensing. . *Remote Sensing of Enviro*, 167, 247 258.
- Dogliotti, A. G. (2018). Detecting and Quantifying a Massive Invasion of Floating Aquatic Plants in the Río de la Plata Turbid Waters Using High Spatial Resolution Ocean Color Imagery.
- Dogliotti, A. G. (2018). Plants in the Río de la Plata Turbid Waters Using High Spatial Resolution Ocean Color Imagery. *Detecting and Quantifying a Massive Invasion of Floating AquatiMul*, Recuperado: https://www.mdpi.com/journal/remotesensing.
- Doyle E. & Franks, J. (205). La Afluencia del Sargazo Pelágico en el Gran Caribe. Hoja informativa. Instituto de Pesca del Golfo y el Caribe. . Recuperado de: https://www.gcfi.org/pdf/EmergingIssues/GCFISargassumFactsheet2015Es.pdf.
- Dreckmann, K. M. (2013). Los arribazones de algas marinas en el caribe mexicano: evento biológico natural o basura en las playas. Comisión Nacional para el Conocimiento y Uso de la Biodiversidad (CONABIO). *Biodiversitas*, 107: 77-11. Recuperado:https://www.biodiversidad.gob.mx/Biodiversitas/Articulos/biodiv107a rt2.pdf6.
- ESA. (2000-2019). Sentinel 2. recuperado de http://www.esa.int/.
- ESRI. (2016). Recuperado: https://desktop.arcgis.com/es/arcmap/10.3/guidebooks/extensions/spatial-analyst/image-classification/what-is-imageclassification-.htm.
- González C, M. (.-1. (2014). Análisis espectral de sólidos suspendidos en aguas continentales con presencia de actividades mineras: caso de estudio río sipí. *UNIVERSIDAD MILITAR NUEVA GRANADA,*, 3-16.
- González, C. (2012). *Procesamiento a bordo de imágenes hiperespectrales de la superficie terrestre mediante hardware reconfigurable.* Madrid.
- Gower, J. Y. (2013). Satellite images suggest a new Sargassum source region in 2011. *Remote Sensing Letters*, 4:8, 764-773 Recuperado: http://dx.doi.org/10.1080/2150704X.2013.796433.
- Hu, C. e. (2015). Spectral and spatial requirements of remote measuremenst of pelagic sargassum macroalgae. *Remote Sensing Letters*, 167, 229-246. Recuperado: https://doi.org/10.1016/j.rse.2015.05.022.
- Leal R, e. a. (2020). Mexico ante el sargazo. *Revista de la academia de mexicana de ciencia*, 71, 52-57.
- Lillesand, T. K. (2008). *Remote sensing and image interpretation.* New York: John Wiley & Sons. .
- Pérez, C. &. (2006). *Teledetección: nociones y aplicaciones.* Salamanca: Universidad de Salamanca.
- Q. Xing et al. (2017). High-Resolution Satellite Observations of a New Hazard of Golden Tides Caused by Floating Sargassum in Winter in the Yellow Sea. *IEEE Geoscience and Remote Sensing Letters*, vol. 14, no. 10, pp. 1815-1819.

Quintero, J. A. (2021). *Firmas Espectrales.* Puerto Morelos, Quintana Roo.

- R.R. (20 de Agosto de 2018). Caribe mexicano: turistas cancelan reservas por el sargazo. *REPORTUR*, págs. Recuperado: https://www.reportur.com/video/2018/08/20/caribe-mexicano-turistas-cancelanreservas-sargazo/.
- R.R. (28 de Junio de 2018). Sargazo: Cancún, más afectada que Playa del Carmen. *REPORTUR*, págs. Recuperado: https://www.reportur.com/mexico/2018/06/28/sargazo-cancun-mas-afectadaplaya-del-carmen/.
- Ramón, J. (10 de Octubre de 2018). Valla sargaceras fuera de sitio. *PorEsto!*, págs. Recuperado: https://www.poresto.net/quintana-roo/2018/10/10/vallassargaceras-fuera-de-sitio-22678.html.
- Rodríguez, R. &. (2020). México ante el sargazo. *Revista de la academia de mexicana de ciencia,*, 71, 52-57.
- Roo, R. Q. (30 de Octubre de 2018). Sargacera del Grupo Ar.Co limpiará las playas de Mahahual esta semana. *Quintana Roo HOY*, pág. Recuperado:.
- Rubiano, J. (1989). *Primer curso básico sobre cartografia, fotointerpretación y subregionalización con fines de planificación.* Bogota: Ministerio de agricultura de Bogota.
- SEMARNAT. (2008). Programa rector de desarrollo del estado de Quintana Roo SCT. . Recuperado: Microsoft Word - PRORED Q. ROO FINAL \_corpore 74 pp\_.doc (sct.gob.mx).
- Tovar, R. &. (2015). El mar y las corrientes oceánicas. Ciencia y Luz. Recuperado: https://cdigital.uv.mx/bitstream/handle/123456789/48500/084CYL031115.pdf?se quence=1&isAllowed=y.

Vázquez, J. (27 de Mayo de 2018). QR, en contingencia por arribo masivo de sargazo. *EL ECONOMISTA*, págs. Recuperado: https://www.eleconomista.com.mx/estados/QR-en-contingencia-por-arribomasivo-de-sargazo-20180527-0091.html.

- Wang, M. &. (2018). On the continuity of quantifying floating algae of the Central West Atlantic between MODIS and VIIRS. International Journ. *International Journal of Remote Sensing*, Wang, M. & Hu, C. (2018). On the continuity of quantifying floating algae of the Central West Atlantic between MODIS and VIIRS.39:12, 3852-3869. Recuperado: https://doi.org/10.1080/01431161.2018.1447161.
- Young, E. &. (2013). Satellite images suggest a new Sargassum source region in 2011. *Remote Sensing Letters*, 4, 764-773. Recuperado: https://doi.org/10.1080/2150704X.2013.796433.

# Anexo

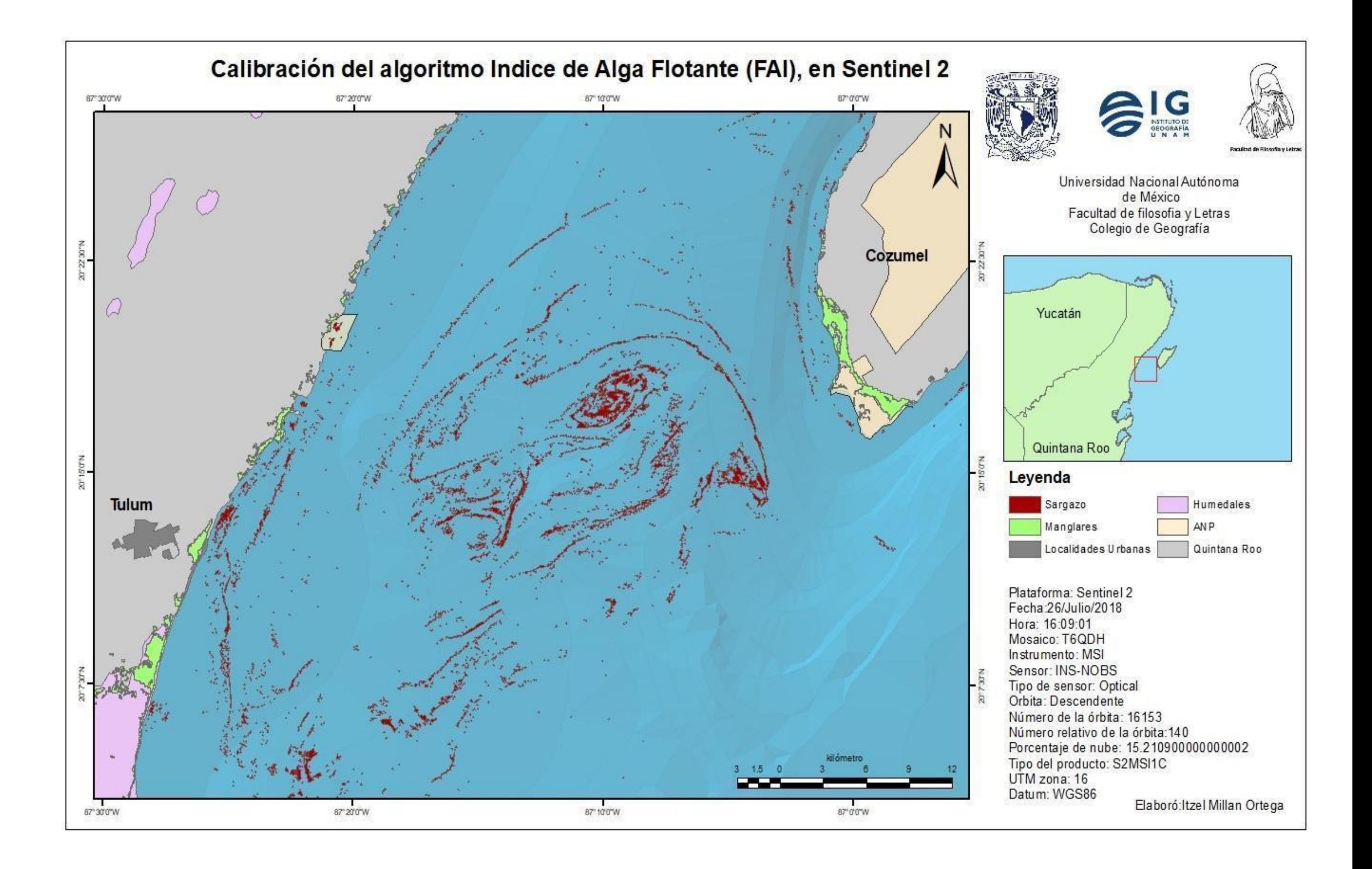

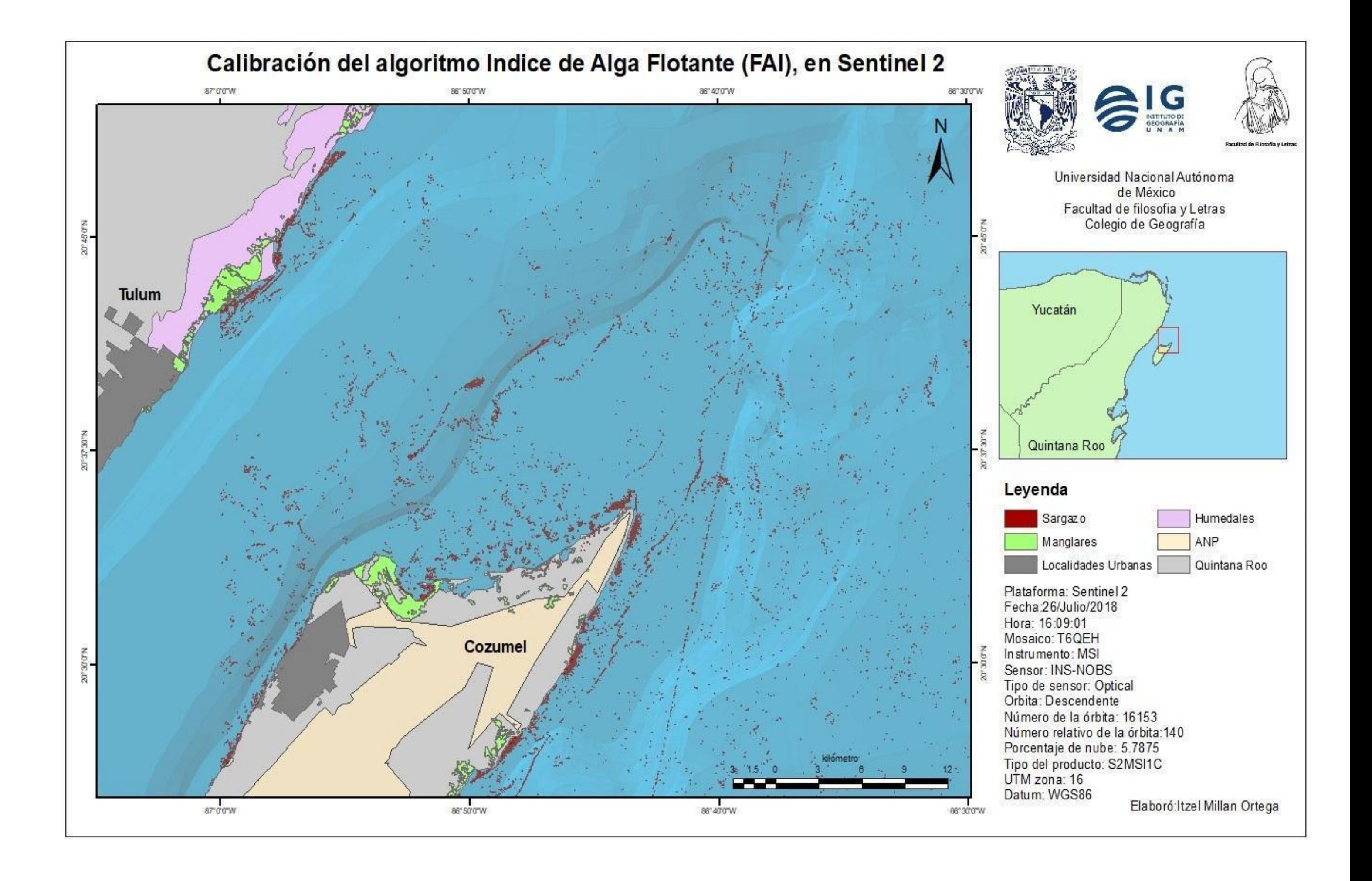

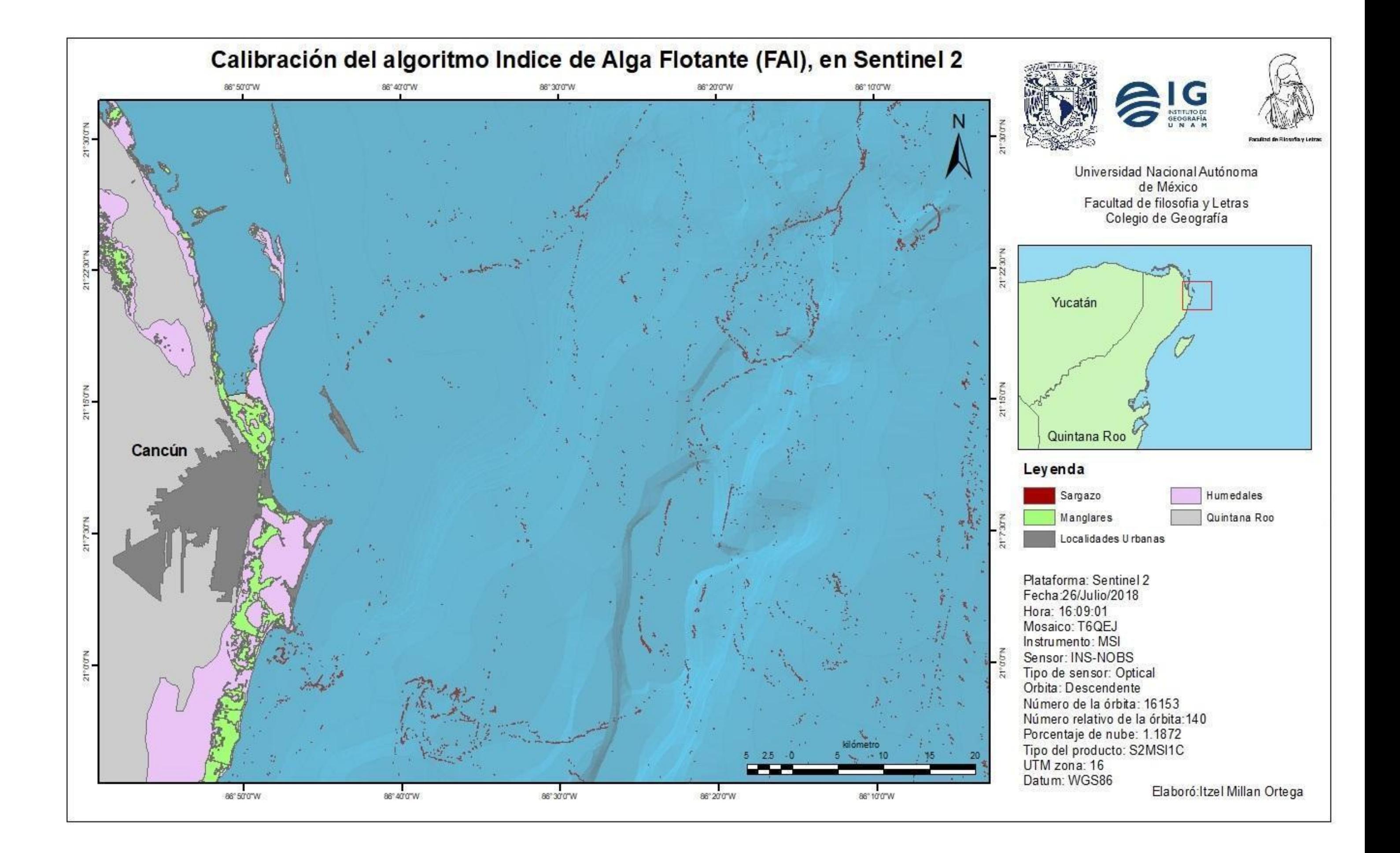

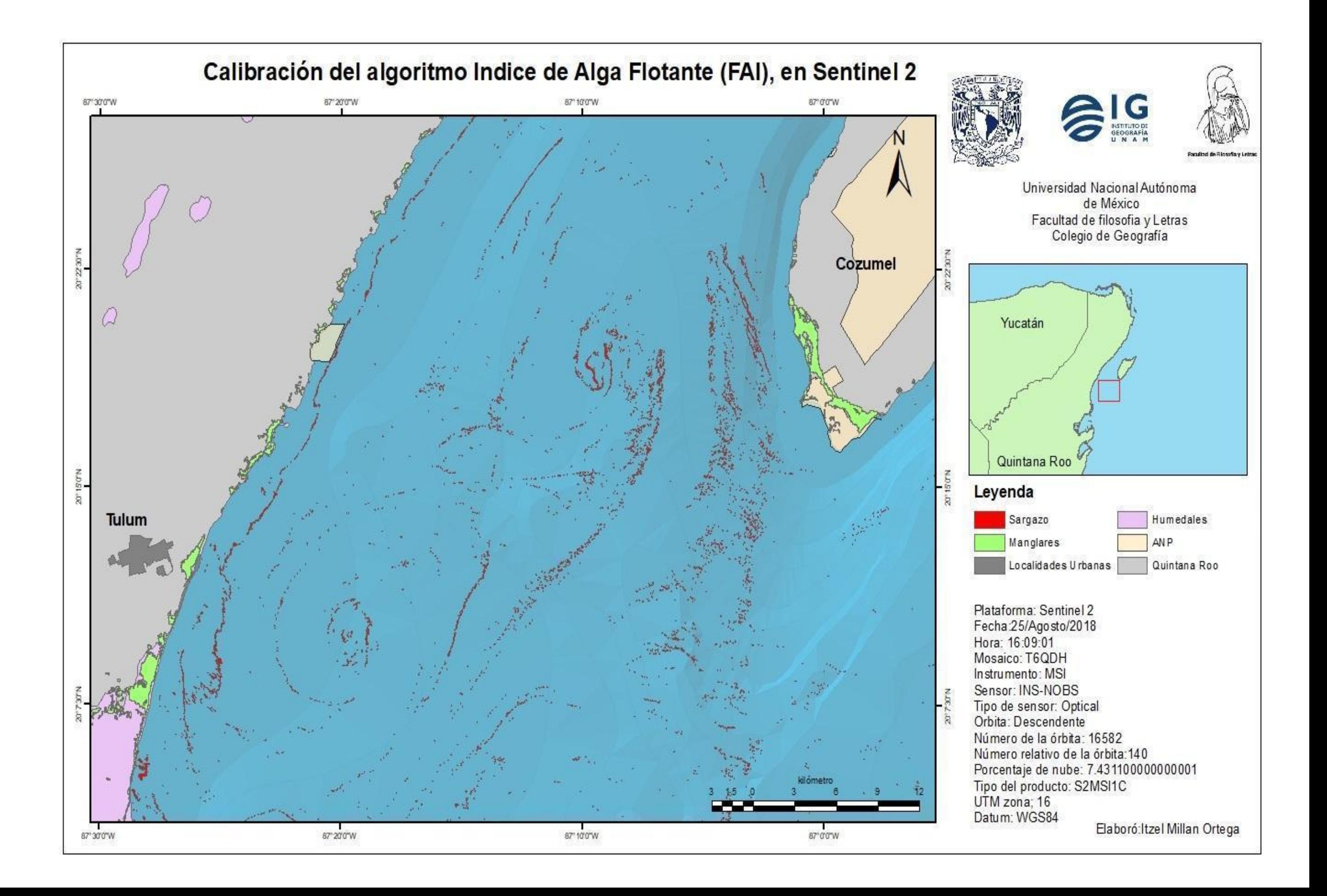

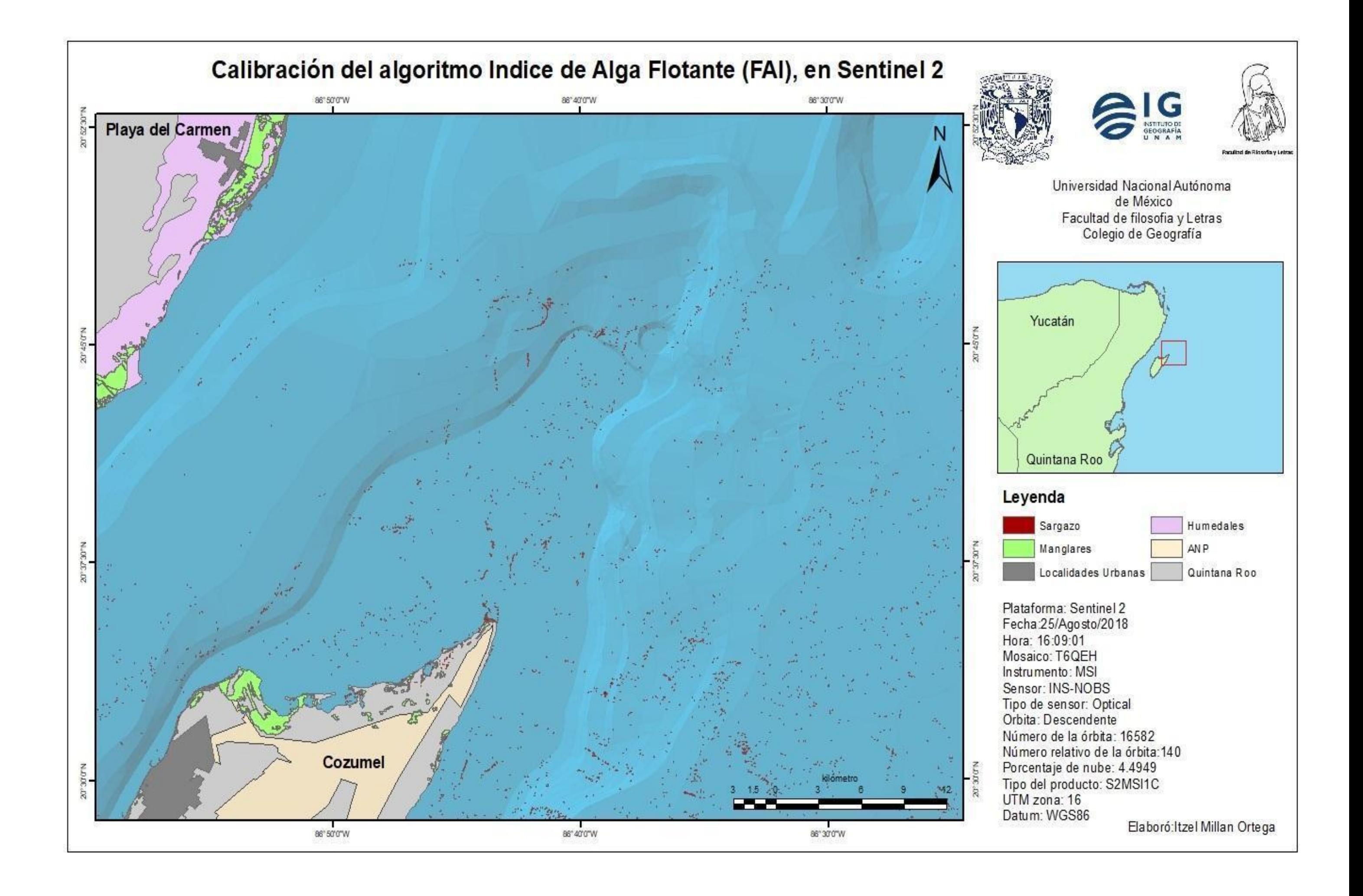

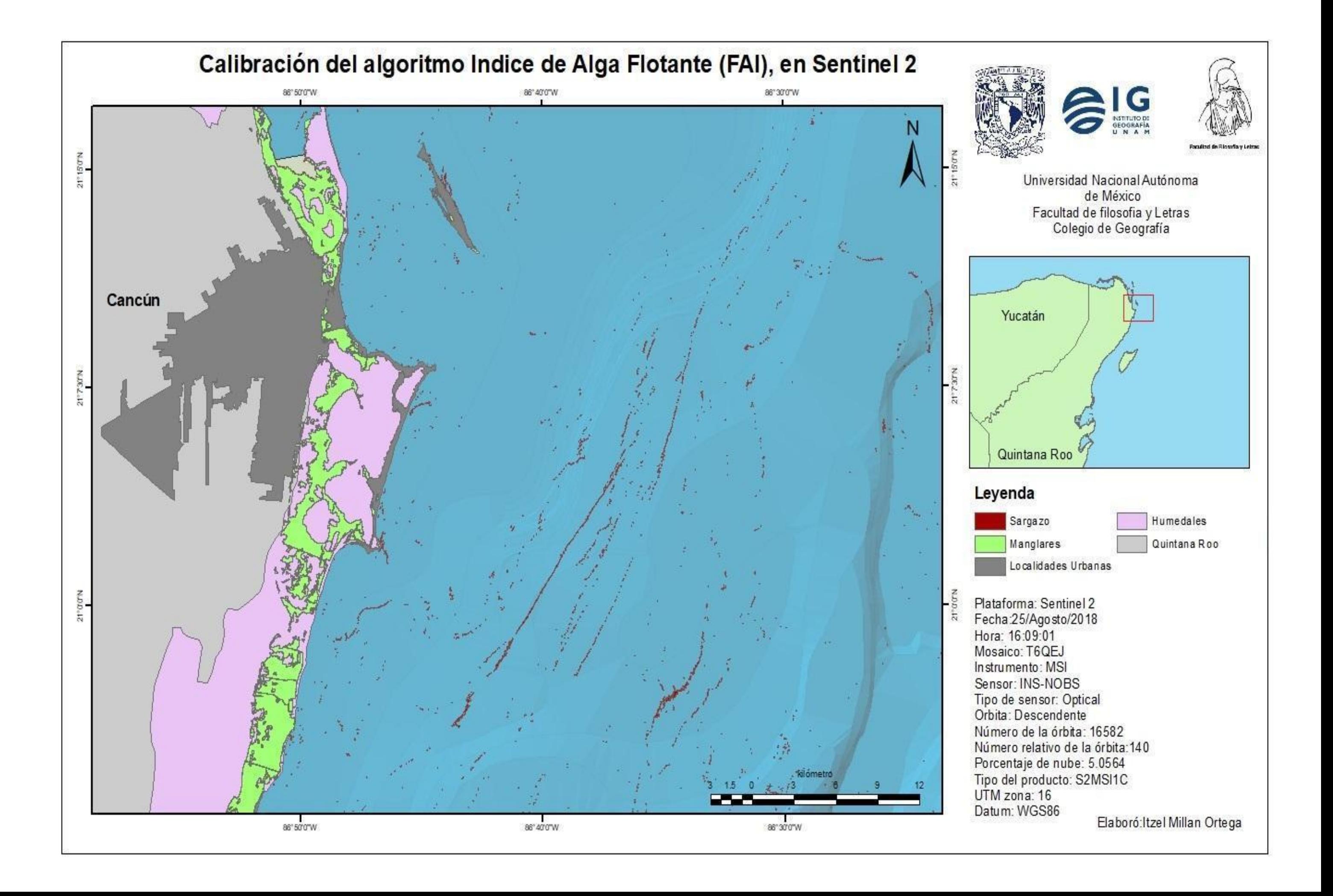

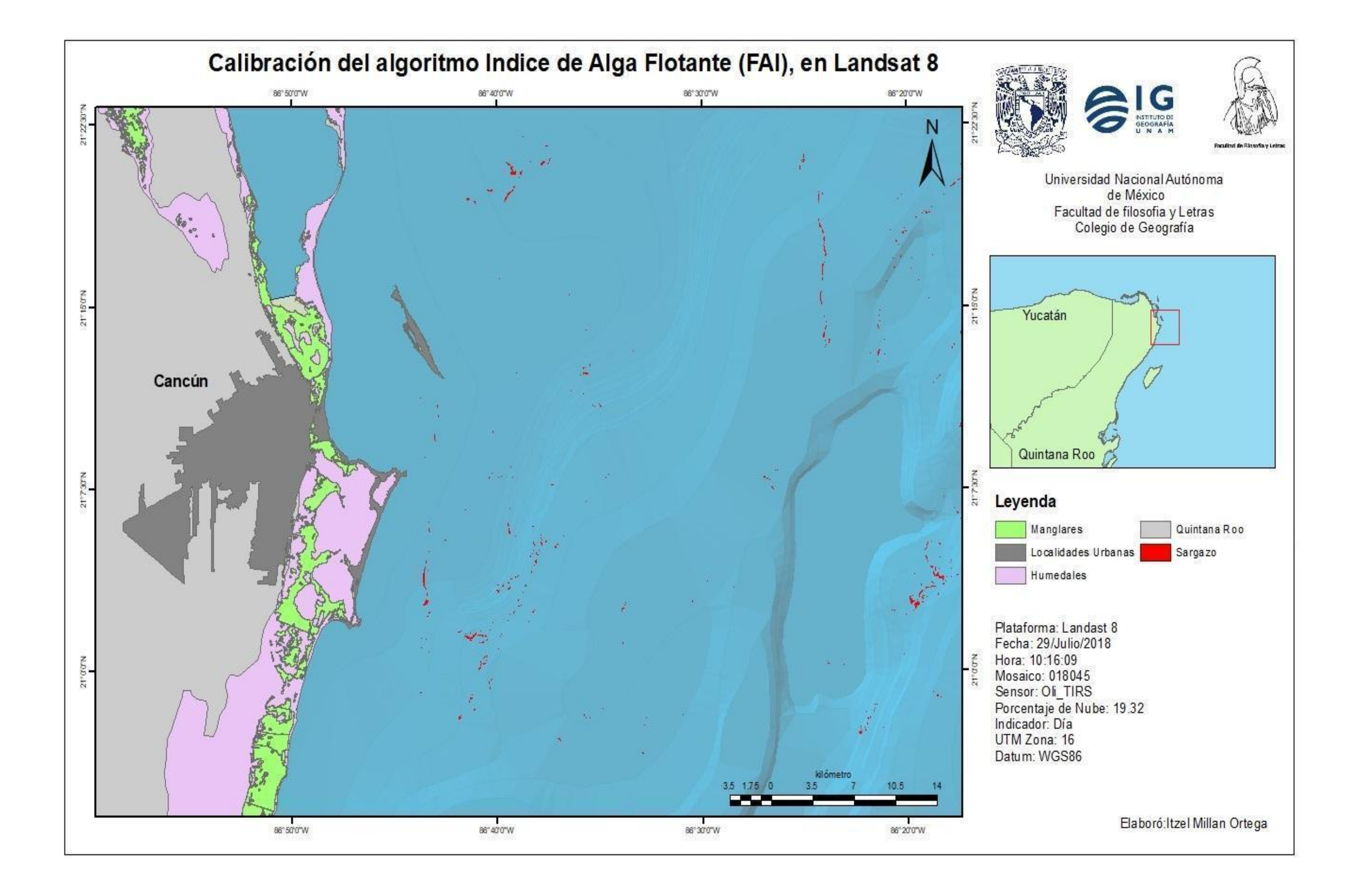

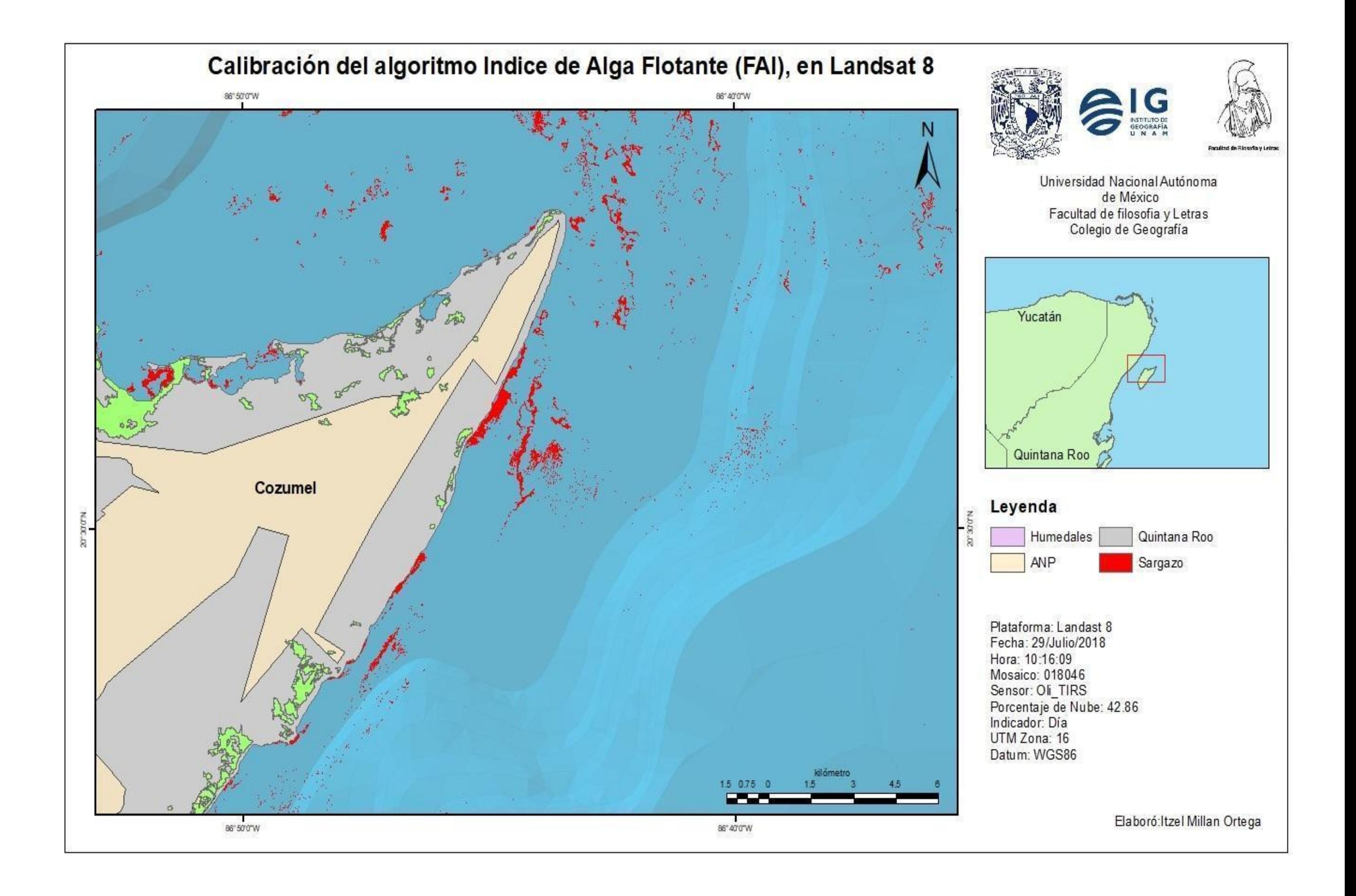

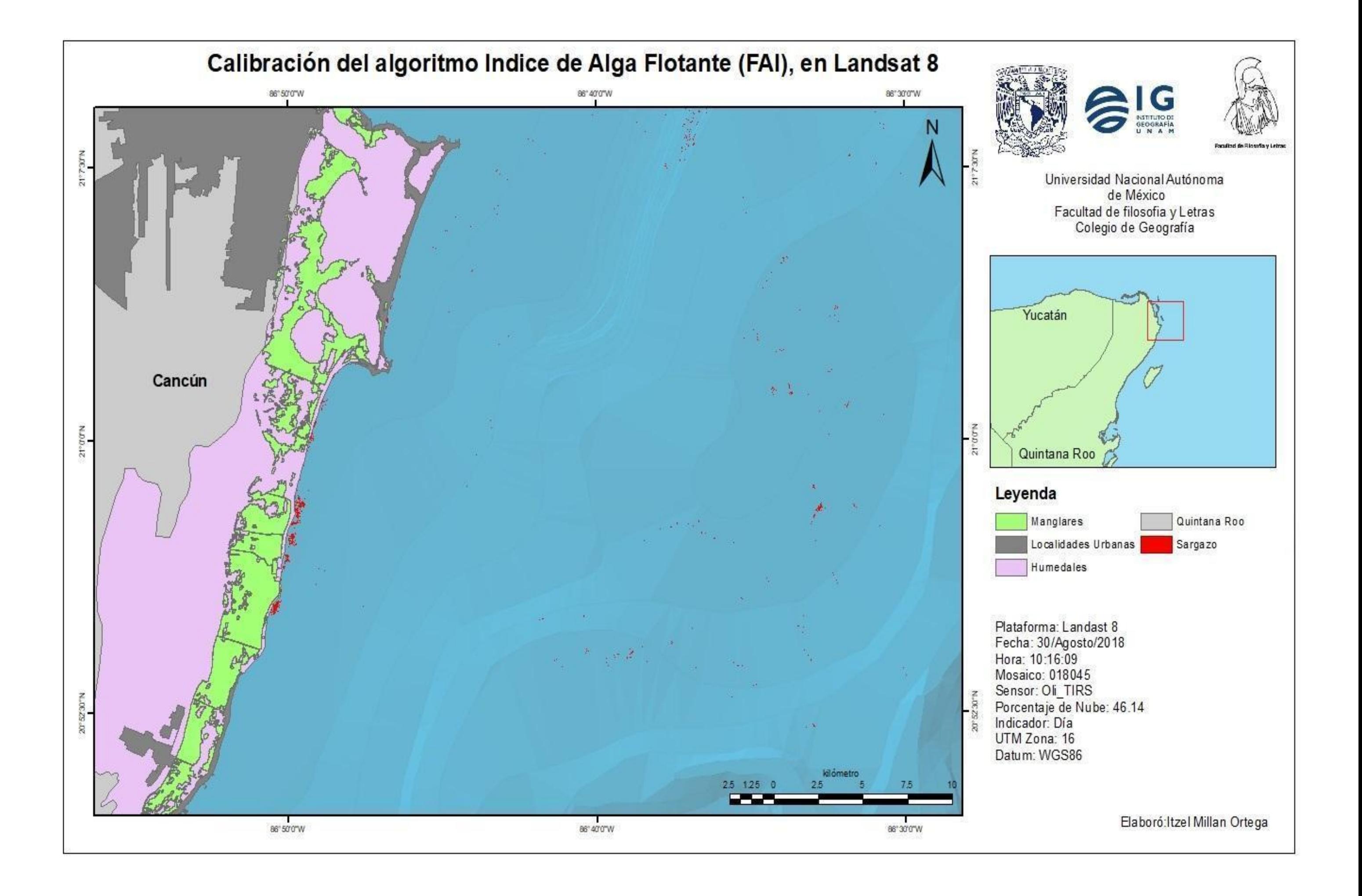